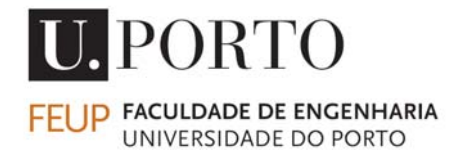

# **GUIAS DE ONDA**

Electrotecnia Teórica

LEEC

Maria Inês Barbosa de Carvalho

Outubro de 2005

## Índice

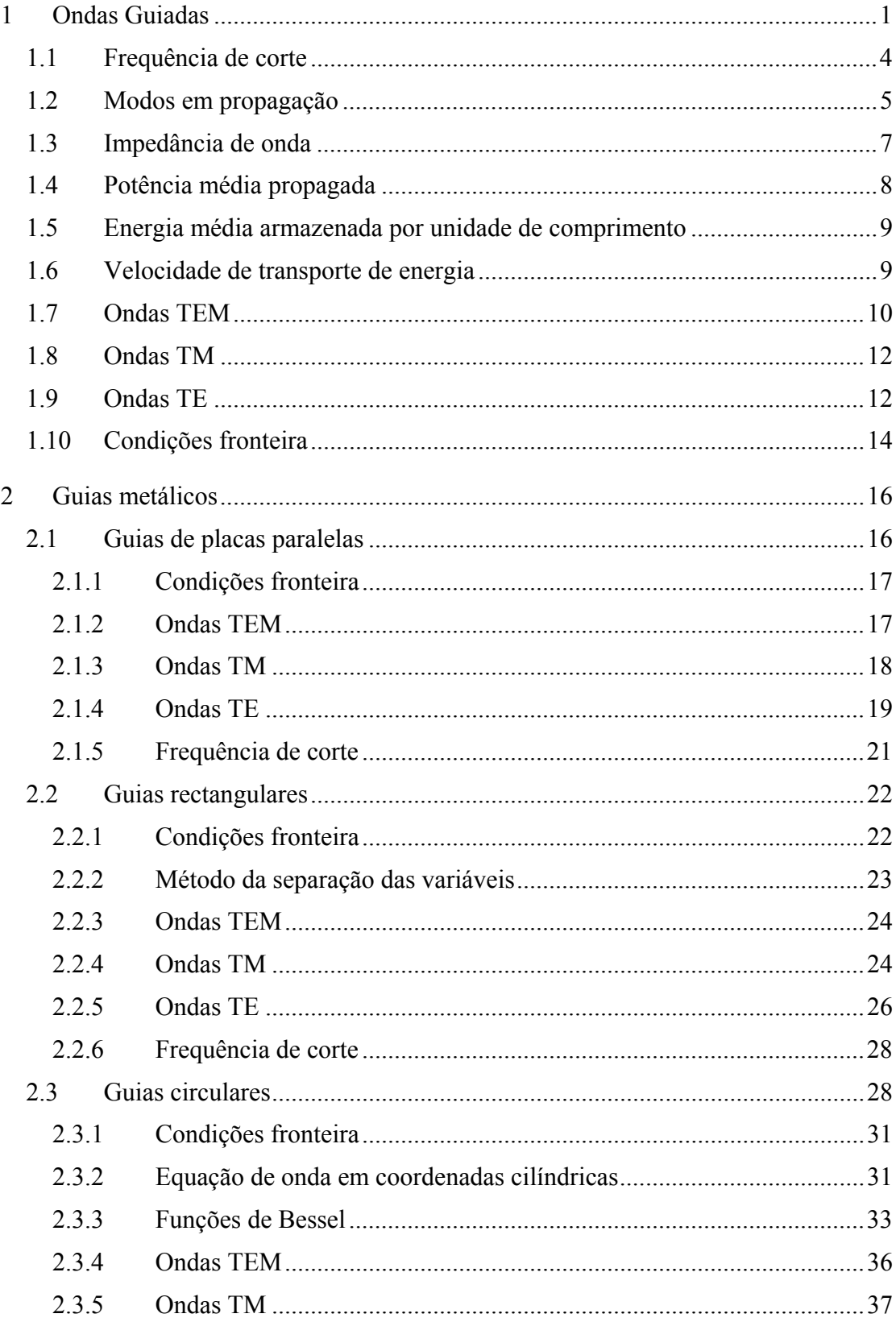

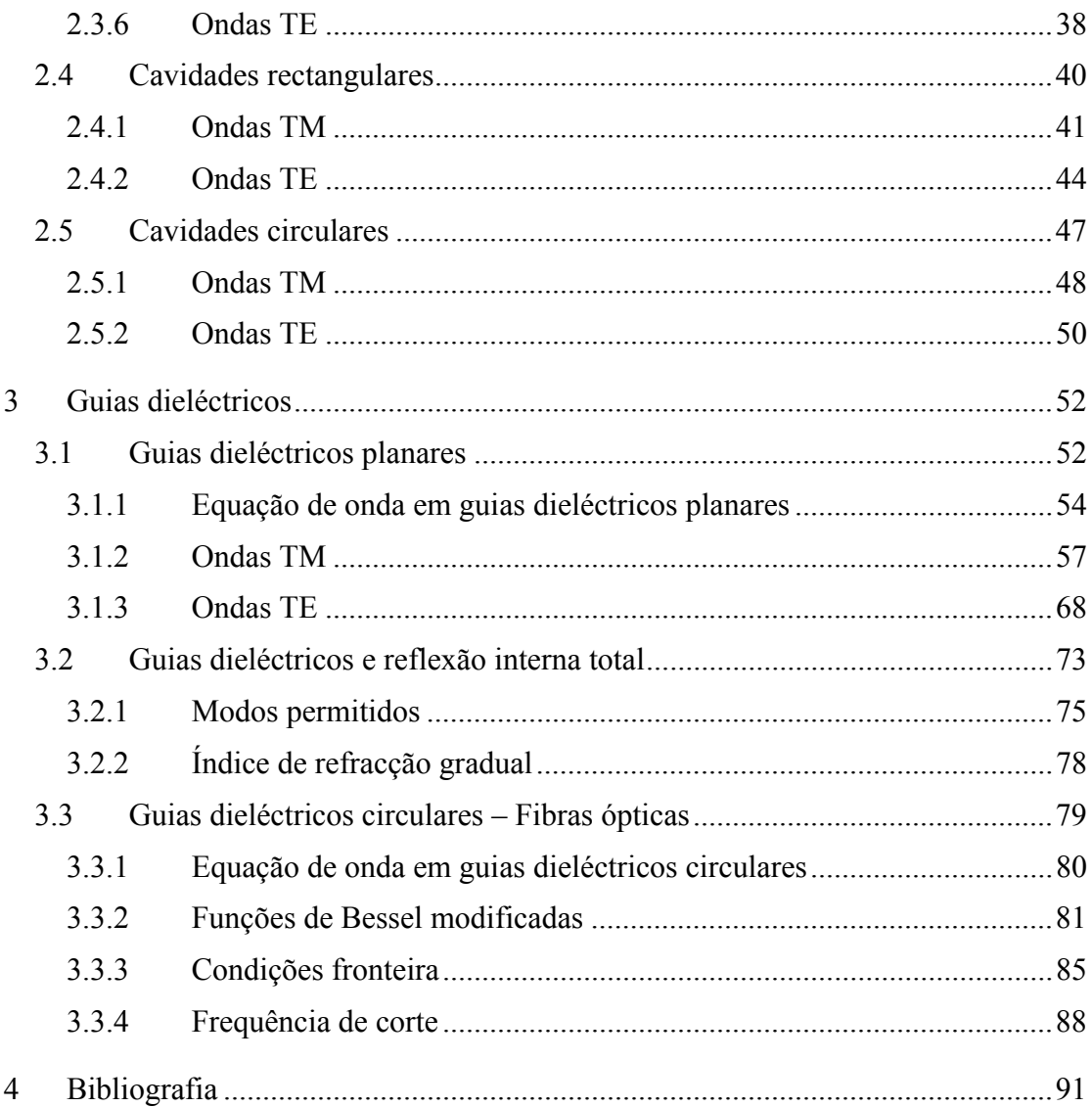

## **1 Ondas Guiadas**

A propagação de uma onda electromagnética harmónica de frequência angular ω num meio linear sem fontes ( $\rho = 0$  e  $\vec{J} = 0$ ) de parâmetros ( $\varepsilon$ ,  $\mu$ ) é governada pelas equações de onda de Helmoltz:

$$
\nabla^2 \vec{E} + \omega^2 \mu \epsilon \vec{E} = 0
$$

$$
\nabla^2 \vec{H} + \omega^2 \mu \epsilon \vec{H} = 0
$$

onde *E*  $\vec{r}$  e *H* r representam os fasores dos campos eléctricos e magnéticos da onda.

Considere-se a propagação de ondas deste tipo num guia de onda cilíndrico, isto é, num guia cuja secção transversal não varia com a distância longitudinal (direcção do eixo dos *z*). Apenas serão considerados guias sem perdas, isto é, guias preenchidos por um material de parâmetros ( $\varepsilon$ ,  $\mu$ ), sem perdas, e podendo estar limitados por um condutor perfeito ( $\sigma = \infty$ ).

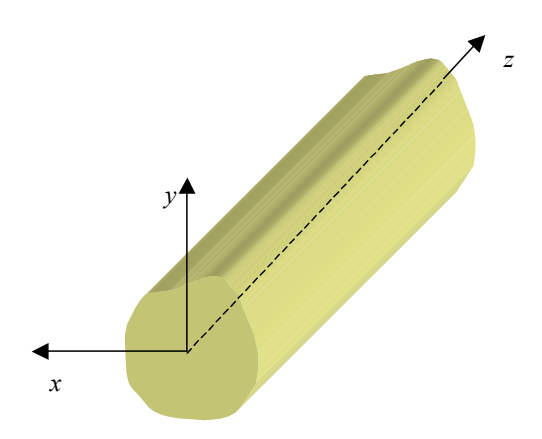

Admitindo que o guia tem comprimento infinito, é necessário considerar apenas as ondas que se propagam no sentido positivo do eixo dos *z*, o que permite escrever

$$
\vec{E}(x, y, z) = \vec{E}^{\,0}(x, y)e^{-\gamma z}
$$

$$
\vec{H}(x, y, z) = \vec{H}^{\,0}(x, y)e^{-\gamma z}
$$

onde  $\gamma = \alpha + j\beta$  é a constante de propagação. Substituindo estas expressões nas equações de Helmoltz leva a

$$
\nabla_{xy}^{2} \vec{E}^{0} + h^{2} \vec{E}^{0} = 0
$$
  

$$
\nabla_{xy}^{2} \vec{H}^{0} + h^{2} \vec{H}^{0} = 0
$$

onde  $\nabla_{xy}^2 = \frac{\partial^2}{\partial x^2} + \frac{\partial^2}{\partial y^2}$  é o chamado laplaciano transversal e  $h^2 = y^2 + \omega^2 \mu \varepsilon$ . Estas duas equações de onda correspondem a seis equações de onda escalares, uma para cada componente dos campos:

$$
\frac{\partial^2 E_x^0}{\partial x^2} + \frac{\partial^2 E_x^0}{\partial y^2} + h^2 E_x^0 = 0 \qquad \frac{\partial^2 H_x^0}{\partial x^2} + \frac{\partial^2 H_x^0}{\partial y^2} + h^2 H_x^0 = 0
$$
  

$$
\frac{\partial^2 E_y^0}{\partial x^2} + \frac{\partial^2 E_y^0}{\partial y^2} + h^2 E_y^0 = 0 \qquad e \qquad \frac{\partial^2 H_y^0}{\partial x^2} + \frac{\partial^2 H_y^0}{\partial y^2} + h^2 H_y^0 = 0
$$
  

$$
\frac{\partial^2 E_z^0}{\partial x^2} + \frac{\partial^2 E_z^0}{\partial y^2} + h^2 E_z^0 = 0 \qquad \frac{\partial^2 H_z^0}{\partial x^2} + \frac{\partial^2 H_z^0}{\partial y^2} + h^2 H_z^0 = 0
$$

onde  $\vec{E}^0 = E_x^0 \hat{x} + E_y^0 \hat{y} + E_z^0 \hat{z}$  e  $\vec{H}^0 = H_x^0 \hat{x} + H_y^0 \hat{y} + H_z^0 \hat{z}$ . Estas equações de onda não são independentes e, portanto, não é necessário resolver estas seis equações para determinar *E*  $\vec{r}$  e *H* r . Efectivamente, os campos eléctrico e magnético de uma onda estão relacionados pelas equações de Maxwell  $\nabla \times \vec{E} = -j\omega\mu \vec{H}$  e  $\nabla \times \vec{H} = j\omega \varepsilon \vec{E}$ , ou na forma escalar

$$
\frac{\partial E_z^0}{\partial y} + \gamma E_y^0 = -j\omega\mu H_x^0 \qquad \frac{\partial H_z^0}{\partial y} + \gamma H_y^0 = j\omega \varepsilon E_x^0
$$

$$
-\frac{\partial E_z^0}{\partial x} - \gamma E_x^0 = -j\omega\mu H_y^0 \qquad e \qquad -\frac{\partial H_z^0}{\partial x} - \gamma H_x^0 = j\omega \varepsilon E_y^0
$$

$$
\frac{\partial E_y^0}{\partial x} - \frac{\partial E_x^0}{\partial y} = -j\omega\mu H_z^0 \qquad \frac{\partial H_y^0}{\partial x} - \frac{\partial H_x^0}{\partial y} = j\omega \varepsilon E_z^0
$$

É possível manipular estas equações para se poder determinar as componentes transversais dos campos partir das componentes longitudinais  $E_z$  e  $H_z$ :

$$
H_x^0 = -\frac{1}{h^2} \left( \gamma \frac{\partial H_z^0}{\partial x} - j \omega \varepsilon \frac{\partial E_z^0}{\partial y} \right)
$$
  

$$
H_y^0 = -\frac{1}{h^2} \left( \gamma \frac{\partial H_z^0}{\partial y} + j \omega \varepsilon \frac{\partial E_z^0}{\partial x} \right)
$$
  

$$
E_x^0 = -\frac{1}{h^2} \left( \gamma \frac{\partial E_z^0}{\partial x} + j \omega \mu \frac{\partial H_z^0}{\partial y} \right)
$$
  

$$
E_y^0 = -\frac{1}{h^2} \left( \gamma \frac{\partial E_z^0}{\partial y} - j \omega \mu \frac{\partial H_z^0}{\partial x} \right)
$$

Na verdade, o procedimento mais habitual para a determinação dos campos eléctrico e magnético de uma onda no interior de um guia baseia-se no uso destas equações para a determinação das componentes transversais a partir do cálculo prévio das componentes longitudinais. Este método, indicado de forma sumária a seguir, será o estudado nestes apontamentos.

1. Resolver as equações de onda

$$
\nabla_{xy}^2 E_z^0 + h^2 E_z^0 = 0
$$
  

$$
\nabla_{xy}^2 H_z^0 + h^2 H_z^0 = 0
$$

2. Determinar as componentes transversais usando

$$
H_x^0 = -\frac{1}{h^2} \left( \gamma \frac{\partial H_z^0}{\partial x} - j \omega \varepsilon \frac{\partial E_z^0}{\partial y} \right)
$$
  
\n
$$
H_y^0 = -\frac{1}{h^2} \left( \gamma \frac{\partial H_z^0}{\partial y} + j \omega \varepsilon \frac{\partial E_z^0}{\partial x} \right)
$$
  
\n
$$
E_x^0 = -\frac{1}{h^2} \left( \gamma \frac{\partial E_z^0}{\partial x} + j \omega \mu \frac{\partial H_z^0}{\partial y} \right)
$$
  
\n
$$
E_y^0 = -\frac{1}{h^2} \left( \gamma \frac{\partial E_z^0}{\partial y} - j \omega \mu \frac{\partial H_z^0}{\partial x} \right)
$$

3. Obter

$$
\vec{E}(x, y, z) = \vec{E}^{0}(x, y)e^{-\gamma z} \n\vec{H}(x, y, z) = \vec{H}^{0}(x, y)e^{-\gamma z}
$$

É importante referir que, durante a resolução das equações de onda (ponto 1) ou na determinação das componentes transversais (ponto 2), deverão ser usadas as condições fronteira apropriadas para a determinação das constantes de integração e dos valores possíveis para *h*. Estas condições fronteira dependem da geometria do guia considerado.

Deve ser também notado que as expressões usadas na determinação das componentes transversais são válidas apenas se  $h \neq 0$ . Caso *h* seja nulo, devem utilizar-se as equações de Maxwell para se determinar *E*  $\vec{r}$  e *H* r .

#### **Tipos de ondas**

É possível classificar as ondas electromagnéticas de acordo com as suas componentes longitudinais. Assim

- $E_z = H_z = 0$ : ondas transversais electromagnéticas (ambos os campos são perpendiculares à direcção de propagação) ou simplesmente **ondas TEM**;
- $E_z = 0$  e  $H_z \neq 0$ : ondas transversais eléctricas (campo eléctrico é perpendicular à direcção de propagação) ou **ondas TE**;
- $E_z \neq 0$  *e H<sub>z</sub>* = 0 : ondas transversais magnéticas ou **ondas TM**.

Antes de passar ao estudo destes tipos de ondas é interessante referir algumas propriedades gerais de ondas guiadas.

#### **1.1 Frequência de corte**

As equações obtidas permitem retirar algumas conclusões sobre as propriedades de ondas guiadas. A constante de propagação da onda é determinada a partir de *h* usando

$$
\gamma = \sqrt{h^2 - \omega^2 \mu \varepsilon} = \omega \sqrt{\mu \varepsilon} \sqrt{\frac{h^2}{\omega^2 \mu \varepsilon} - 1}
$$

Para que a onda corresponda efectivamente a um modo em propagação, γ deve ter uma parte imaginária não nula. Seja  $f_c$  a frequência de corte, definida como

$$
f_c = \frac{h}{2\pi\sqrt{\mu\varepsilon}}
$$

Substituindo esta expressão na equação acima, tem-se

$$
\gamma = \omega \sqrt{\mu \varepsilon} \sqrt{\left(\frac{f_c}{f}\right)^2 - 1}
$$

Esta última equação permite facilmente concluir que

•  $f < f_c$  corresponde a  $\gamma$  real, isto é,  $\gamma = \alpha$ . Neste caso, os fasores dos campos eléctrico e magnético são dados por

$$
\vec{E}(x, y, z) = \vec{E}^0(x, y)e^{-\alpha z}
$$
  

$$
\vec{H}(x, y, z) = \vec{H}^0(x, y)e^{-\alpha z}
$$

o que significa que a amplitude dos campos decresce exponencialmente com *z*, correspondendo a um **modo evanescente**;

• *f* >  $f_c$  corresponde a  $\gamma$  imaginário, ou seja,  $\gamma = j\beta$ , ou seja, tem-se

$$
\vec{E}(x, y, z) = \vec{E}^{\,0}(x, y)e^{-j\beta z}
$$

$$
\vec{H}(x, y, z) = \vec{H}^{\,0}(x, y)e^{-j\beta z}
$$

o que representa um **modo em propagação**.

Isto significa que apenas as ondas com frequência *f* tal que  $f > f_c$  se propagam ao longo do guia, o que facilmente explica a designação "frequência de corte".

#### **1.2 Modos em propagação**

Ainda em relação aos modos em propagação, é possível concluir o seguinte:

• A **constante de fase** é dada por

$$
\beta = \beta_m \sqrt{1 - \left(\frac{f_c}{f}\right)^2}
$$

onde  $w_m - w \sqrt{\mu c} - v_m$  $\beta_m = \omega \sqrt{\mu \varepsilon} = \frac{\omega}{2}$  é a constante de fase de uma onda plana que se propague num meio  $(\mu, \varepsilon)$  com velocidade de fase  $v_m = 1/\sqrt{\mu\varepsilon}$ .

• O **comprimento de onda** calcula-se a partir de:

$$
\lambda = \frac{\lambda_m}{\sqrt{1 - \left(\frac{f_c}{f}\right)^2}}
$$

onde *f v f m*  $\lambda_m = \frac{2\pi}{\beta_m} = \frac{1}{f\sqrt{\mu\varepsilon}} = \frac{v_m}{f}$  é o comprimento de onda num meio ilimitado

 $(\mu, \varepsilon)$ . Desta equação é possível concluir que, se  $f_c \neq 0$ , o comprimento de onda de um modo em propagação num guia é maior do que o comprimento de onda de uma onda que se propague num meio ilimitado com as mesmas características do meio que preenche o guia, isto é,  $\lambda \ge \lambda_m$ .

• A **velocidade de fase** é dada por:

$$
v_f = \frac{\omega}{\beta} = \frac{\omega}{\beta_m \sqrt{1 - \left(\frac{f_c}{f}\right)^2}} = \frac{v_m}{\sqrt{1 - \left(\frac{f_c}{f}\right)^2}}
$$

Duas conclusões interessantes podem ser retiradas desta equação. Em primeiro lugar, mesmo para um meio não dispersivo (no qual  $(\mu, \varepsilon)$  não dependem da frequência), verifica-se que a velocidade de fase depende de *f*, desde que  $f_c \neq 0$ . Por outro lado, tem-se que  $v_f \geq v_m$ . Por exemplo, se o meio tiver parâmetros  $(\mu_0, \varepsilon_0)$ , a velocidade de fase da onda poderá ser superior à velocidade de propagação da luz no vazio! Na verdade, este facto não tem grande significado físico, uma vez que a energia da onda não se propaga à velocidade de fase.

• Usando a definição, pode calcular-se a **velocidade de grupo**:

$$
v_g = \frac{d\omega}{d\beta} = \frac{1}{\frac{d}{d\omega} \left(\beta_m \sqrt{1 - \left(\frac{f_c}{f}\right)^2}\right)} = v_m \sqrt{1 - \left(\frac{f_c}{f}\right)^2}
$$

Desta expressão facilmente se conclui que  $v_g \le v_m$ , o que significa que a velocidade de grupo nunca será superior a *c*. Além disso, verifica-se que  $v_g v_f = v_m^2$ .

#### **1.3 Impedância de onda**

Para ondas planas propagando-se segundo +*z* num meio ilimitado de impedância intrínseca  $\eta = \sqrt{\mu/\varepsilon}$  verifica-se que as seguintes relações são válidas.

$$
\vec{H} = \frac{1}{\eta} \left( \hat{z} \times \vec{E} \right)
$$

$$
\vec{E} = -\eta \left( \hat{z} \times \vec{H} \right)
$$

No caso de ondas guiadas é possível, em certos casos, escrever relações semelhantes:

$$
\vec{H} = \frac{1}{Z} \left( \hat{z} \times \vec{E} \right)
$$

$$
\vec{E} = -Z \left( \hat{z} \times \vec{H} \right)
$$

ou, tendo em atenção as propriedades do produto externo

$$
H_{x}\hat{x} + H_{y}\hat{y} + H_{z}\hat{z} = \frac{1}{Z}(-E_{y}\hat{x} + E_{x}\hat{y})
$$
  

$$
E_{x}\hat{x} + E_{y}\hat{y} + E_{z}\hat{z} = -Z(-H_{y}\hat{x} + H_{x}\hat{y})
$$

Da observação destas equações, pode imediatamente concluir-se que a primeira equação obriga sempre a que  $H_z = 0$ , o que significa que não deverá ser usada para as ondas TE. Por outro lado, a segunda equação implica que  $E_z = 0$ , não podendo então ser usada para ondas TM. Para ondas TEM (nas quais  $E_z = H_z = 0$ ), ambas as equações podem ser usadas.

Nas equações anteriores, *Z* é a chamada impedância de onda, a qual é definida por

$$
Z = \frac{E_x}{H_y} = -\frac{E_y}{H_x}
$$

ou ainda

$$
Z = \frac{E_x^0}{H_y^0} = -\frac{E_y^0}{H_x^0}
$$

#### **1.4 Potência média propagada**

A potência média propagada ao longo do guia é dada pelo fluxo do vector de Poynting médio através da secção transversal do guia:

$$
\mathcal{P}_{med} = \int_{A} \vec{S}_{med} \cdot d\vec{A}
$$

onde *dA* <sup>=</sup> *dA <sup>z</sup>*<sup>ˆ</sup> <sup>r</sup> , *dA* é um elemento de área da secção transversal *A* do guia. De acordo com a definição, o vector médio de Poynting é dado por  ${S}_{med} = \frac{1}{2}Re\{E \times H^*\}$  $\vec{S}_{\text{med}} = \frac{1}{2} \Re \{ \vec{E} \times \vec{H} \}$ . Sendo, em geral,  $\vec{E} = E_x \hat{x} + E_y \hat{y} + E_z \hat{z}$  e  $\vec{H} = H_x \hat{x} + H_y \hat{y} + H_z \hat{z}$ , pode ainda escrever-se  $\vec{S}_{\textit{med}} = \frac{1}{2}\Big[\textit{Re}\Big\{E_yH^*_{z}-E_zH^*_{x}\Big\}\hat{x}+\textit{Re}\big\{E_zH^*_{x}-E_xH^*_{z}\big\}\hat{y}+\textit{Re}\Big\{E_xH^*_{y}-E_yH^*_{x}\Big\}\hat{z}\Big].$ Assim, como seria de esperar, pode concluir-se que apenas as componentes

transversais dos campos contribuem para a potência média propagada, a qual pode ainda ser calculada usando

$$
\mathcal{P}_{med} = \frac{1}{2} \int_{A} \mathcal{R}e \{ E_x H^* - E_y H^* \} dA
$$

Além disso, atendendo a que  $E_x = ZH_y$  e  $E_y = -ZH_x$ , pode ainda escrever-se

$$
\mathcal{P}_{med} = \frac{1}{2} \int_{A} \Re e \left\{ \frac{1}{Z} \right\} \left( \left| E_x \right|^2 + \left| E_y \right|^2 \right) dA = \frac{1}{2} \int_{A} \Re e \left\{ Z \right\} \left( \left| H_x \right|^2 + \left| H_y \right|^2 \right) dA
$$

Além disso, para modos em propagação, <sup>γ</sup> = *j*β , podendo ainda escrever-se

$$
\mathcal{P}_{med} = \frac{1}{2} \int_{A} \mathcal{R}e \left\{ \frac{1}{Z} \right\} \left( \left| E_x^0 \right|^2 + \left| E_y^0 \right|^2 \right) dA = \frac{1}{2} \int_{A} \mathcal{R}e \left\{ Z \right\} \left( \left| H_x^0 \right|^2 + \left| H_y^0 \right|^2 \right) dA
$$

#### **1.5 Energia média armazenada por unidade de comprimento**

A energia média armazenada por unidade de comprimento do guia pode ser calculada integrando as densidades médias de energia eléctrica e magnética, *we*, *med* e *wm*, *med* , ao longo de uma secção transversal do guia:

$$
W'_{med} = \int_{A} (w_{e,med} + w_{m,med}) dA
$$

onde

$$
W_{e,med} = \frac{\varepsilon}{4} \vec{E} \cdot \vec{E}^* = \frac{\varepsilon}{4} \left( |E_x|^2 + |E_y|^2 + |E_z|^2 \right)
$$
  

$$
W_{m,med} = \frac{\mu}{4} \vec{H} \cdot \vec{H}^* = \frac{\mu}{4} \left( |H_x|^2 + |H_y|^2 + |H_z|^2 \right).
$$

#### **1.6 Velocidade de transporte de energia**

A velocidade de grupo representa a velocidade de propagação do envelope de um sinal de banda estreita. Para sinais de banda larga este conceito perde significado, sendo necessário utilizar a velocidade à qual a energia se propaga ao longo de um guia.

Num guia sem perdas, define-se a velocidade de transporte de energia,  $v_{en}$ , como o quociente entre a potência média propagada e a energia média armazenada por unidade de comprimento

$$
v_{en} = \frac{P_{med}}{W'_{med}}
$$

No que se segue, as propriedades gerais dos diferentes tipos de onda serão referidas de forma sumária.

#### **1.7 Ondas TEM**

Neste caso, tem-se  $E_z = H_z = 0$ . As outras componentes seriam obtidas de

$$
H_{x}^{0} = -\frac{1}{h^{2}} \left( \gamma \frac{\partial H_{z}^{0}}{\partial x} - j \omega \varepsilon \frac{\partial E_{z}^{0}}{\partial y} \right)
$$

$$
H_{y}^{0} = -\frac{1}{h^{2}} \left( \gamma \frac{\partial H_{z}^{0}}{\partial y} + j \omega \varepsilon \frac{\partial E_{z}^{0}}{\partial x} \right)
$$

$$
E_{x}^{0} = -\frac{1}{h^{2}} \left( \gamma \frac{\partial E_{z}^{0}}{\partial x} + j \omega \mu \frac{\partial H_{z}^{0}}{\partial y} \right)
$$

$$
E_{y}^{0} = -\frac{1}{h^{2}} \left( \gamma \frac{\partial E_{z}^{0}}{\partial y} - j \omega \mu \frac{\partial H_{z}^{0}}{\partial x} \right)
$$

Uma solução trivial destas equações com  $E_z = H_z = 0$  seria  $E_x^0 = E_y^0 = H_x^0 = H_y^0 = 0$ , o que corresponde a uma onda electromagnética nula. Para se obter uma solução não trivial é necessário que  $h^2 = 0$ , ou seja,

$$
\gamma^{2} + \omega^{2} \mu \varepsilon = 0 \iff \gamma = j\omega \sqrt{\mu \varepsilon} \iff \begin{cases} \alpha = 0\\ \beta = \omega \sqrt{\mu \varepsilon} \end{cases}
$$

Além disso, neste caso

$$
f_c = \frac{h}{2\pi\sqrt{\mu\varepsilon}} = 0
$$

o que permite também concluir que

$$
\beta = \beta_m
$$
  

$$
\lambda = \lambda_m
$$
  

$$
v_f = v_g = v_m
$$

A impedância de onda para ondas TEM tem que ser obtida a partir das equações de Maxwell

$$
\gamma E_y^0 = -j\omega\mu H_x^0 \qquad \gamma H_y^0 = j\omega \varepsilon E_x^0
$$
  

$$
-\gamma E_x^0 = -j\omega\mu H_y^0 \qquad \varepsilon \qquad -\gamma H_x^0 = j\omega \varepsilon E_y^0
$$
  

$$
\frac{\partial E_y^0}{\partial x} - \frac{\partial E_x^0}{\partial y} = 0 \qquad \frac{\partial H_y^0}{\partial x} - \frac{\partial H_x^0}{\partial y} = 0
$$

de onde se conclui que

$$
Z_{TEM} = \frac{j\omega\mu}{\gamma} = \frac{\gamma}{j\omega\varepsilon} = \sqrt{\frac{\mu}{\varepsilon}}
$$

ou seja, a impedância de onda é igual impedância intrínseca do meio que preenche o guia ( $\eta = \sqrt{\mu/\varepsilon}$ ).

Das expressões apresentadas pode concluir-se que, apesar de se serem ondas guiadas, as ondas TEM têm as mesmas características de ondas planas que se propaguem num meio ilimitado com propriedades iguais à do meio que preenche o guia.

#### **NOTA**:

Considere-se um guia formado um dieléctrico limitado por apenas um condutor externo que encerra completamente o seu interior. Admita-se que existe uma onda TEM no interior do guia. Como as linhas de campo magnético são fechadas e o campo magnético no interior do condutor é nulo, pode afirmar-se que estas linhas formam percursos fechados (obviamente no plano transversal, uma vez que se trata de uma onda TEM) no interior do guia. Aplicando a lei de Ampére a um desses percursos tem-se

$$
\oint_{P} \vec{H} \cdot d\vec{l} = I_{int} + \varepsilon \int_{S} \frac{\partial \vec{E}}{\partial t} \cdot d\vec{S}
$$

onde *S* é a superfície limitada pelo percurso *P* e  $I_{int}$  é a corrente que passa através de *S*. Existindo apenas um condutor exterior,  $I_{int} = 0$ . Por outro lado, como o campo eléctrico considerado é transversal, o seu fluxo através da superfície *S* será também nulo. Isto significa que o integral de linha do campo magnético terá que ser nulo, o que só pode acontecer se o campo magnético for nulo. Mas isso implica que também o campo eléctrico é nulo, e portanto a onda TEM é nula. Conclui-se assim que não podem existir ondas TEM em guias formadas por apenas um condutor. No entanto, estas ondas podem existir em guias com mais do que um condutor, tais como linhas coaxiais ou bifilares, ou de placas paralelas.

#### **1.8 Ondas TM**

Neste caso,  $E_z \neq 0$  e  $H_z = 0$ . A componente longitudinal do campo eléctrico é obtida de

$$
\nabla^2_{xy} E^0_z + h^2 E^0_z = 0
$$

usando as condições fronteira apropriadas. Os valores possíveis para *h* também são obtidas a partir destas condições. As outras componentes são depois calculadas da seguinte forma

$$
H_{x}^{0} = \frac{j\omega\varepsilon}{h^{2}} \frac{\partial E_{z}^{0}}{\partial y}
$$

$$
H_{y}^{0} = -\frac{j\omega\varepsilon}{h^{2}} \frac{\partial E_{z}^{0}}{\partial x}
$$

$$
E_{x}^{0} = -\frac{\gamma}{h^{2}} \frac{\partial E_{z}^{0}}{\partial x}
$$

$$
E_{y}^{0} = -\frac{\gamma}{h^{2}} \frac{\partial E_{z}^{0}}{\partial y}
$$

Destas equações pode obter-se a expressão da impedância de onda

$$
Z_{TM} = \frac{E_x^0}{H_y^0} = \frac{\gamma}{j\omega\varepsilon} = \frac{\omega\sqrt{\mu\varepsilon}\sqrt{\left(\frac{f_c}{f}\right)^2 - 1}}{j\omega\varepsilon} = -j\eta\sqrt{\left(\frac{f_c}{f}\right)^2 - 1}
$$

Para os modos evanescentes,  $f < f_c$  e  $Z_{TM}$  torna-se imaginária. No caso de modos em propagação,  $f > f_c$  e  $Z_{TM} = \eta \sqrt{1 - (f_c/f)^2}$  é real e inferior a  $\eta$ . Tendo em atenção que a potência propagada depende da parte real da impedância de onda, é imediato concluir-se que para os modos evanescentes não há propagação de energia.

#### **1.9 Ondas TE**

Neste caso o campo eléctrico é transversal, isto é,  $E_z = 0$  e  $H_z \neq 0$ . A equação

$$
\nabla_{xy}^2 H_z^0 + h^2 H_z^0 = 0,
$$

associada a condições fronteira apropriadas permite determinar  $H_z^0$  e impor condições para os valores de *h* possíveis. As outras componentes são depois calculadas da seguinte forma

$$
H_x^0 = -\frac{\gamma}{h^2} \frac{\partial H_z^0}{\partial x}
$$
  

$$
H_y^0 = -\frac{\gamma}{h^2} \frac{\partial H_z^0}{\partial y}
$$
  

$$
E_x^0 = -\frac{j\omega\mu}{h^2} \frac{\partial H_z^0}{\partial y}
$$
  

$$
E_y^0 = \frac{j\omega\mu}{h^2} \frac{\partial H_z^0}{\partial x}
$$

A impedância de onda é agora dada por

$$
Z_{TE} = \frac{E_x^0}{H_y^0} = \frac{j\omega\mu}{\gamma} = \frac{j\eta}{\sqrt{\left(\frac{f_c}{f}\right)^2 - 1}}
$$

Tal como acontecia com as ondas TM, a impedância de onda dos modos evanescentes  $(f < f_c)$  é imaginária. Por outro lado, para os modos em propagação obtém-se  $Z_{TE} = \frac{\eta}{\sqrt{1 - (f_c/f)^2}}$ , o que mostra que a impedância é real, mas neste caso maior do que  $\eta$ . Mais uma vez se pode concluir que para os modos evanescentes não há propagação de energia ao longo do guia.

A variação com a frequência da impedância de onda para os três tipos de onda referidos está representada esquematicamente na seguinte figura.

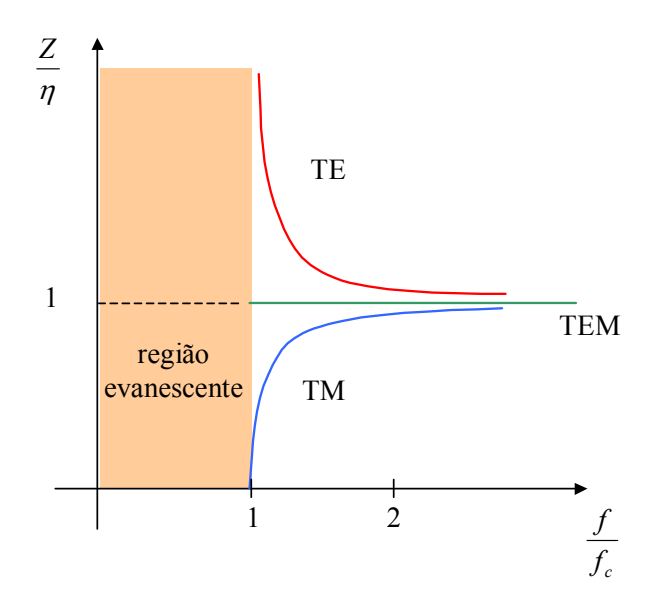

### **1.10 Condições fronteira**

Como já foi referido, para a determinação das ondas electromagnéticas nos guias é necessário utilizar condições fronteira, as quais dependem da geometria do guia de onda e também dos materiais que o constituem.

Considere-se a interface entre dois materiais, 1 e 2, e o versor  $\hat{a}_n$ , normal a essa interface e que aponta do meio 2 para o meio 1

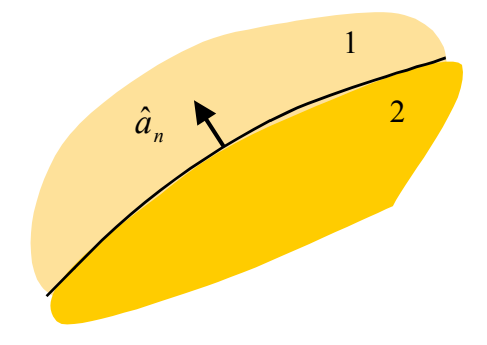

As condições fronteira para os campos eléctrico e magnético podem ser escritas como

$$
\hat{a}_n \times (\vec{E}_1 - \vec{E}_2) = 0 \n\hat{a}_n \cdot (\vec{B}_1 - \vec{B}_2) = 0 \n\hat{a}_n \times (\vec{H}_1 - \vec{H}_2) = \vec{J}_s \n\hat{a}_n \times (\vec{H}_1 - \vec{H}_2) = \vec{J}_s
$$

onde  $\vec{D} = \varepsilon \vec{E}$ ,  $\vec{B} = \mu \vec{H}$  e  $\rho_s$  e  $\vec{J}_s$  representam as densidades superficiais de corrente e de carga, respectivamente, na interface. As condições fronteira acima podem também ser escritas na seguinte forma

$$
E_{\text{tan}} \text{ continuous}
$$
  
\n
$$
B_{\text{norm}} \text{ continuous}
$$
  
\n
$$
D_{\text{norm}} \text{ continuous} \text{ so } \rho_s = 0
$$
  
\n
$$
H_{\text{tan}} \text{ continuous} \text{ so } \vec{J}_s = 0
$$

É importante referir que tanto  $\rho_s$  como  $\dot{J}_s$  $\vec{r}$  serão não nulos apenas quando um dos meios for um condutor perfeito!

Além disso, é importante relembrar que no interior de um condutor perfeito os campos eléctrico e magnético são nulos:

$$
\vec{E}_{cond} = \vec{D}_{cond} = \vec{B}_{cond} = \vec{H}_{cond} = 0
$$

## **2 Guias metálicos**

Serão considerados em primeiro lugar os guias de onda limitados por superfícies condutoras (que se admite serem ideais).

De acordo com as condições fronteira referidas, as ondas electromagnéticas no interior de guias deste tipo deverão ser tais que satisfazem  $E_{tan}$  e  $B_{norm}$  contínuos, juntamente com  $E_{\text{conductor}} = B_{\text{conductor}} = 0$ . Isto significa que as componentes tangencial do campo eléctrico e normal do campo magnético se deverão anular junto às superfícies condutoras, isto é,  $E_{tan} = H_{normal} = 0$  nessa região.

#### **2.1 Guias de placas paralelas**

Considere-se um guia de placas paralelas de largura *W*, altura *b* e comprimento infinito.

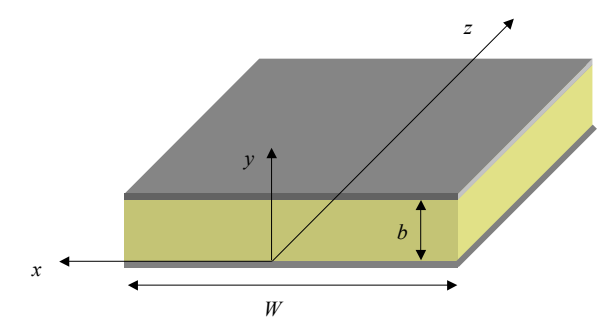

O guia está preenchido por material sem perdas de parâmetros constitutivos  $(\varepsilon, \mu)$  e admite-se que as placas condutoras são ideais. Além disso, admite-se também que a largura do guia é muito maior do que a sua altura, isto é,  $W \gg b$ , o que permite desprezar os efeitos de bordas e a variação dos campos segundo a direcção do eixo do  $x \left( \frac{\partial}{\partial x} \right) = 0$ .

#### **2.1.1 Condições fronteira**

De acordo com o mencionado atrás, os campos eléctrico e magnético de ondas que se propaguem nestes guias deverão satisfazer a condição fronteira  $E_{tan} = H_{normal} = 0$ junto às placas condutoras, ou seja,

$$
E_x^0 = E_z^0 = H_y^0 = 0
$$

em  $y = 0 e y = b$ .

#### **2.1.2 Ondas TEM**

Neste caso verifica-se que  $E_z^0 = H_z^0 = 0$ . Além disso, as componentes transversais dos campos eléctrico e magnético estão relacionadas pelas equações de Maxwell, em particular por

$$
\frac{\partial E_y^0}{\partial x} - \frac{\partial E_x^0}{\partial y} = 0 \quad e \quad \frac{\partial H_y^0}{\partial x} - \frac{\partial H_x^0}{\partial y} = 0
$$

Como para este tipo de guia se tem  $\partial/\partial x = 0$ , as equações anteriores tomam a forma

$$
\frac{dE_x^0}{dy} = \frac{dH_x^0}{dy} = 0
$$

o que significa que  $E_x^0$  e  $H_x^0$  são constantes. No entanto, é necessário que  $E_x^0$  se anule junto às placas condutoras, o que implica que  $E_x^0 = 0$ . Além disso, uma vez que  $E_x^0 = Z_{TEM} H_y^0$ , onde  $Z_{TEM} = \eta$ , pode também concluir-se que  $H_y^0 = 0$ , o que satisfaz as condições fronteira. Por outro lado, como  $E_y^0 = -Z_{TEM} H_x^0$ ,  $E_y^0$  também é constante. Sendo  $E_y^0 = E_0$  pode então escrever-se

$$
\vec{E}^0 = E_0 \hat{y}
$$

$$
\vec{H}^0 = -\frac{E_0}{\eta} \hat{x}
$$

É interessante referir que a aplicação das outras condições fronteira (as relacionadas com a componente normal do vector deslocamento eléctrico e tangencial do campo magnético) permite calcular as distribuições de carga e corrente nas placas condutoras, o que por sua vez permite chegar às equações que governam a evolução da tensão e da corrente na linha, que não são mais do que as equações estudadas em linhas de transmissão.

#### **2.1.3 Ondas TM**

Neste caso tem-se  $H_z^0 = 0$ . Além disso, uma vez que  $\partial/\partial x = 0$ , a equação de onda que permite obter  $E_z^0$  fica simplesmente

$$
\frac{d^2 E_z^0}{dy^2} + h^2 E_z^0 = 0
$$

Esta é uma equação diferencial linear homogénea de coeficientes constantes e de segunda ordem. A equação característica associada é

$$
r^2 + h^2 = 0 \Leftrightarrow r^2 = -h^2 \Leftrightarrow r = \pm jh
$$

sendo a solução geral da equação diferencial, para *h* ≠ 0 , dada por

$$
E_z^0(y) = A\sin(hy) + B\cos(hy)
$$

Das condições fronteira temos

$$
E_z^0(0) = 0 \Leftrightarrow B = 0
$$
  

$$
E_z^0(b) = 0 \Leftrightarrow A\sin(hb) = 0 \Leftrightarrow hb = n\pi , n = 1, 2, \cdots
$$

ou seja,

$$
h = \frac{n\pi}{b}, \quad n = 1, 2, \cdots
$$

$$
E_z^0 = A_n \sin\left(\frac{n\pi y}{b}\right)
$$

As equações anteriores mostram que *h s*ó pode tomar um conjunto discreto de valores. *An* representa a amplitude máxima da componente longitudinal do campo eléctrico para o modo considerado, o qual será designado por TM*<sup>n</sup>*

As outras componentes do campo electromagnético são determinadas a partir das equações

$$
H_x^0 = \frac{j\omega\varepsilon}{h^2} \frac{\partial E_z^0}{\partial y} \qquad H_y^0 = -\frac{j\omega\varepsilon}{h^2} \frac{\partial E_z^0}{\partial x}
$$

$$
E_x^0 = -\frac{\gamma}{h^2} \frac{\partial E_z^0}{\partial x} \qquad E_y^0 = -\frac{\gamma}{h^2} \frac{\partial E_z^0}{\partial y}
$$

resultando

$$
H_x^0 = \frac{j \omega \varepsilon b}{n\pi} A_n \cos\left(\frac{n\pi y}{b}\right)
$$
  

$$
H_y^0 = 0
$$
  

$$
E_x^0 = 0
$$
  

$$
E_y^0 = -\frac{\gamma b}{n\pi} A_n \cos\left(\frac{n\pi y}{b}\right)
$$

onde 2  $\mu \varepsilon - \left| \frac{n \pi}{l} \right|$ J  $\left(\frac{n\pi}{l}\right)$  $\gamma = j \sqrt{\omega^2 \mu \varepsilon - \left(\frac{n\pi}{b}\right)^2}$ .

#### **NOTA:**

Se *n*=0, então *h*=0, não se podendo aplicar as equações anteriores. Neste caso, a equação diferencial que permite determinar  $E_z^0$  fica  $\frac{d^2 E_z^0}{dx^2} = 0$  $\frac{d^2 E_z^0}{dy^2} = 0$ , sendo a sua solução geral  $E_z^0 = A + By$ . As condições fronteira  $E_z^0(0) = E_z^0(b) = 0$  impõem neste caso  $E_z^0(y) = 0$ . Além disso, recorrendo-se às equações de Maxwell ( $\nabla \times \vec{E} = -j\omega\mu\vec{H}$  e  $\nabla \times \vec{H} = j\omega \varepsilon \vec{E}$ ) pode mostrar-se que  $H_x^0$  = constante e  $E_y^0$  = constante, ou seja, que se trata do modo TEM já estudado! Apesar das equações anteriores terem sido obtidas admitindo que *h* ≠ 0 , elas dão resultados correctos mesmo quando *h*=0. Por essa razão, é habitual dizer-se que o modo TM<sub>0</sub> corresponde ao modo TEM.

#### **2.1.4 Ondas TE**

Neste caso o campo eléctrico é transversal, isto é,  $E_z^0 = 0$ , obtendo-se a componente longitudinal do campo magnético resolvendo a equação de onda

$$
\frac{d^2H_z^0}{dy^2} + h^2H_z^0 = 0,
$$

a qual, para *h* ≠ 0 , tem como solução geral

$$
H_z^0(y) = A\sin(hy) + B\cos(hy).
$$

Ao contrário do que acontecia para as ondas TM, neste caso as condições fronteira não impõem qualquer restrição sobre a componente  $H_z^0$ , o que torna necessário a determinação das outras componentes dos campos para se poder calcular o valor de *h* e das constantes de integração. Estas componentes obtêm-se a partir de

$$
H_x^0 = -\frac{\gamma}{h^2} \frac{\partial H_z^0}{\partial x} \qquad H_y^0 = -\frac{\gamma}{h^2} \frac{\partial H_z^0}{\partial y}
$$

$$
E_x^0 = -\frac{j\omega\mu}{h^2} \frac{\partial H_z^0}{\partial y} \qquad E_y^0 = \frac{j\omega\mu}{h^2} \frac{\partial H_z^0}{\partial x}
$$

resultando

$$
H_x^0 = 0
$$
  
\n
$$
H_y^0 = -\frac{\gamma}{h} [A \cos(hy) - B \sin(hy)]
$$
  
\n
$$
E_x^0 = -\frac{j\omega\mu}{h} [A \cos(hy) - B \sin(hy)]
$$
  
\n
$$
E_y^0 = 0
$$

Impondo agora as restrições resultantes das condições fronteira, tem-se

$$
E_x^0(0) = E_x^0(b) = 0
$$
  

$$
H_y^0(0) = H_y^0(b) = 0
$$

e então

$$
A = 0
$$
  
sin(hb) = 0  $\Leftrightarrow$   $h = \frac{n\pi}{b}$ ,  $n = 1, 2, 3, \cdots$ 

É interessante verificar que *h* é dado pela mesma expressão que foi obtida para os modos TM. Usando os resultados anteriores, pode facilmente escrever-se para o modo TE*n*

$$
H_z^0 = B_n \cos\left(\frac{n\pi y}{b}\right)
$$
  

$$
H_y^0 = \frac{\gamma b}{n\pi} B_n \sin\left(\frac{n\pi y}{b}\right)
$$
  

$$
E_x^0 = j \frac{\omega \mu b}{n\pi} B_n \sin\left(\frac{n\pi y}{b}\right)
$$
  

$$
H_x^0 = E_y^0 = 0
$$

onde, novamente, 2  $\mu \varepsilon - \left| \frac{n \pi}{l} \right|$ J  $\left(\frac{n\pi}{l}\right)$  $\gamma = j \sqrt{\omega^2 \mu \varepsilon - \left(\frac{n\pi}{b}\right)^2}$  e  $B_n$  é a amplitude máxima de  $H_z$ .

#### **NOTA:**

Se *n*=0 então *h*=0 e as equações anteriores não são válidas. Neste caso, a equação de onda fica  $\frac{a+1}{4a^2} = 0$  $2 \mathbf{I} \mathbf{I}^0$  $\frac{d^2H_z^0}{dy^2} = 0$ , a qual tem como solução geral  $H_z^0 = A + By$ . Recorrendo às equações de Maxwell, é possível mostrar que, nesta situação,  $A = B = 0$ ,  $H_x^0$  = constante,  $E_y^0$  = constante, e que as outras componentes são nulas. Isto significa que o modo resultante é novamente o modo TEM já estudado! Como as equações anteriores não levam a estes resultados se admitirmos que *n*=0, é habitual dizer-se que não existe modo  $TE_0$ .

#### **2.1.5 Frequência de corte**

Como já foi referido, a frequência de corte é obtida a partir de

$$
f_c = \frac{h}{2\pi\sqrt{\mu\varepsilon}}
$$

Para o modo TEM tem-se  $h=0$  e, logo,  $f_c = 0$ .

Para os modos TM<sub>n</sub> e TE<sub>n</sub> ( $n \neq 0$ ) tem-se  $h = \frac{n\pi}{b}$  e então

$$
f_c = \frac{n}{2b\sqrt{\mu\varepsilon}}
$$

Para os guias de placas paralelas, o modo com frequência de corte mais baixa, designado por **modo dominante**, é o modo TEM.

#### **2.2 Guias rectangulares**

Na análise dos guias de placas paralelas admitiu-se que as placas tinham uma largura infinita, o que permitiu desprezar os efeitos de bordas e a variação dos campos na direcção da largura. Na realidade, os guias têm uma largura finita, e os efeitos de bordas não são desprezáveis. Estes efeitos vão originar interferência com outros circuitos e sistemas. Para evitar este problema, é habitual utilizarem-se guias de onda de secção transversal completamente fechada, como é o caso de guias rectangulares.

Considere-se o guia rectangular de largura *a*, altura *b* e comprimento infinito representado na figura seguinte.

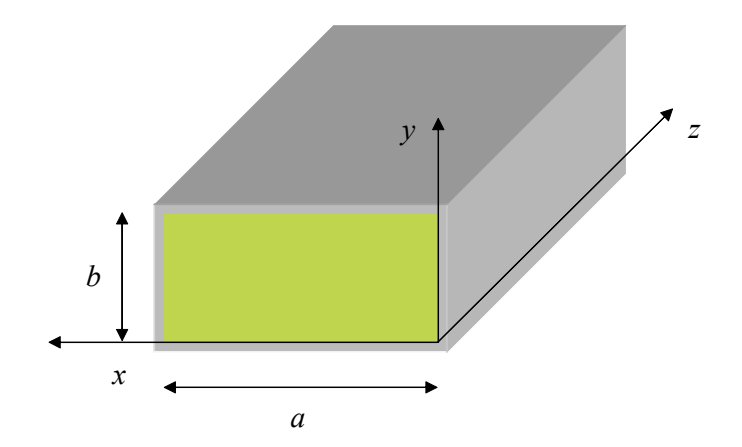

O guia está preenchido por material sem perdas de parâmetros constitutivos  $(\varepsilon, \mu)$  e admite-se que as placas condutoras são ideais.

#### **2.2.1 Condições fronteira**

Neste caso, as ondas electromagnéticas no interior do guia deverão ser tais que obedecem às condições fronteira  $E_{tan} = H_{normal} = 0$  junto às placas condutoras, ou seja,

$$
E_x^0 = E_z^0 = H_y^0 = 0
$$
 em  $y = 0$  ou  $y = b$   
\n $E_y^0 = E_z^0 = H_x^0 = 0$  em  $x = 0$  ou  $x = a$ 

#### **2.2.2 Método da separação das variáveis**

As equações de onda que permitem obter as componentes longitudinais dos campos eléctrico e magnético têm neste caso a forma

$$
\nabla_{xy}^2 \psi + h^2 \psi = 0 \iff \frac{\partial^2 \psi}{\partial x^2} + \frac{\partial^2 \psi}{\partial y^2} + h^2 \psi = 0
$$

onde  $\psi(x, y)$  é a função que se pretende determinar, e que será igual a  $E_z^0$  para os modos TM, e a  $H_z^0$  para os modos TE.

Esta é uma equação em derivadas parciais que pode ser resolvida usando o **método da separação das variáveis**. Para isso, admite-se que  $\psi(x, y)$  é dado pelo produto de uma função de *x* por outra função de *y*, isto é,  $\psi(x, y) = X(x)Y(y)$ , onde  $X(x)$  e  $Y(y)$ são funções a determinar. Substituindo esta expressão na equação de onda e dividindo tudo por  $\psi(x, y)$  leva a

$$
\frac{1}{X(x)}\frac{d^2X(x)}{dx^2} + \frac{1}{Y(y)}\frac{d^2Y(y)}{dy^2} + h^2 = 0
$$

Analisando esta equação, é fácil verificar que a primeira parcela depende apenas da variável *x*, enquanto a segunda é só função de *y* e a terceira é constante. Para que esta equação seja satisfeita para todos os valores de *x* e *y* que nos interessam ( 0 ≤ *x* ≤ *a* e  $0 \le y \le b$ ), é então necessário que as primeiras duas parcelas sejam constantes. Sejam essas constantes  $(-k_x^2)$  e  $(-k_y^2)$ , respectivamente. Neste caso, tem-se

$$
\frac{1}{X(x)}\frac{d^2 X(x)}{dx^2} + k_x^2 = 0
$$

$$
\frac{1}{Y(y)}\frac{d^2 Y(y)}{dy^2} + k_y^2 = 0
$$

e, além disso,  $h^2 = k_x^2 + k_y^2$ . As equações anteriores podem ser escritas na forma

$$
\frac{d^2 X(x)}{dx^2} + k_x^2 X(x) = 0
$$

$$
\frac{d^2 Y(y)}{dy^2} + k_y^2 Y(y) = 0
$$

que são equações diferenciais ordinárias lineares de coeficientes constantes e segunda ordem. A solução geral destas equações é

$$
X(x) = A\sin(k_x x) + B\cos(k_x x)
$$
  
 
$$
Y(y) = C\sin(k_y y) + D\cos(k_y y)
$$

onde *A*, *B*, *C* e *D* são constantes.

A função  $\psi(x, y)$  pode finalmente ser então escrita como

$$
\psi(x, y) = [A\sin(k_x x) + B\cos(k_x x)][C\sin(k_y y) + D\cos(k_y y)]
$$

onde *A*, *B*, *C*, e *D* são constantes a determinar.

Este resultado irá ser usado no estudo dos modos que se propagam neste tipo de guias.

#### **2.2.3 Ondas TEM**

Não se propagam (ver nota apresentada em 1.7).

#### **2.2.4 Ondas TM**

Neste caso tem-se  $H_z^0 = 0$ . A componente  $E_z^0$  determina-se resolvendo a equação de onda

$$
\nabla_{xy}^2 E_z^0 + h^2 E_z^0 = 0
$$

De acordo com o estudado, a solução desta equação é  $E_z^{\circ}(x, y) = X(x)Y(y)$ , onde as funções  $X(x)$  e  $Y(y)$  são dadas por  $X(x) = [A\sin(k_x x) + B\cos(k_x x)]$  e  $Y(y) = [C \sin(k_y y) + D \cos(k_y y)]$ .  $k_x$  e  $k_y$  são constantes que satisfazem  $h^2 = k_x^2 + k_y^2$ . As constantes presentes nestas equações podem ser determinadas usando condições fronteira. Efectivamente, a componente longitudinal do campo eléctrico neste guia deverá ser tal que se verifique

$$
E_z^0(x=0, y) = E_z^0(x=a, y) = 0
$$
  

$$
E_z^0(x, y=0) = E_z^0(x, y=b) = 0
$$
'

ou seja, deve ter-se  $X(0) = X(a) = 0$  (da primeira condição) e  $Y(0) = Y(b) = 0$  (da segunda). Utilizando esta informação nas expressões de *X* (*x*) e *Y*(*y*) pode afirmar-se que

$$
B = 0
$$
  
\n
$$
A \sin(k_x a) = 0
$$
 
$$
C \sin(k_y b) = 0
$$

e, então

$$
k_x = \frac{m\pi}{a}, \quad m \text{ interior} \quad e \qquad X(x) = A\sin\left(\frac{m\pi x}{a}\right)
$$
  

$$
k_y = \frac{n\pi}{b}, \quad n \text{ interior} \quad e \qquad Y(y) = C\sin\left(\frac{n\pi y}{b}\right)
$$

Estas expressões permitem então escrever a componente longitudinal do campo eléctrico para o modo TM*mn* como

$$
E_z^0 = E_{0,mn} \sin\left(\frac{m\pi x}{a}\right) \sin\left(\frac{n\pi y}{b}\right)
$$

As componentes transversais dos campos eléctrico e magnético obtêm-se a partir das relações já estudadas, resultando

$$
H_x^0 = \frac{j\omega\varepsilon}{h^2} \frac{n\pi}{b} E_{0,mn} \sin\left(\frac{m\pi x}{a}\right) \cos\left(\frac{n\pi y}{b}\right)
$$
  
\n
$$
H_y^0 = -\frac{j\omega\varepsilon}{h^2} \frac{m\pi}{a} E_{0,mn} \cos\left(\frac{m\pi x}{a}\right) \sin\left(\frac{n\pi y}{b}\right)
$$
  
\n
$$
E_x^0 = -\frac{\gamma}{h^2} \frac{m\pi}{a} E_{0,mn} \cos\left(\frac{m\pi x}{a}\right) \sin\left(\frac{n\pi y}{b}\right)
$$
  
\n
$$
E_y^0 = -\frac{\gamma}{h^2} \frac{n\pi}{b} E_{0,mn} \sin\left(\frac{m\pi x}{a}\right) \cos\left(\frac{n\pi y}{b}\right)
$$

Para estes modos o valor característico *h* é dado por

$$
h^2 = \left(\frac{m\pi}{a}\right)^2 + \left(\frac{n\pi}{b}\right)^2
$$

Como na determinação das componentes transversais se admitiu que  $h \neq 0$ , é necessário que os valores de *m* e *n* não sejam simultaneamente nulos. Além disso, se *n*=0 ou *m* =0, resulta  $\vec{E} = \vec{H} = 0$ , o que significa que nas expressões anteriores se deve ter  $n \geq 1$  e  $m \geq 1$ .

#### **2.2.5 Ondas TE**

Neste caso o campo eléctrico é transversal, isto é,  $E_z^0 = 0$ , obtendo-se a componente longitudinal do campo magnético a partir de

$$
\nabla_{xy}^2 H_z^0 + h^2 H_z^0 = 0
$$

Utilizando os resultados já obtidos, pode concluir-se que  $H_z^0 = X(x)Y(y)$ , onde  $X(x) = A\sin(k_{x}x) + B\cos(k_{x}x)$  e  $Y(y) = C\sin(k_{y}y) + D\cos(k_{y}y)$ . A, B, C e D são constantes, e  $k_x$  e  $k_y$  são também constantes que satisfazem  $h^2 = k_x^2 + k_y^2$ .

Não existem condições fronteira para aplicar a  $H_z^0$ , sendo necessário determinar as componentes transversais para se poder calcular o valor das constantes de presentes nas expressões anteriores. Utilizando as relações estudadas para ondas TE pode escrever-se

$$
E_x^0 = -j\frac{\omega\mu}{h^2}X(x)Y'(y)
$$

$$
E_y^0 = j\frac{\omega\mu}{h^2}X'(x)Y(y)
$$

onde

$$
X'(x) = k_x [A\cos(k_x x) - B\sin(k_x x)]
$$
  
 
$$
Y'(y) = k_y [C\cos(k_y y) - D\sin(k_y y)]
$$

Da condição fronteira  $E_y^0(x = 0, y) = E_y^0(x = a, y) = 0$  conclui-se que  $X'(0) = X'(a) = 0$ , e então ou ainda,

$$
A = 0
$$
  
\n
$$
\sin(k_x a) = 0 \iff k_x a = m\pi , \quad m \text{ interior}
$$
  
\n
$$
k_x = \frac{m\pi}{a} , \quad m \text{ interior} \quad e \quad X(x) = B \cos\left(\frac{m\pi x}{a}\right)
$$

Por outro lado, a condição fronteira  $E_x^0(x, y = 0) = E_x^0(x, y = b) = 0$  obriga a que  $Y'(0) = Y'(b) = 0$ , isto é,

$$
C = 0
$$
  
sin $(k_y b)$  = 0  $\Leftrightarrow k_y b = n\pi$ , *n* inteiro

tendo-se

$$
k_y = \frac{n\pi}{b}
$$
, *n* inteiro e  $Y(y) = D\cos\left(\frac{n\pi y}{b}\right)$ 

As expressões anteriores permitem finalmente escrever para o modo TE*mn*

$$
H_z^0 = H_{0,mn} \cos\left(\frac{m\pi x}{a}\right) \cos\left(\frac{n\pi y}{b}\right)
$$

e para as componentes transversais

$$
H_x^0 = \frac{\gamma}{h^2} \frac{m\pi}{a} H_{0,mn} \sin\left(\frac{m\pi x}{a}\right) \cos\left(\frac{n\pi y}{b}\right)
$$
  
\n
$$
H_y^0 = \frac{\gamma}{h^2} \frac{n\pi}{b} H_{0,mn} \cos\left(\frac{m\pi x}{a}\right) \sin\left(\frac{n\pi y}{b}\right)
$$
  
\n
$$
E_x^0 = \frac{j\omega\mu}{h^2} \frac{n\pi}{b} H_{0,mn} \cos\left(\frac{m\pi x}{a}\right) \sin\left(\frac{n\pi y}{b}\right)
$$
  
\n
$$
E_y^0 = -\frac{j\omega\mu}{h^2} \frac{m\pi}{a} H_{0,mn} \sin\left(\frac{m\pi x}{a}\right) \cos\left(\frac{n\pi y}{b}\right)
$$

Tal como acontecia com os modos TM, o valor característico é dado por

$$
h^2 = \left(\frac{m\pi}{a}\right)^2 + \left(\frac{n\pi}{b}\right)^2
$$

Para estes modos admite-se que ou *m* ou *n* sejam nulos. No entanto, para que *h* ≠ 0 é necessário que *m* ou *n* não sejam simultaneamente nulos!

#### **2.2.6 Frequência de corte**

Tanto para os modos TM como para os modos TE o valor de *h* é dado por

$$
h = \sqrt{\left(\frac{m\pi}{a}\right)^2 + \left(\frac{n\pi}{b}\right)^2} ,
$$

sendo a frequência de corte é obtida a partir de

$$
f_c = \frac{h}{2\pi\sqrt{\mu\varepsilon}} = \frac{1}{2\sqrt{\mu\varepsilon}}\sqrt{\left(\frac{m}{a}\right)^2 + \left(\frac{n}{b}\right)^2}
$$

Como para os modos TM se tem *n* ≥ 1 e *m* ≥ 1, o modo TM com a frequência de corte mais baixa é o modo TM<sub>11</sub>.

Supondo que as dimensões do guia rectangular são tais que *a* > *b* , e atendendo a que para os modos TE um dos inteiros *m* e *n* (mas não os dois) pode ser nulo, é imediato concluir que o modo TE com a frequência de corte mais baixa é o modo TE<sub>10</sub>. A frequência de corte deste modo é a menor possível nos guias rectangulares, logo o **modo TE10 é o modo dominante nos guias rectangulares**.

#### **2.3 Guias circulares**

Considere-se o guia circular de raio *a* e comprimento infinito representado na figura seguinte.

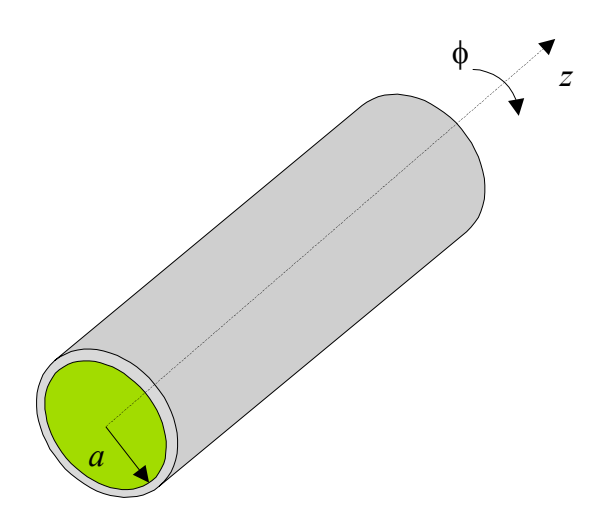

O guia está preenchido por um material sem perdas, de parâmetros constitutivos  $(\varepsilon, \mu)$ , e admite-se que a superfície condutora é ideal.

Por causa da simetria destes guias, o sistema de coordenadas mais apropriado para os estudar é o sistema de coordenadas cilíndricas (*r*,φ,*z*). Os campos  $\vec{E} = E_r \hat{r} + E_{\phi} \hat{\phi} + E_z \hat{z}$  e  $\hat{H} = H_r \hat{r} + H_{\phi} \hat{\phi} + H_z \hat{z}$  são obtidos a partir das equações de onda vectoriais

$$
\nabla^2 \vec{E} + \omega^2 \mu \vec{E} = 0
$$

$$
\nabla^2 \vec{H} + \omega^2 \mu \vec{E} = 0
$$

Neste sistema de coordenadas, o laplaciano vectorial que aparece nas equações anteriores tem uma expressão complexa, e pode ser calculado a partir de  $\nabla^2 \vec{V} = \nabla (\nabla \cdot \vec{V}) - \nabla \times (\nabla \times \vec{V})$ . No entanto, o procedimento a usar para estes guias é o mesmo que para os guias já estudados (de placas paralelas e rectangulares), e implica o uso das equações de onda escalares apenas para a determinação das componentes longitudinais dos campos, sendo as outras componentes obtidas a partir das equações de Maxwell. Isto simplifica bastante o problema neste caso, pois verifica-se que para as componentes longitudinais a expressão do laplaciano vectorial é igual à do laplaciano escalar

$$
\nabla^2 = \frac{1}{r} \frac{\partial}{\partial r} \left( r \frac{\partial}{\partial r} \right) + \frac{1}{r^2} \frac{\partial^2}{\partial \phi^2} + \frac{\partial^2}{\partial z^2}
$$

Além disso, se também se admitir que as ondas no interior do guia se propagam com uma constante de propagação γ, isto é,  $\vec{E} = \vec{E}^0(r,\phi)e^{-\gamma z}$  e  $\vec{H} = \vec{H}^0(r,\phi)e^{-\gamma z}$ , pode então escrever-se

$$
\nabla_{r\phi}^{2} E_{z}^{0} + h^{2} E_{z}^{0} = 0
$$
  

$$
\nabla_{r\phi}^{2} H_{z}^{0} + h^{2} H_{z}^{0} = 0
$$

onde

$$
h^{2} = \gamma^{2} + \omega^{2} \mu \varepsilon
$$

$$
\nabla_{r\phi}^{2} = \frac{1}{r} \frac{\partial}{\partial r} \left( r \frac{\partial}{\partial r} \right) + \frac{1}{r^{2}} \frac{\partial^{2}}{\partial \phi^{2}}
$$

As componentes transversais são obtidas das equações  $\nabla \times \vec{E} = -j\omega\mu\vec{H}$  e  $\nabla \times \vec{H} = j\omega \varepsilon \vec{E}$ , que neste sistema de coordenadas tomam a forma

$$
\frac{1}{r}\frac{\partial E_z^0}{\partial \phi} + \gamma E_\phi^0 = -j\omega\mu H_r^0 \qquad \qquad \frac{1}{r}\frac{\partial H_z^0}{\partial \phi} + \gamma H_\phi^0 = j\omega \varepsilon E_r^0
$$
\n
$$
-\frac{\partial E_z^0}{\partial r} - \gamma E_r^0 = -j\omega\mu H_\phi^0 \qquad \qquad e \qquad -\frac{\partial H_z^0}{\partial r} - \gamma H_r^0 = j\omega \varepsilon E_\phi^0
$$
\n
$$
\frac{E_\phi^0}{r} + \frac{\partial E_\phi^0}{\partial r} - \frac{1}{r}\frac{\partial E_r^0}{\partial \phi} = -j\omega\mu H_z^0 \qquad \qquad \frac{H_\phi^0}{r} + \frac{\partial H_\phi^0}{\partial r} - \frac{1}{r}\frac{\partial H_r^0}{\partial \phi} = j\omega \varepsilon E_z^0
$$

Combinando estas equações duas a duas obtém-se

$$
H_r^0 = -\frac{1}{h^2} \left( \gamma \frac{\partial H_z^0}{\partial r} - \frac{j \omega \varepsilon}{r} \frac{\partial E_z^0}{\partial \phi} \right)
$$
  

$$
H_\phi^0 = -\frac{1}{h^2} \left( \frac{\gamma}{r} \frac{\partial H_z^0}{\partial \phi} + j \omega \varepsilon \frac{\partial E_z^0}{\partial r} \right)
$$
  

$$
E_r^0 = -\frac{1}{h^2} \left( \gamma \frac{\partial E_z^0}{\partial r} + \frac{j \omega \mu}{r} \frac{\partial H_z^0}{\partial \phi} \right)
$$
  

$$
E_\phi^0 = -\frac{1}{h^2} \left( \frac{\gamma}{r} \frac{\partial E_z^0}{\partial \phi} - j \omega \mu \frac{\partial H_z^0}{\partial r} \right)
$$

#### **2.3.1 Condições fronteira**

Tal como acontecia no caso cartesiano, é necessário garantir que a solução encontrada satisfaz as condições fronteira adequadas:  $E_{tan}$  e  $B_{norm}$  contínuos, juntamente com  $E_{\text{conductor}} = B_{\text{conductor}} = 0$ . Isto significa que  $E_{\text{tan}} = H_{\text{normal}} = 0$  junto à superfície condutora, ou seja,

$$
E_{\phi}^{0} = E_{z}^{0} = H_{r}^{0} = 0
$$
 em  $r = a$ 

#### **2.3.2 Equação de onda em coordenadas cilíndricas**

Antes de se iniciar o estudo dos diferentes modos, é conveniente analisar a forma geral das soluções da equação de onda que rege o comportamento das componentes longitudinais.

Seja  $\psi(r,\phi)$  uma função que satisfaz a equação diferencial  $\nabla^2_{r\phi}\psi + h^2\psi = 0$ , isto é,

$$
\frac{1}{r}\frac{\partial}{\partial r}\left(r\frac{\partial \psi}{\partial r}\right) + \frac{1}{r^2}\frac{\partial^2 \psi}{\partial \phi^2} + h^2 \psi = 0
$$

Esta é uma equação em derivadas parciais de segunda ordem. Para resolver esta equação pode aplicar-se novamente o **método da separação das variáveis**, ou seja, procurar  $\psi(r,\phi)$  tal que  $\psi(r,\phi) = R(r)\Phi(\phi)$ . Substituindo esta expressão na equação diferencial anterior, e dividindo tudo por  $\psi(r, \phi)/r^2$ , obtém-se

$$
\frac{r}{R(r)}\frac{d}{dr}\left(r\frac{dR(r)}{dr}\right) + \frac{1}{\Phi(\phi)}\frac{d^2\Phi(\phi)}{d\phi^2} + h^2r^2 = 0
$$
  

$$
\Leftrightarrow \frac{r^2}{R(r)}\frac{d^2R(r)}{dr^2} + \frac{r}{R(r)}\frac{dR(r)}{dr} + h^2r^2 = -\frac{1}{\Phi(\phi)}\frac{d^2\Phi(\phi)}{d\phi^2}
$$

Da observação da equação anterior pode concluir-se que o primeiro membro da equação é função de apenas *r* enquanto o segundo depende só de φ . Para que esta equação seja satisfeita para todos os valores de *r* e de φ que interessam, é necessário que os dois membros sejam iguais a uma constante. Seja essa constante  $k_{\phi}^{2}$ .

Pode então escrever-se

$$
\frac{d^2\Phi(\phi)}{d\phi^2} + k_\phi^2\Phi(\phi) = 0
$$

A solução geral desta equação é

$$
\Phi(\phi) = A \sin(k_{\phi}\phi) + B \cos(k_{\phi}\phi)
$$

Por causa da simetria cilíndrica do guia considerado, pretende-se que a função  $\Phi(\phi)$ seja periódica, com um período igual a  $2\pi$ , isto é,  $\Phi(\phi + 2\pi) = \Phi(\phi)$ . Isto significa que

$$
\sin(k_{\phi}\phi) = \sin(k_{\phi}\phi + k_{\phi}2\pi)
$$

$$
\cos(k_{\phi}\phi) = \cos(k_{\phi}\phi + k_{\phi}2\pi)
$$

o que permite concluir que  $k_{\phi}$  deverá ser inteiro. Seja  $k_{\phi} = n$ , *n* inteiro. Então

$$
\Phi(\phi) = A \sin(n\phi) + B \cos(n\phi)
$$

Além disso, por conveniente escolha da origem para  $\phi$ , pode sempre escrever-se

$$
\Phi(\phi) = B\cos(n\phi)
$$

onde *B* é uma constante.

Por sua vez, a função  $R(r)$  é obtida da equação diferencial

$$
\frac{r^2}{R(r)}\frac{d^2R(r)}{dr^2} + \frac{r}{R(r)}\frac{dR(r)}{dr} + h^2r^2 = n^2
$$

ou ainda

$$
r^{2} \frac{d^{2} R(r)}{dr^{2}} + r \frac{dR(r)}{dr} + (h^{2} r^{2} - n^{2})R(r) = 0
$$

Esta equação é conhecida como a **equação diferencial de Bessel**, e tem como solução geral

$$
R(r) = C J_n(hr) + D N_n(hr)
$$

onde *<sup>n</sup> J* e *Nn* são as **funções de Bessel de 1ª e 2ª espécie**, respectivamente.

#### **2.3.3 Funções de Bessel**

#### **Funções de Bessel de 1ª espécie**

Para *n* inteiro tem-se

$$
J_n(x) = \sum_{m=0}^{\infty} \frac{(-1)^m x^{n+2m}}{m! \Gamma(m+n+1) 2^{n+2m}}
$$

onde Γ é a função gama, a qual satisfaz  $\Gamma(n+1) = n\Gamma(n)$ . Para *n* inteiro e não negativo, pode ainda escrever-se  $\Gamma(n+1) = n!$ , o que implica  $\Gamma(1) = 0! = 1$ . Além disso, para *n* inteiro e negativo,  $\Gamma(n+1)$  toma valores infinitos.

A figura seguinte mostra a variação de  $J_n$  com *x* para alguns valores de *n*.

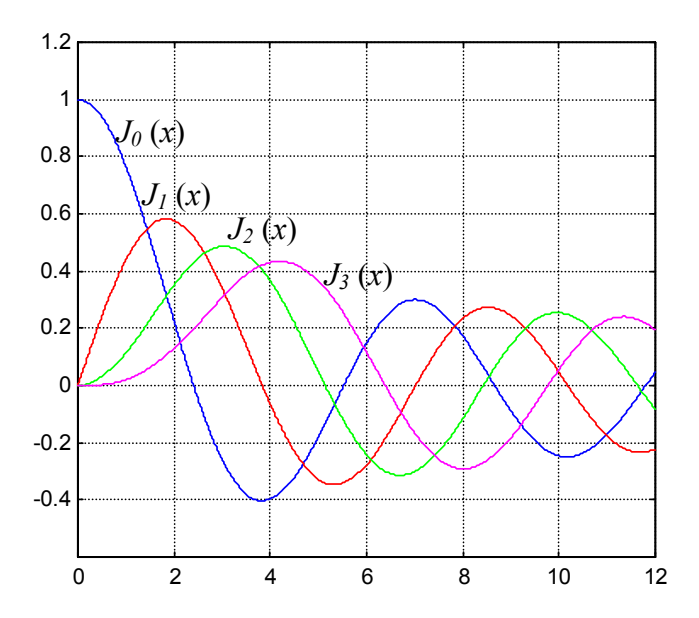

Apresentam-se em seguida algumas propriedades destas funções.

• Para *x*=0 tem-se (ver expressão da série)

$$
n \neq 0 \Rightarrow J_n(0) = 0
$$
  

$$
n = 0 \Rightarrow J_n(0) = 1
$$

• Pode mostrar-se que  $J_{-n}(x) = (-1)^n J_n(x)$
• Estas funções são alternadas, têm amplitude decrescente e anulam-se em pontos cada vez mais próximos.

A tabelas seguinte indica a localização dos primeiros zeros de  $J_n(x)$  para alguns valores de *n*.

| zero | $J_{\rho}(x)$ | $J_1(x)$ | $J_2(x)$ | $J_3(x)$ |
|------|---------------|----------|----------|----------|
|      | 2.4048        | 3.8317   | 5.1336   | 6.3802   |
|      | 5.5201        | 7.0156   | 8.4172   | 9.7610   |
|      | 8.6537        | 10.1735  | 11.6198  | 13.0152  |
|      | 11.7915       | 13.3237  | 14.7960  | 16.2235  |
|      | 14.9309       | 16.4706  | 17.9598  | 19.4094  |

O cálculo de  $J'_n(x)$ , a derivada de  $J_n$ , vai ser necessário para obter as componentes transversais de *E*  $\vec{r}$  e *H* r num guia circular. É possível calcular a derivada de  $J_n$  à custa das expressões de *J*<sub>n−1</sub> e *J*<sub>n+1</sub>:

$$
J'_{n}(x) = \frac{1}{2} [J_{n-1}(x) - J_{n+1}(x)]
$$

A figura seguinte mostra a variação de  $J'_n(x)$  com *x*, para alguns valores de *n*.

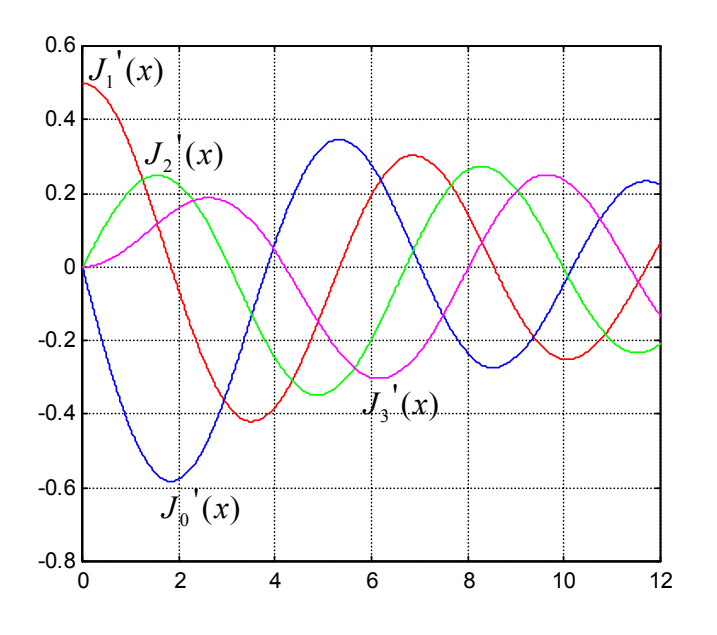

A localização dos primeiros zeros de  $J'_{n}(x)$  para alguns valores de *n* está indicada na tabela seguinte.

| zero | $J'_{\alpha}(x)$ | $J'_{1}(x)$ | $J'_{2}(x)$ | $J'_{3}(x)$ |
|------|------------------|-------------|-------------|-------------|
|      | 3.8317           | 1.8412      | 3.0542      | 4.2012      |
|      | 7.0156           | 5.3314      | 6.7061      | 8.0152      |
|      | 10.1735          | 8.5363      | 9.9695      | 11.3459     |
|      | 13.3237          | 11.7060     | 13.1704     | 14.5858     |
|      | 16.4706          | 14.8636     | 16.3475     | 17.7887     |

# **Funções de Bessel de 2ª espécie**

Para *n* inteiro tem-se

$$
N_n(x) = \lim_{p \to n} \frac{J_p(x) \cos(p\pi) - J_{-p}(x)}{\sin(p\pi)}
$$

NOTA: Uma vez que

$$
\frac{J_n(x)\cos(n\pi) - J_{-n}(x)}{\sin(n\pi)} = \frac{J_n(x)(-1)^n - (-1)^n J_n(x)}{\sin(n\pi)} = \frac{0}{0}
$$

é necessário usar a regra de L'Hopital para calcular o limite anterior.

A figura seguinte mostra a dependência de  $N_n$  com *x* para alguns valores de *n*.

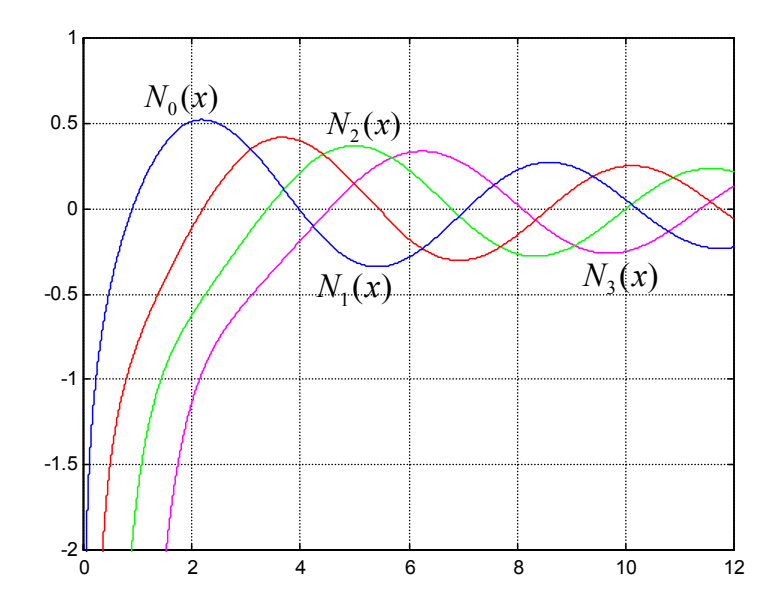

Como se pode facilmente verificar,  $N_n(x)$  toma valores infinitos quando  $x=0$ . Isto significa que quando a região de interesse incluir a origem, a solução não pode envolver  $N_n(x)$ . No caso dos guias de onda circulares considerados, a região de interesse inclui  $r=0$ , logo a solução para  $R(r)$  não pode depender da função  $N_n$ , mas apenas de  $J_n$ . Tem-se então

$$
R(r) = C J_n(hr)
$$

Finalmente, pode escrever-se a solução da equação  $\nabla^2_{r\phi}\psi + h^2\psi = 0$  como

$$
\psi(r,\phi) = R(r)\Phi(\phi) = C_n J_n(hr) \cos(n\phi)
$$

onde *Cn* é uma constante a determinar.

Os resultados obtidos podem ser agora utilizados no estudo dos diferentes modos.

## **2.3.4 Ondas TEM**

Não se propagam (ver nota apresentada em 1.7).

### **2.3.5 Ondas TM**

Neste caso tem-se  $H_z^0 = 0$ . A componente  $E_z^0$  determina-se resolvendo a equação de onda

$$
\nabla_{r\phi}^{2}E_{z}^{0}+h^{2}E_{z}^{0}=0
$$

De acordo com o estudado, tem-se

$$
E_z^0 = C_n J_n(hr) \cos(n\phi)
$$

As restantes componentes são obtidas de

$$
H_r^0 = \frac{j\omega\varepsilon}{h^2r} \frac{\partial E_z^0}{\partial \phi} = -\frac{j\omega\varepsilon n}{h^2r} C_n J_n(hr) \sin(n\phi)
$$
  
\n
$$
H_\phi^0 = -\frac{j\omega\varepsilon}{h^2} \frac{\partial E_z^0}{\partial r} = -\frac{j\omega\varepsilon}{h} C_n J_n(hr) \cos(n\phi)
$$
  
\n
$$
E_r^0 = -\frac{\gamma}{h^2} \frac{\partial E_z^0}{\partial r} = -\frac{\gamma}{h} C_n J_n(hr) \cos(n\phi)
$$
  
\n
$$
E_\phi^0 = -\frac{\gamma}{h^2r} \frac{\partial E_z^0}{\partial \phi} = \frac{\gamma n}{h^2r} C_n J_n(hr) \sin(n\phi)
$$

Além disso, da condição fronteira  $E_z^0(r = a, \phi) = 0$  conclui-se que

$$
J_n(ha)=0
$$

o que impõe restrições aos valores de *h* possíveis. Uma vez conhecido o valor de *n*, *ha* representa um dos zeros da função  $J_n$ . Assim, usando a tabela apresentada anteriormente, pode escrever-se

$$
n = 0 \rightarrow h = \frac{2.4048}{a}; \quad h = \frac{5.5201}{a}; \quad h = \frac{8.6537}{a}; \quad \cdots
$$

$$
n = 1 \rightarrow h = \frac{3.8317}{a}; \quad h = \frac{7.0156}{a}; \quad h = \frac{10.1735}{a}; \quad \cdots
$$

$$
\vdots
$$

Conclui-se então que são precisos 2 índices para indicar qual o modo TM que se está a considerar:

a. um para indicar o valor de *n*;

b. o outro para indicar a que zero  $(1^{\circ}, 2^{\circ}, etc)$  de  $J_n(ha)$  *h* corresponde. Este índice será designado por *p*.

Assim, para o modo TM*np* tem-se

$$
h = h_{TM_{np}} = \frac{p - \acute{\text{esimo zero}} \, \mathrm{de} \, J_n}{a}
$$

A **frequência de corte** deste modo será

$$
\left(f_c\right)_{TM_{np}} = \frac{h_{TM_{np}}}{2\pi\sqrt{\mu\varepsilon}} = \frac{p - \text{ésimo zero de } J_n}{2\pi a\sqrt{\mu\varepsilon}}
$$

Da observação da tabela apresentada com zeros de  $J_n$  para diferentes valores de *n* pode concluir-se que o menor zero é 2.4048, para *n*=0 e *p*=1. Isto significa que o modo TM dominante em guias circulares é o modo TM<sub>01</sub>, tendo a sua frequência de corte o valor

$$
\left(f_c\right)_{TM_{01}} = \frac{2.4048}{2\pi a \sqrt{\mu\varepsilon}}
$$

#### **2.3.6 Ondas TE**

Neste caso o campo eléctrico é transversal, isto é,  $E_z^0 = 0$ , obtendo-se a componente longitudinal do campo magnético a partir de

$$
\nabla_{r\phi}^2 H_z^0 + h^2 H_z^0 = 0
$$

De acordo com o estudado, tem-se

$$
H_z^0 = C_n J_n(hr) \cos(n\phi)
$$

As componentes transversais são obtidas de

$$
H_r^0 = -\frac{\gamma}{h^2} \frac{\partial H_z^0}{\partial r} = -\frac{\gamma}{h} C_n J'_n \left( hr \right) \cos(n\phi)
$$
  
\n
$$
H_\phi^0 = -\frac{\gamma}{h^2 r} \frac{\partial H_z^0}{\partial \phi} = \frac{\gamma n}{h^2 r} C_n J_n \left( hr \right) \sin(n\phi)
$$
  
\n
$$
E_r^0 = -\frac{j \omega \mu}{h^2 r} \frac{\partial H_z^0}{\partial \phi} = \frac{j \omega \mu n}{h^2 r} C_n J_n \left( hr \right) \sin(n\phi)
$$
  
\n
$$
E_\phi^0 = \frac{j \omega \mu}{h^2} \frac{\partial H_z^0}{\partial r} = \frac{j \omega \mu}{h} C_n J'_n \left( hr \right) \cos(n\phi)
$$

Da condição fronteira  $E^0_{\phi}(r = a, \phi) = 0$  conclui-se que

$$
J'_{n}(ha)=0
$$

o que, à semelhança do que acontecia com os modos TM, impõe restrições aos valores de *h* possíveis. Para um dado *n*, *ha* representa um dos zeros da função  $J'_{n}$ . Assim,

$$
n = 0 \rightarrow h = \frac{3.8317}{a}; \quad h = \frac{7.0156}{a}; \quad \cdots
$$

$$
n = 1 \rightarrow h = \frac{1.8412}{a}; \quad h = \frac{5.3314}{a}; \quad \cdots
$$

$$
\vdots
$$

Também para os modos TE são precisos 2 índices para indicar qual o modo que se está a considerar:

- c. um para indicar o valor de *n*;
- d. o outro, p, para indicar a que zero  $(1^{\circ}, 2^{\circ}, \text{ etc})$  de  $J'_{n}$  (ha) h corresponde.

Assim, para o modo TE*np* tem-se

$$
h = h_{TE_{np}} = \frac{p - \acute{\text{esimo zero}} \, \mathrm{de} \, J'}{a}
$$

A **frequência de corte** deste modo será

$$
\left(f_c\right)_{TE_{np}} = \frac{h_{TE_{np}}}{2\pi\sqrt{\mu\varepsilon}} = \frac{p - \text{ésimo zero de } J'}{2\pi a\sqrt{\mu\varepsilon}}
$$

Da observação da tabela apresentada com zeros de  $J'_{n}$  para diferentes valores de *n* pode concluir-se que o menor zero é 1.8412, para *n*=1 e *p*=1. Isto significa que o modo TE dominante em guias circulares é o modo  $TE_{11}$ , tendo a sua frequência de corte o valor

$$
\left(f_c\right)_{TE_{01}} = \frac{1.8412}{2\pi a \sqrt{\mu \varepsilon}}
$$

Como esta frequência de corte tem um valor menor do que a do modo TM<sub>01</sub>, podemos também concluir o **modo dominante num guia circular** é o modo TE<sub>11</sub>!

# **2.4 Cavidades rectangulares**

Considere-se uma cavidade rectangular, constituída por um guia de onda rectangular de largura *a*, altura *b* e comprimento *d*, com as extremidades fechadas por superfícies condutoras.

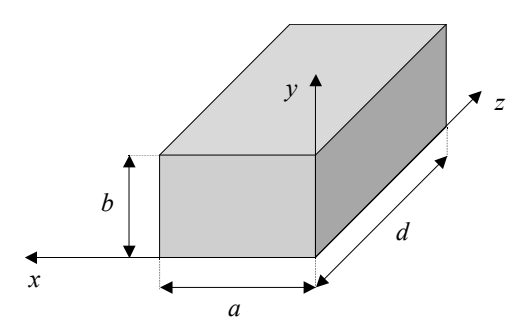

A presença das superfícies condutoras nas extremidades (em *z*=0 e *z*=*d*) origina múltiplas reflexões e leva ao aparecimento de uma onda estacionária. Para se estudar o campo electromagnético no interior desta cavidade é necessário considerar a existência de ondas que se propagam segundo +*z* e –*z*. Seja então

$$
\vec{E}(x, y, z) = \vec{E}^{0,+}(x, y)e^{-j\beta z} + \vec{E}^{0,-}(x, y)e^{j\beta z} \n\vec{H}(x, y, z) = \vec{H}^{0,+}(x, y)e^{-j\beta z} + \vec{H}^{0,-}(x, y)e^{j\beta z}
$$

onde  $\beta$  é a constante de fase. As expressões de  $\vec{E}^{0,+}(x, y)$ ,  $\vec{E}^{0,-}(x, y)$ ,  $\vec{H}^{0,+}(x, y)$  e  $\overrightarrow{H}^{0,-}(x,y)$  dependem do tipo de modo que se está a considerar, de acordo com o estudado atrás, e satisfazem já as condições fronteira para as superfícies condutoras colocadas em  $x=0$ ,  $x=a$ ,  $y=0$  e  $y=b$ . Assim, resta apenas garantir que o campo electromagnético no interior da cavidade satisfaz também as condições adicionais associadas à presença das superfícies condutoras nas extremidades. Como já foi referido, as componentes tangencial do campo eléctrico e normal do campo magnético deverão também anular-se junto a essas superfícies, isto é,  $E_{tan} = H_{normal} = 0$  em  $z=0$ e *z*=*d*.

Considere-se separadamente as ondas TM e as ondas TE.

### **2.4.1 Ondas TM**

As expressões para  $\vec{E}^{0,+}(x, y)$  e  $\vec{H}^{0,+}(x, y)$  são obtidas da expressão geral para os modos TM<sub>*mn*</sub> num guia rectangular substituindo γ por *jβ*, enquanto que  $\vec{E}^{0,-}(x, y)$  e  $\vec{H}^{0,-}(x,y)$  podem ser obtidos da mesma expressão geral substituindo agora γ por − *j*β . Assim, tem-se

$$
E_z = E_{0,mn}^+ \sin\left(\frac{m\pi x}{a}\right) \sin\left(\frac{n\pi y}{b}\right) e^{-j\beta z} + E_{0,mn}^- \sin\left(\frac{m\pi x}{a}\right) \sin\left(\frac{n\pi y}{b}\right) e^{j\beta z}
$$

onde *m* e *n* são inteiros tais que *m* ≥ 1 e *n* ≥ 1, e  $E_{0mn}^+$  e  $E_{0mn}^-$  são constantes. Esta expressão pode ser ainda colocada na forma

$$
E_z = \left(E_{0,mn}^+ e^{-j\beta z} + E_{0,mn}^- e^{j\beta z}\right) \sin\left(\frac{m\pi x}{a}\right) \sin\left(\frac{n\pi y}{b}\right)
$$

Do mesmo modo, pode escrever-se para as outras componentes

$$
E_x = -\frac{j\beta}{h^2} \Big( E_{0,mn}^+ e^{-j\beta z} - E_{0,mn}^- e^{j\beta z} \Big) \Big( \frac{m\pi}{a} \Big) \cos \Big( \frac{m\pi x}{a} \Big) \sin \Big( \frac{n\pi y}{b} \Big)
$$
  

$$
E_y = -\frac{j\beta}{h^2} \Big( E_{0,mn}^+ e^{-j\beta z} - E_{0,mn}^- e^{j\beta z} \Big) \Big( \frac{n\pi}{b} \Big) \sin \Big( \frac{m\pi x}{a} \Big) \cos \Big( \frac{n\pi y}{b} \Big)
$$
  

$$
H_x = \frac{j\omega \varepsilon}{h^2} \Big( E_{0,mn}^+ e^{-j\beta z} + E_{0,mn}^- e^{j\beta z} \Big) \Big( \frac{n\pi}{b} \Big) \sin \Big( \frac{m\pi x}{a} \Big) \cos \Big( \frac{n\pi y}{b} \Big)
$$

$$
H_y = -\frac{j\omega\varepsilon}{h^2} \Big( E_{0,mn}^+ e^{-j\beta z} + E_{0,mn}^- e^{j\beta z} \Big) \Big( \frac{m\pi}{a} \Big) \cos \Big( \frac{m\pi x}{a} \Big) \sin \Big( \frac{n\pi y}{b} \Big)
$$

onde  $h^2 = (m\pi/a)^2 + (n\pi/b)^2$ .

No caso das ondas TM, não existe componente do campo magnético normal às superfícies condutoras colocadas nas extremidades da cavidade ( $H_z = 0$ ), e como tal o campo magnético para estas ondas satisfaz naturalmente a condição fronteira. As componentes do campo eléctrico segundo *x* e segundo *y* são tangenciais a essas superfícies condutoras, devendo então anular-se nessa região. Para isso, é necessário que  $E_{0,mn}^+ e^{-j\beta z} - E_{0,mn}^- e^{j\beta z} = 0$  para  $z=0$  e  $z=d$ . Da primeira condição resulta imediatamente que  $E_{0,mn}^+ - E_{0,mn}^- = 0$ , isto é,  $E_{0,mn}^+ = E_{0,mn}^-$ . Seja  $E_{0,mn}^+ = E_{0,mn}^- = E_0/2$ . Por outro lado, da segunda condição tem-se

$$
\frac{E_0}{2}\left(e^{-j\beta d}-e^{j\beta d}\right)=0
$$

Atendendo a que  $(e^{-j\beta d} - e^{j\beta d})/2 = -j \sin(\beta d)$ , a condição anterior pode ser escrita como

$$
\sin(\beta d) = 0
$$

Para que esta condição seja satisfeita, deverá ter-se β*d* = *p*<sup>π</sup> , onde *p* é um número inteiro. Isto significa que

$$
\beta = \frac{p\pi}{d}, \quad p \text{ inteiro}
$$

isto é, a constante de fase para um modo TM no interior do referido guia não pode tomar qualquer valor, sendo sempre um múltiplo inteiro de  $\pi/d$ .

Este resultado poderá parecer estranho, uma vez que já se tinha chegado à conclusão que num guia de onda a constante de fase ficava definida pela frequência de operação e frequência de corte do guia, sendo dada por  $\beta = \omega \sqrt{\mu \varepsilon} \sqrt{1 - (f_c/f)^2}$ . Na verdade, ambas as expressões são válidas, mas a conjunção das duas implica que apenas as ondas electromagnéticas que possuam uma frequência tal que o valor de  $\beta$  associado também satisfaz  $\beta = p\pi/d$ , para *p* inteiro, podem existir na cavidade referida.

Por outro lado, este resultado implica que seja necessário conhecer-se o valor de *p*, para além dos de *m* e de *n*, de forma a definir completamente o modo existente no interior da cavidade. Neste caso, o modo existente será o modo TM*mnp*, caracterizado pelas seguintes expressões:

$$
E_z = E_0 \sin\left(\frac{m\pi x}{a}\right) \sin\left(\frac{n\pi y}{b}\right) \cos\left(\frac{p\pi z}{d}\right)
$$
  
\n
$$
E_x = -\frac{1}{h^2} E_0 \left(\frac{m\pi}{a}\right) \left(\frac{p\pi}{d}\right) \cos\left(\frac{m\pi x}{a}\right) \sin\left(\frac{n\pi y}{b}\right) \sin\left(\frac{p\pi z}{d}\right)
$$
  
\n
$$
E_y = -\frac{1}{h^2} E_0 \left(\frac{n\pi}{b}\right) \left(\frac{p\pi}{d}\right) \sin\left(\frac{m\pi x}{a}\right) \cos\left(\frac{n\pi y}{b}\right) \sin\left(\frac{p\pi z}{d}\right)
$$
  
\n
$$
H_x = \frac{j\omega \varepsilon}{h^2} E_0 \left(\frac{n\pi}{b}\right) \sin\left(\frac{m\pi x}{a}\right) \cos\left(\frac{n\pi y}{b}\right) \cos\left(\frac{p\pi z}{d}\right)
$$
  
\n
$$
H_y = -\frac{j\omega \varepsilon}{h^2} E_0 \left(\frac{m\pi}{a}\right) \cos\left(\frac{m\pi x}{a}\right) \sin\left(\frac{n\pi y}{b}\right) \cos\left(\frac{p\pi z}{d}\right)
$$

onde *m*, *n* e *p* são inteiros e  $h^2 = (m\pi/a)^2 + (n\pi/b)^2$ . Como já foi referido, para estes modos é necessário ter  $m \ge 1$  e  $n \ge 1$ , mas p pode tomar o valor 0.

### **Frequência de ressonância**

Para além da estrutura já referida, uma cavidade ressonante inclui também um sistema responsável pela introdução de energia electromagnética no interior da cavidade. Quando as ondas que estão a ser acopladas à cavidade possuem uma frequência tal que o valor da constante de fase satisfaz  $\beta = p\pi/d$ , as múltiplas reflexões no interior da cavidade estarão associadas a interferência construtiva. Isto significa que essas ondas irão adicionar-se, resultando num campo electromagnético de elevada amplitude. Pelo contrário, se a frequência for tal que a constante de fase não satisfaça a condição anterior, a sobreposição das ondas electromagnéticas resultantes das diferentes reflexões irá dar origem a um campo electromagnético nulo. Assim, pode considerar-se que a cavidade referida funciona como um dispositivo ressonante: só determinadas frequências são permitidas, e essas são consideravelmente amplificadas.

A determinação das frequências de ressonância da cavidade em estudo poderá ser feita atendendo a que  $h^2 = \gamma^2 + \omega^2 \mu \varepsilon$ , onde  $\gamma = j\beta$ . Escrevendo esta equação na

forma  $\omega^2 \mu \varepsilon = h^2 - \gamma^2 = h^2 + \beta^2$  e substituindo aqui as expressões para *h* e  $\beta$  $(h^{2} = (m\pi/a)^{2} + (n\pi/b)^{2}$  e  $\beta = p\pi/d$ ), obtém-se

$$
\omega_{mnp} = \frac{1}{\sqrt{\mu \varepsilon}} \sqrt{\left(\frac{m\pi}{a}\right)^2 + \left(\frac{n\pi}{b}\right)^2 + \left(\frac{p\pi}{d}\right)^2}
$$

ou ainda

$$
f_{mnp} = \frac{1}{2\sqrt{\mu\varepsilon}}\sqrt{\left(\frac{m}{a}\right)^2 + \left(\frac{n}{b}\right)^2 + \left(\frac{p}{d}\right)^2}
$$

O modo permitido com frequência de ressonância mais baixa é habitualmente designado por **modo dominante**. De acordo com o exposto atrás, os valores mais baixos de *m*, *n* e *p* são, respectivamente, 1, 1 e 0, o que significa que o modo TM dominante de uma cavidade rectangular é o modo TM<sub>110</sub>, o qual tem uma frequência de ressonância dada por

$$
f_{110} = \frac{1}{2\sqrt{\mu\varepsilon}} \sqrt{\frac{1}{a^2} + \frac{1}{b^2}}
$$

#### **2.4.2 Ondas TE**

Tal como no caso das ondas TM, as expressões de  $\vec{E}^{0,+}(x, y)$  e  $\vec{H}^{0,+}(x, y)$ ), e de  $\vec{E}^{0,-}(x, y)$  e  $\vec{H}^{0,-}(x, y)$ , para os modos TE de uma cavidade rectangular, são obtidas da expressão geral para os modos TE*mn* num guia rectangular, substituindo γ por *j*β e por − *j*β , respectivamente. Desta forma obtém-se

$$
H_z = \left(H_{0,mn}^+ e^{-j\beta z} + H_{0,mn}^- e^{j\beta z}\right) \cos\left(\frac{m\pi x}{a}\right) \cos\left(\frac{n\pi y}{b}\right)
$$
  
\n
$$
E_x = \frac{j\omega\mu}{h^2} \left(H_{0,mn}^+ e^{-j\beta z} + H_{0,mn}^- e^{j\beta z}\right) \left(\frac{n\pi}{b}\right) \cos\left(\frac{m\pi x}{a}\right) \sin\left(\frac{n\pi y}{b}\right)
$$
  
\n
$$
E_y = -\frac{j\omega\mu}{h^2} \left(H_{0,mn}^+ e^{-j\beta z} + H_{0,mn}^- e^{j\beta z}\right) \left(\frac{m\pi}{a}\right) \sin\left(\frac{m\pi x}{a}\right) \cos\left(\frac{n\pi y}{b}\right)
$$
  
\n
$$
H_x = \frac{j\beta}{h^2} \left(H_{0,mn}^+ e^{-j\beta z} - H_{0,mn}^- e^{j\beta z}\right) \left(\frac{m\pi}{a}\right) \sin\left(\frac{m\pi x}{a}\right) \cos\left(\frac{n\pi y}{b}\right)
$$
  
\n
$$
H_y = \frac{j\beta}{h^2} \left(H_{0,mn}^+ e^{-j\beta z} - H_{0,mn}^- e^{j\beta z}\right) \left(\frac{n\pi}{b}\right) \cos\left(\frac{m\pi x}{a}\right) \sin\left(\frac{n\pi y}{b}\right)
$$

onde *m* e *n* são inteiros (não nulos em simultâneo) e  $h^2 = (m\pi/a)^2 + (n\pi/b)^2$ .

Também para este tipo de ondas é necessário garantir que as componentes do campo eléctrico tangenciais às superfícies condutoras ( $E<sub>x</sub>$  e  $E<sub>y</sub>$ ), e as do campo magnético normais às mesmas  $(H_z)$ , se anulam em *z*=0 e *z*=*d*. Assim, deverá ter-se  $H_{0,mn}^{+}e^{-j\beta z} + H_{0,mn}^{-}e^{j\beta z} = 0$  para  $z=0$  e  $z=d$ . A primeira condição leva a que  $H_{0,mn}^- = -H_{0,mn}^+$ . Seja  $H_{0,mn}^- = -H_{0,mn}^+ = H_0/2j$ . Substituindo este resultado na segunda condição, tem-se

$$
\frac{H_0}{2j}\left(e^{j\beta d}-e^{-j\beta d}\right)=0
$$

o que implica que

$$
\sin(\beta d) = 0
$$

ou ainda, β*d* = *p*<sup>π</sup> , onde *p* é um número inteiro. Tal como no caso dos modos TM, a constante de fase dos modos TE deverá satisfazer

$$
\beta = \frac{p\pi}{d}, \quad p \text{ inteiro}
$$

Substituindo estes resultados nas expressões das componentes do campo electromagnético no interior da cavidade, obtém-se para o modo TE*mnp*

$$
H_z = H_0 \cos\left(\frac{m\pi x}{a}\right) \cos\left(\frac{n\pi y}{b}\right) \sin\left(\frac{p\pi z}{d}\right)
$$
  

$$
E_x = \frac{j\omega\mu}{h^2} H_0 \left(\frac{n\pi}{b}\right) \cos\left(\frac{m\pi x}{a}\right) \sin\left(\frac{n\pi y}{b}\right) \sin\left(\frac{p\pi z}{d}\right)
$$
  

$$
E_y = -\frac{j\omega\mu}{h^2} H_0 \left(\frac{m\pi}{a}\right) \sin\left(\frac{m\pi x}{a}\right) \cos\left(\frac{n\pi y}{b}\right) \sin\left(\frac{p\pi z}{d}\right)
$$
  

$$
H_x = -\frac{1}{h^2} H_0 \left(\frac{m\pi}{a}\right) \left(\frac{p\pi}{d}\right) \sin\left(\frac{m\pi x}{a}\right) \cos\left(\frac{n\pi y}{b}\right) \cos\left(\frac{p\pi z}{d}\right)
$$
  

$$
H_y = -\frac{1}{h^2} H_0 \left(\frac{n\pi}{b}\right) \left(\frac{p\pi}{d}\right) \cos\left(\frac{m\pi x}{a}\right) \sin\left(\frac{n\pi y}{b}\right) \cos\left(\frac{p\pi z}{d}\right)
$$

Destas expressões é também possível concluir-se que *p* não pode tomar o valor 0.

## **Frequência de ressonância**

A expressão da frequência de ressonância para os modos TE*mnp* no interior de uma cavidade rectangular é a mesma que foi obtida para os modos TM*mnp*:

$$
f_{mnp} = \frac{1}{2\sqrt{\mu\varepsilon}}\sqrt{\left(\frac{m}{a}\right)^2 + \left(\frac{n}{b}\right)^2 + \left(\frac{p}{d}\right)^2}
$$

Uma vez que se deverá ter *p* ≥1 e *m* e *n* não nulos em simultâneo, a frequência de ressonância mais baixa de um modo TE na cavidade considerada será

$$
f_{101} = \frac{1}{2\sqrt{\mu\varepsilon}}\sqrt{\frac{1}{a^2} + \frac{1}{d^2}}
$$

o que significa que o modo TE dominante é o modo  $TE_{101}$ . Na obtenção deste resultado admitiu-se, como é habitual, que *a* > *b* .

Os resultados anteriores para as frequências de ressonância dos modos TM e TE dominantes numa cavidade rectangular estão apresentados na tabela seguinte.

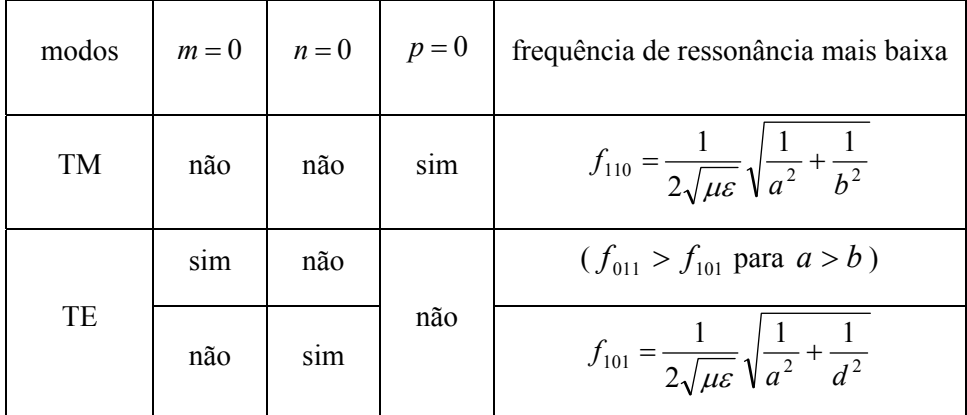

Nesta tabela não está representada a frequência de oscilação correspondente ao modo TE<sub>011</sub> pois esta será superior a  $f_{101}$  quando  $a > b$ . Nesta situação, o modo dominante da cavidade será o modo TM110 ou o modo TE101, dependendo da relação entre *b* e *d*. Assim, o modo dominante será o

- modo  $TM_{110}$ , quando  $b > d$
- modo  $TE_{101}$ , quando  $d > b$

Por outro lado, quando  $b = d$ , tem-se  $f_{101} = f_{110}$ , o que significa que os modos TM<sub>110</sub> e TE101 têm neste caso a mesma frequência de ressonância. Os modos com a mesma frequência de ressonância são habitualmente designados **modos degenerados**.

# **2.5 Cavidades circulares**

Considere-se uma cavidade circular, constituída por um guia de onda circular de raio *a*, e comprimento *d*, com as extremidades fechadas por duas superfícies condutoras.

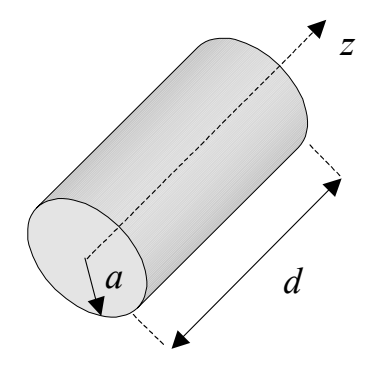

Tal como acontece nas cavidades rectangulares, as superfícies condutoras nas duas extremidades originam múltiplas reflexões e obrigam a considerar a existência de ondas que se propagam segundo +*z* e –*z*. Seja então

$$
\vec{E}(r,\phi,z) = \vec{E}^{0,+}(r,\phi)e^{-j\beta z} + \vec{E}^{0,-}(r,\phi)e^{j\beta z} \n\vec{H}(r,\phi,z) = \vec{H}^{0,+}(r,\phi)e^{-j\beta z} + \vec{H}^{0,-}(r,\phi)e^{j\beta z}
$$

Como as expressões de  $\vec{E}^{0,+}(r,\phi)$ ,  $\vec{E}^{0,-}(r,\phi)$ ,  $\vec{H}^{0,+}(r,\phi)$  e  $\vec{H}^{0,-}(r,\phi)$  já satisfazem as condições fronteira para a superfície condutora lateral (em *r*=*a*), é apenas necessário garantir que as componentes tangencial do campo eléctrico e normal do campo magnético também se anulam junto às restantes superfícies condutoras, isto é,  $E_{\text{tan}} = H_{\text{normal}} = 0 \text{ em } z = 0 \text{ e } z = d.$ 

Considere-se separadamente as ondas TM e as ondas TE.

### **2.5.1 Ondas TM**

As expressões para  $\vec{E}^{0,+}(r,\phi)$  e  $\vec{H}^{0,+}(r,\phi)$ , e para  $\vec{E}^{0,-}(r,\phi)$  e  $\vec{H}^{0,-}(r,\phi)$ , são obtidas da expressão geral para os modos TM*np* num guia circular, substituindo γ por *j*β e − *j*β , respectivamente. Obtém-se desta forma

$$
E_z = (E_{0, np}^+ e^{-j\beta z} + E_{0, np}^- e^{j\beta z}) J_n(hr) \cos(n\phi)
$$
  
\n
$$
E_r = -\frac{j\beta}{h} (E_{0, np}^+ e^{-j\beta z} - E_{0, np}^- e^{j\beta z}) J_n(hr) \cos(n\phi)
$$
  
\n
$$
E_{\phi} = \frac{j\beta n}{h^2 r} (E_{0, np}^+ e^{-j\beta z} - E_{0, np}^- e^{j\beta z}) J_n(hr) \sin(n\phi)
$$
  
\n
$$
H_r = -\frac{j\omega \varepsilon n}{h^2 r} (E_{0, np}^+ e^{-j\beta z} + E_{0, np}^- e^{j\beta z}) J_n(hr) \sin(n\phi)
$$
  
\n
$$
H_{\phi} = -\frac{j\omega \varepsilon}{h} (E_{0, np}^+ e^{-j\beta z} + E_{0, np}^- e^{j\beta z}) J_n(hr) \cos(n\phi)
$$

onde *n* e *p* são inteiros tais que *n* ≥ 0 e *p* ≥ 1, e *h* =  $h_{TM_{nn}} = (p - \text{ésimo zero de } J_n)/a$ .

Para as ondas TM, a componente do campo magnético normal às superfícies condutoras colocadas nas extremidades da cavidade ( *H <sup>z</sup>* ) é nula, satisfazendo automaticamente a condição fronteira. As componentes do campo eléctrico tangenciais a essas superfícies são as componentes segundo  $r$  e segundo  $\phi$ , as quais se deverão anular nessa região. Para isso, é necessário que  $E_{0, np}^+ e^{-j\beta z} - E_{0, np}^- e^{j\beta z} = 0$ para *z*=0 e *z*=*d*. Da primeira condição resulta imediatamente que  $E_{0, np}^{+} - E_{0, np}^{-} = 0$ , isto é,  $E_{0, np}^+ = E_{0, np}^-$ . Seja  $E_{0, np}^+ = E_{0, np}^- = E_0 / 2$ . Por outro lado, da segunda condição temse

$$
\frac{E_0}{2}\left(e^{-j\beta d}-e^{j\beta d}\right)=0
$$

ou ainda

$$
\sin(\beta d) = 0
$$

A equação anterior implica que β*d* = *q*<sup>π</sup> , onde *q* é um número inteiro. Isto significa que

$$
\beta = \frac{q\pi}{d}, \quad q \text{ inteiro}
$$

Substituindo estes resultados nas expressões do campo electromagnético no interior da cavidade, obtém-se para o modo TM*npq*

$$
E_z = E_0 J_n(hr) \cos(n\phi) \cos\left(\frac{q\pi z}{d}\right)
$$
  
\n
$$
E_r = -\frac{1}{h} E_0 \left(\frac{q\pi}{d}\right) J'_n(hr) \cos(n\phi) \sin\left(\frac{q\pi z}{d}\right)
$$
  
\n
$$
E_{\phi} = \frac{n}{h^2 r} E_0 \left(\frac{q\pi}{d}\right) J_n(hr) \sin(n\phi) \sin\left(\frac{q\pi z}{d}\right)
$$
  
\n
$$
H_r = -\frac{j\omega \varepsilon n}{h^2 r} E_0 J_n(hr) \sin(n\phi) \cos\left(\frac{q\pi z}{d}\right)
$$
  
\n
$$
H_{\phi} = -\frac{j\omega \varepsilon}{h} E_0 J'_n(hr) \cos(n\phi) \cos\left(\frac{q\pi z}{d}\right)
$$

A observação destas expressões permite concluir que *q* pode tomar o valor 0.

### **Frequência de ressonância**

A frequência de ressonância dos modos TM*npq* pode ser facilmente calculada atendendo a que  $h^2 = \omega^2 \mu \varepsilon + \gamma^2 = \omega^2 \mu \varepsilon - \beta^2$  e  $\beta = q\pi/d$ , obtendo-se

$$
\omega_{TM_{npq}} = \frac{1}{\sqrt{\mu \varepsilon}} \sqrt{\left(h_{TM_{np}}\right)^2 + \left(\frac{q\pi}{d}\right)^2}
$$

onde  $h_{TM_{np}} = (p - \text{ésimo zero de } J_n)/a$ .

O menor zero de  $J_n$  tem o valor 2.4048, e corresponde ao primeiro zero da função  $J_0$ (*n*=0 e *p*=1). Como *q* pode tomar o valor nulo, então o modo TM dominante numa cavidade circular será o modo TM<sub>010</sub>, o qual tem uma frequência de ressonância dada por

$$
\omega_{TM_{010}} = \frac{2.4048}{a\sqrt{\mu\varepsilon}}
$$

### **2.5.2 Ondas TE**

Tal como no caso das ondas TM, podem obter-se as expressões para  $\vec{E}^{0,+}(r, \phi)$  e  $(\vec{H}^{0,+}(r,\phi))$ , e para  $(\vec{E}^{0,-}(r,\phi))$  e  $(\vec{H}^{0,-}(r,\phi))$ , dos modos TE numa cavidade circular a partir da expressão geral para os modos TE*np* num guia circular, substituindo γ por *j*β e − *j*β , respectivamente. Procedendo desta forma, chega-se a

$$
H_z = (H_{0, np}^+ e^{-j\beta z} + H_{0, np}^- e^{j\beta z}) J_n(hr) \cos(n\phi)
$$
  
\n
$$
E_r = \frac{j\omega\mu n}{h^2 r} (H_{0, np}^+ e^{-j\beta z} + H_{0, np}^- e^{j\beta z}) J_n(hr) \sin(n\phi)
$$
  
\n
$$
E_{\phi} = \frac{j\omega\mu}{h} (H_{0, np}^+ e^{-j\beta z} + H_{0, np}^- e^{j\beta z}) J_n(hr) \cos(n\phi)
$$
  
\n
$$
H_r = -\frac{j\beta}{h} (H_{0, np}^+ e^{-j\beta z} - H_{0, np}^- e^{j\beta z}) J_n(hr) \cos(n\phi)
$$
  
\n
$$
H_{\phi} = -\frac{j\beta n}{h^2 r} (H_{0, np}^+ e^{-j\beta z} - H_{0, np}^- e^{j\beta z}) J_n(hr) \sin(n\phi)
$$

onde, mais uma vez, *n* e *p* são inteiros tais que  $n \ge 0$  e  $p \ge 1$ , e neste caso  $h = h_{TE_{np}} = (p - \text{ésimo zero de } J'_n)/a$ .

Também para os modos TE se deverá garantir que as componentes do campo eléctrico segundo *r* e segundo φ , e a componente do campo magnético segundo *z*, se anulam junto às superfícies condutoras colocadas nas extremidades. Para isso, é necessário que  $H_{0, np}^+ e^{-j\beta z} + H_{0, np}^- e^{j\beta z} = 0$  para  $z=0$  e  $z=d$ . Da primeira condição resulta imediatamente que  $H_{0, np}^{+} + H_{0, np}^{-} = 0$ , isto é,  $H_{0, np}^{-} = -H_{0, np}^{+}$ . Seja  $H_{0,np}^+ = H_{0,np}^- = -H_0/2j$ . Por outro lado, da segunda condição tem-se

$$
\frac{H_0}{2j}\left(e^{j\beta d}-e^{-j\beta d}\right)=0
$$

o que é equivalente a

$$
\sin(\beta d) = 0
$$

Mais uma vez, esta equação implica que β*d* = *q*<sup>π</sup> , onde *q* é um número inteiro, isto é

$$
\beta = \frac{q\pi}{d}, \quad q \text{ inteiro}
$$

Substituindo estes resultados nas expressões do campo electromagnético no interior da cavidade, obtém-se para o modo TE*npq*

$$
H_z = H_0 J_n(hr) \cos(n\phi) \sin\left(\frac{q\pi z}{d}\right)
$$
  

$$
E_r = \frac{j\omega\mu n}{h^2 r} H_0 J_n(hr) \sin(n\phi) \sin\left(\frac{q\pi z}{d}\right)
$$
  

$$
E_{\phi} = \frac{j\omega\mu}{h} H_0 J_n(hr) \cos(n\phi) \sin\left(\frac{q\pi z}{d}\right)
$$
  

$$
H_r = \frac{1}{h} \left(\frac{q\pi}{d}\right) H_0 J_n(hr) \cos(n\phi) \cos\left(\frac{q\pi z}{d}\right)
$$
  

$$
H_{\phi} = -\frac{n}{h^2 r} \left(\frac{q\pi}{d}\right) H_0 J_n(hr) \sin(n\phi) \cos\left(\frac{q\pi z}{d}\right)
$$

A observação destas expressões permite concluir que *q* não pode tomar o valor 0.

### **Frequência de ressonância**

A frequência de ressonância dos modos TE*npq* é obtida da mesma forma que a dos modos TM*npq*, sendo neste caso dada por

$$
\omega_{TE_{npq}} = \frac{1}{\sqrt{\mu \varepsilon}} \sqrt{\left(h_{TE_{np}}\right)^2 + \left(\frac{q\pi}{d}\right)^2}
$$

onde  $h_{TE_{np}} = (p - \text{ésimo zero de } J'_n)/a$ .

O menor zero de  $J<sub>n</sub>$  tem o valor 1.8412, e corresponde ao primeiro zero da função <sup>1</sup> *J* ' (*n*=1 e *p*=1). Como *q* não pode tomar o valor nulo, então o modo TE dominante numa cavidade circular será o modo TE<sub>111</sub>, o qual tem uma frequência de ressonância dada por

$$
\omega_{TE_{010}} = \frac{1}{\sqrt{\mu \varepsilon}} \sqrt{\left(\frac{1.8412}{a}\right)^2 + \left(\frac{\pi}{d}\right)^2}
$$

# **3 Guias dieléctricos**

É possível obter guias de onda não limitados por superfícies condutoras. Efectivamente, verifica-se que um dispositivo constituído por um material dieléctrico com índice de refracção superior ao do meio que o rodeia é capaz de conduzir ondas electromagnéticas. O princípio de funcionamento destes guias baseia-se no fenómeno de reflexão interna total, o qual foi estudado no capítulo dedicado às ondas electromagnéticas.

O método usado no estudo de guias dieléctricos será o habitual: determinação das componentes longitudinais dos campos através da resolução das equações de onda apropriadas, e posterior determinação das componentes transversais dos campos. No entanto, como estes guias não estão limitados por superfícies condutoras, as **condições fronteira** a usar vão ser diferentes. Em particular, neste caso as densidades superficiais de carga e de corrente são nulas, o que significa que se deverá ter

> $H_{\text{tan}}$  contínua contínua *D normal* contínua *B normal*  $E_{\text{tan}}$  contínua

nas interfaces entre os diferentes materiais existentes.

O estudo de guias dieléctricos irá começar com os guias dieléctricos planares, os quais são mais fáceis de analisar por causa da sua geometria simples. Em seguida, usando os conceitos apresentados para guias planares, serão analisados os princípios de funcionamento das fibras ópticas.

# **3.1 Guias dieléctricos planares**

Considere-se o guia dieléctrico planar de largura *W*, altura *b* e comprimento infinito representado na figura seguinte. O guia é constituído por um material dieléctrico de

índice de refracção  $n_1$ , o qual está rodeado por um outro material dieléctrico de índice de refracção  $n_2$  ( $n_1 > n_2$ ) que se estende até ao infinito. Para simplificar, admite-se que os materiais não são magnéticos, o que significa que  $n_1 = \sqrt{\varepsilon_{r,1}}$  e  $n_2 = \sqrt{\varepsilon_{r,2}}$ .

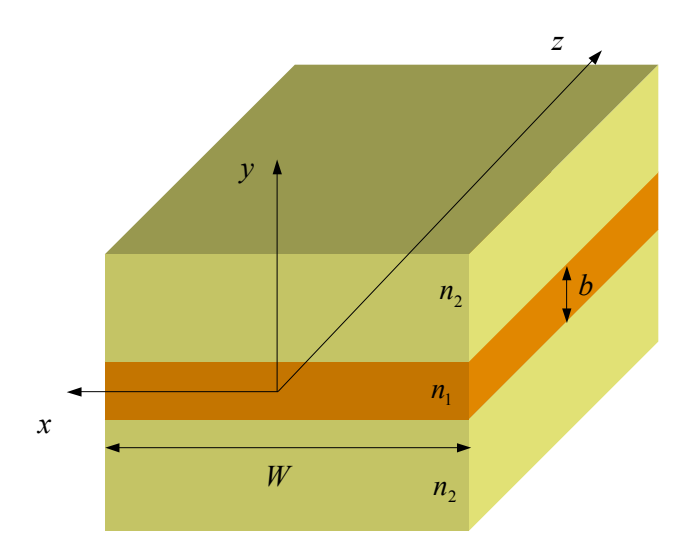

Admite-se que os materiais dieléctricos não têm perdas e, além disso, que a largura do guia é muito maior do que a sua altura, isto é, *W* >> *b* , o que permite desprezar os efeitos de bordas e a variação dos campos segundo a direcção do eixo do *x*  $\left(\frac{\partial}{\partial x} = 0\right)$ .

Como estes guias não estão limitados por superfícies metálicas, as ondas electromagnéticas não serão nulas no espaço que rodeia o dieléctrico central, sendo por isso necessário resolver as equações de onda que permitem determinar as componentes longitudinais dos campos nos dois meios considerados. Como estas componentes são paralelas às interfaces existentes, deve também garantir-se que a continuidade das soluções encontradas seja satisfeita nessas interfaces.

As equações a resolver neste caso são então

• para 
$$
|y| \leq \frac{b}{2}
$$
:

$$
\begin{cases}\n\frac{d^2 E_z^0}{dy^2} + h_1^2 E_z^0 = 0 \\
\frac{d^2 H_z^0}{dy^2} + h_1^2 H_z^0 = 0\n\end{cases}
$$
, onde  $h_1^2 = \gamma^2 + \left(\frac{\omega}{c} n_1\right)^2$ 

• para 
$$
|y| > b
$$
:

$$
\begin{cases}\n\frac{d^2 E_z^0}{dy^2} + h_2^2 E_z^0 = 0 \\
\frac{d^2 H_z^0}{dy^2} + h_2^2 H_z^0 = 0\n\end{cases}
$$
, onde  $h_2^2 = \gamma^2 + \left(\frac{\omega}{c} n_2\right)^2$ 

# **3.1.1 Equação de onda em guias dieléctricos planares**

Também neste caso é conveniente analisar a forma geral das soluções das equações de onda que regem o comportamento das componentes longitudinais.

Seja  $\psi(y)$  uma função que satisfaz a equação diferencial

$$
\frac{d^2\psi}{dy^2} + h^2\psi = 0 \text{ onde } h^2 = \begin{cases} h_1^2, & |y| \le \frac{b}{2} \\ h_2^2, & |y| > \frac{b}{2} \end{cases}
$$

Dependendo do valor de *h*, as soluções da equação anterior podem exibir dois comportamentos bem diferentes. Efectivamente, se  $h^2 > 0$ , o que corresponde a *h* real, a solução geral da equação anterior é do tipo

$$
\psi = A\sin(hy) + B\cos(hy),
$$

variando periodicamente com *y*, enquanto que para  $h^2 < 0$ , ou seja, *h* imaginário, a solução geral será

$$
\psi = Ce^{-\nu y} + De^{+\nu y}
$$

onde  $h = jv$ . Esta última expressão mostra que neste caso a função  $\psi(y)$  varia exponencialmente com *y*.

Os resultados anteriores podem ser usados para definir a região de funcionamento do guia de onda. Na verdade, para que o dispositivo considerado seja capaz de "guiar"

uma onda electromagnética, é necessário que os campos que constituem essa onda não variem periodicamente no dieléctrico exterior, mas que as suas amplitudes diminuam à medida que a distância ao dieléctrico central aumenta. Para que  $\psi(y)$  exiba esse comportamento é então necessário que  $h_2$  seja imaginário. Seja  $h_2 = jv$ . Além disso, no dieléctrico central não se pretende que as amplitudes dos campos variem exponencialmente, mas sim harmonicamente, o que é possível desde que  $h<sub>1</sub>$  seja real! As definições de  $h_1$  e  $h_2 = jv$ ,

$$
\begin{cases}\nh_1^2 = \gamma^2 + \left(\frac{\omega}{c}n_1\right)^2 \\
\nu^2 = -\gamma^2 - \left(\frac{\omega}{c}n_2\right)^2\n\end{cases}
$$

permitem relacionar os valores de  $h_1$  e  $v$ :

$$
V = \sqrt{\left(\frac{\omega}{c}\right)^2 \left(n_1^2 - n_2^2\right) - n_1^2}.
$$

Além disso, para ondas em propagação, tem-se  $\gamma = j\beta$ , isto é,  $\gamma^2 = -\beta^2$ , e logo

$$
\beta = \sqrt{\left(\frac{\omega}{c}n_1\right)^2 - h_1^2} = \sqrt{\left(\frac{\omega}{c}n_2\right)^2 + v^2}
$$

o que significa que a constante de fase de um modo em propagação estará sempre compreendida entre dois valores:

$$
\frac{\omega}{c}n_1 > \beta > \frac{\omega}{c}n_2
$$

Estes dois valores correspondem às constantes de fase de uma onda plana que se propague em meios ilimitados de índices de refracção  $n_1$  e  $n_2$ , respectivamente. Da equação anterior, é também possível concluir que a existência de um modo em propagação exige que  $n_1 > n_2$ , facto que está relacionado com o fenómeno de reflexão interna total.

Usando os resultados anteriores, e tendo em atenção que  $\psi(y)$  não pode tomar valores infinitos nas regiões de interesse, pode escrever-se

$$
\psi(y) = \begin{cases} De^{\nu y}, & y < -\frac{b}{2} \\ A \sin(h_1 y) + B \cos(h_1 y), & |y| \le \frac{b}{2} \\ Ce^{-\nu y}, & y > \frac{b}{2} \end{cases}
$$

Como esta função representa  $E_z^0$  (modos TM) ou  $H_z^0$  (modos TE), deve ainda garantir-se que  $\psi(y)$  é uma função contínua em  $y = \pm b/2$ . Isso significa que

$$
\begin{cases}\nA\sin\left(\frac{h_1b}{2}\right) + B\cos\left(\frac{h_1b}{2}\right) = Ce^{-\frac{b^2}{2}} \\
-A\sin\left(\frac{h_1b}{2}\right) + B\cos\left(\frac{h_1b}{2}\right) = De^{-\frac{b^2}{2}}\n\end{cases}
$$

ou seja,

$$
\begin{cases}\nC = \left[ A \sin\left(\frac{h_1 b}{2}\right) + B \cos\left(\frac{h_1 b}{2}\right) \right] e^{\frac{b}{2}} \\
D = \left[ -A \sin\left(\frac{h_1 b}{2}\right) + B \cos\left(\frac{h_1 b}{2}\right) \right] e^{\frac{b}{2}}\n\end{cases}
$$

Substituindo este resultado na expressão de  $\psi(y)$  leva a

$$
\psi(y) = \begin{cases}\n\left[-A\sin\left(\frac{h_1b}{2}\right) + B\cos\left(\frac{h_1b}{2}\right)\right]e^{\nu\left(y+\frac{b}{2}\right)}, & y < -\frac{b}{2} \\
A\sin(h_1y) + B\cos(h_1y), & |y| \le \frac{b}{2} \\
A\sin\left(\frac{h_1b}{2}\right) + B\cos\left(\frac{h_1b}{2}\right)\right]e^{-\nu\left(y-\frac{b}{2}\right)}, & y > \frac{b}{2}\n\end{cases}
$$

A expressão obtida para  $\psi(y)$  não é muito simples. Por essa razão, é habitual distinguir os modos dos guias de onda planares de acordo com a paridade da componente longitudinal dos campos. Assim, os **modos pares** serão aqueles para os

quais a função  $\psi(y)$  é par, isto é, para os modos pares a componente longitudinal em causa ( $E_z^0$  ou  $H_z^0$ ) é dada pela expressão anterior quando *A*=0:

$$
\psi_{par}(y) = \begin{cases} B\cos\left(\frac{h_1 b}{2}\right) e^{v\left(y + \frac{b}{2}\right)}, & y < -\frac{b}{2} \\ B\cos(h_1 y), & |y| \le \frac{b}{2} \\ B\cos\left(\frac{h_1 b}{2}\right) e^{-v\left(y - \frac{b}{2}\right)}, & y > \frac{b}{2} \end{cases}
$$

Da mesma forma, aos **modos ímpares** corresponderá a função  $\psi(y)$  com *B*=0:

$$
\psi_{\text{impar}}(y) = \begin{cases} A\sin\left(\frac{h_1 b}{2}\right) e^{\nu\left(y + \frac{b}{2}\right)}, & y < -\frac{b}{2} \\ A\sin(h_1 y), & |y| \le \frac{b}{2} \\ A\sin\left(\frac{h_1 b}{2}\right) e^{-\nu\left(y - \frac{b}{2}\right)}, & y > \frac{b}{2} \end{cases}
$$

Os resultados obtidos podem ser agora utilizados no estudo dos diferentes modos.

# **3.1.2 Ondas TM**

# **3.1.2.1 Modos TM pares**

Neste caso tem-se  $H_z^0 = 0$  sendo  $E_z^0 = \psi_{par}$ . As restantes componentes são obtidas de

$$
H_x^0 = \frac{j\omega\varepsilon}{h^2} \frac{\partial E_z^0}{\partial y}
$$

$$
E_y^0 = -\frac{\gamma}{h^2} \frac{\partial E_z^0}{\partial y}
$$

$$
E_x^0 = H_y^0 = 0
$$

ou seja,

$$
|y| \leq \frac{b}{2}:
$$
\n
$$
E_z^0 = B \cos(h_1 y)
$$
\n
$$
H_x^0 = -\frac{j\omega \varepsilon_1}{h_1} B \sin(h_1 y)
$$
\n
$$
E_y^0 = \frac{j\beta}{h_1} B \sin(h_1 y)
$$
\n
$$
y > \frac{b}{2}:
$$
\n
$$
E_z^0 = B \cos\left(\frac{h_1 b}{2}\right) e^{-v\left(y - \frac{b}{2}\right)}
$$
\n
$$
H_x^0 = \frac{j\omega \varepsilon_2}{v} B \cos\left(\frac{h_1 b}{2}\right) e^{-v\left(y - \frac{b}{2}\right)}
$$
\n
$$
E_y^0 = -\frac{j\beta}{v} B \cos\left(\frac{h_1 b}{2}\right) e^{-v\left(y - \frac{b}{2}\right)}
$$
\n
$$
y < -\frac{b}{2}:
$$
\n
$$
E_z^0 = B \cos\left(\frac{h_1 b}{2}\right) e^{v\left(y + \frac{b}{2}\right)}
$$
\n
$$
H_x^0 = -\frac{j\omega \varepsilon_2}{v} B \cos\left(\frac{h_1 b}{2}\right) e^{v\left(y + \frac{b}{2}\right)}
$$
\n
$$
E_y^0 = \frac{j\beta}{v} B \cos\left(\frac{h_1 b}{2}\right) e^{v\left(y + \frac{b}{2}\right)}
$$

Na determinação destas expressões foi usado  $\gamma = j\beta$  e  $h_2^2 = -v^2$ . Apesar desta solução obedecer já à continuidade da componente longitudinal do campo eléctrico, não se garantiu ainda que as outras componentes satisfaziam as restantes condições fronteira aplicáveis. Em particular, uma vez que  $H_x^0$  corresponde a uma componente do campo magnético paralela às interfaces, e nestas não existe nenhuma corrente superficial, é necessário garantir também a sua continuidade. Isto significa que se deverá ter

$$
-\frac{j\omega\varepsilon_1}{h_1}B\sin\left(\frac{h_1b}{2}\right) = \frac{j\omega\varepsilon_2}{v}B\cos\left(\frac{h_1b}{2}\right)
$$

ou ainda

$$
V = -h_1 \left(\frac{n_2}{n_1}\right)^2 \cot\left(\frac{h_1 b}{2}\right)
$$

Combinando este resultado com a expressão  $v = \sqrt{(\omega/c)^2 (n_1^2 - n_2^2) - h_1^2}$ 2 2 2 1  $v = \sqrt{(\omega/c)^2 (n_1^2 - n_2^2) - h_1^2}$  obtida atrás, é possível escrever

$$
\left(\frac{n_1}{n_2}\right)^2 \sqrt{\left(\frac{\omega}{c}n_2\right)^2 \left[\left(\frac{n_1}{n_2}\right)^2 - 1\right] - h_1^2} = -h_1 \cot\left(\frac{h_1 b}{2}\right)
$$

Esta equação, conhecida como **equação característica**, pode ser usada para determinar o valor de  $h_1$  para um determinado guia e para uma determinada frequência. Infelizmente, esta equação é não linear, e a sua resolução não é imediata, exigindo o uso de métodos numéricos. Para ilustrar este facto, considere-se a equação  $\sqrt{A^2 - x^2}$  =  $-x \cot(Bx)$ , a qual é formalmente idêntica à equação anterior. Na figura seguinte estão representadas as funções  $\sqrt{A^2 - x^2}$  e  $-x \cot(Bx)$ :

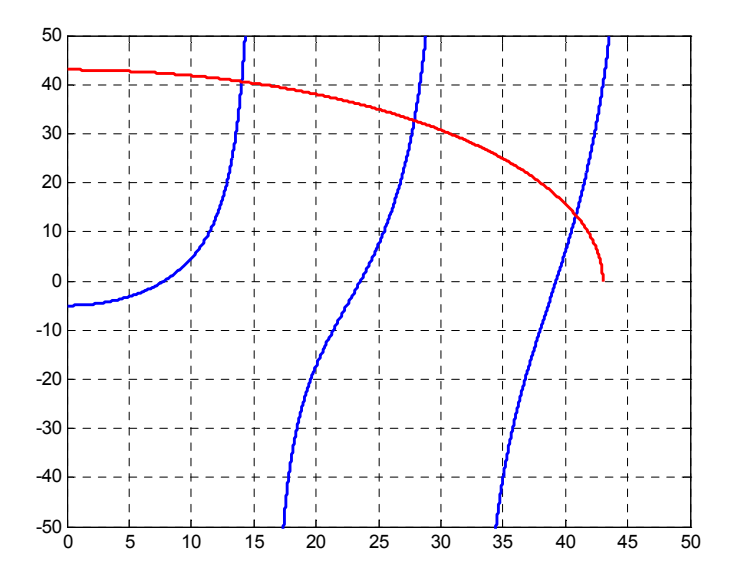

Obviamente, as soluções da equação  $\sqrt{A^2 - x^2} = -x \cot(Bx)$  correspondem aos pontos de intersecção das duas curvas representadas. Da observação desta figura, é fácil verificar que esses pontos de intersecção são em número finito e que dependem dos valores de  $A^2$  e *B*. Assim, pode concluir-se que, ao contrário do que acontecia com guias metálicos, os valores característicos  $(h_1)$  em guias dieléctricos planares

- são em **número finito** (correspondendo cada valor a um modo que se pode propagar no guia à frequência considerada);
- **dependem da frequência** de operação (o valor  $A^2$  na figura acima é proporcional à frequência de operação  $\omega$ ).

Sendo conhecido o valor de  $h_1$ , pode calcular-se  $v$  a partir de  $(\omega/c)^2(n_1^2-n_2^2)-h_1^2$ 2 2 2 1  $v = \sqrt{(\omega/c)^2(n_1^2 - n_2^2)} - h_1^2$ , o que permite determinar as expressões dos campos da onda electromagnética.

# EXEMPLO

*Considere-se um guia dieléctrico planar constituído por um material de índice de refracção*  $n_1 = 2$  *e altura 2 cm, colocado no ar*  $(n_2 = 1)$ *. Este guia opera a 25 GHz. Neste caso, os valores característicos são obtidos resolvendo a equação* 

$$
4\sqrt{\frac{(500\pi)^2}{3}-h_1^2} = -h_1 \cot(0.01h_1)
$$

*Os dois membros desta equação estão representados na figura seguinte.* 

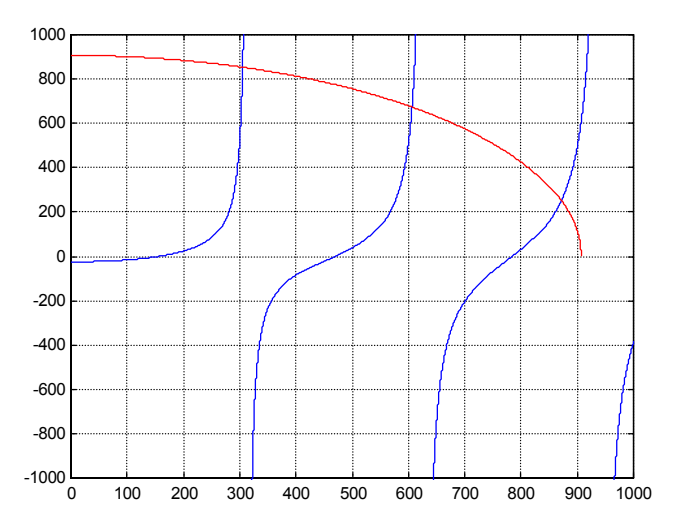

*Da observação desta figura pode concluir-se que para este caso existem 3 modos possíveis, com valores característicos* 

$$
h_{1,1} = 305.25
$$
  
\n
$$
h_{1,2} = 606.22
$$
  
\n
$$
h_{1,3} = 871.2
$$

*Os coeficientes de decaimento exponencial do campo no ar são, respectivamente,* 

 $v_3 = 251.98$  $v_2 = 674.51$  $v_1 = 853.98$ 

 $\acute{E}$  interessante verificar que à medida que a ordem do modo aumenta,  $h_1$  aumenta e <sup>ν</sup> *diminui, o que significa que modos de ordem mais elevada decaem menos no exterior, ou seja, estão menos confinados ao guia. Esta variação de*  $E_z^0/B$  *(perfil normalizado) para os três modos referidos está ilustrada nas figuras seguintes.* 

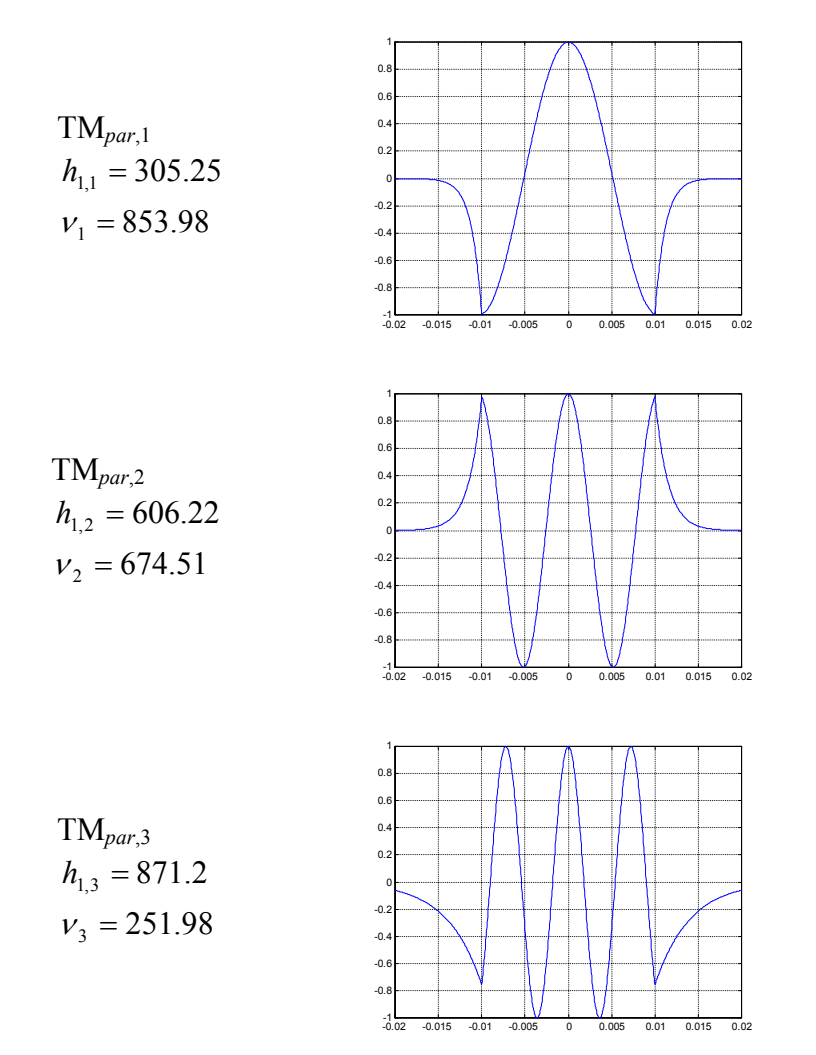

*O perfil de cada modo em guias dieléctricos depende da frequência de operação. Na figura seguinte está representado o perfil normalizado (* $E_z^0/B$ *) do primeiro modo referido para três frequências diferentes: 8 GHz, 25 GHz e 100GHz.* 

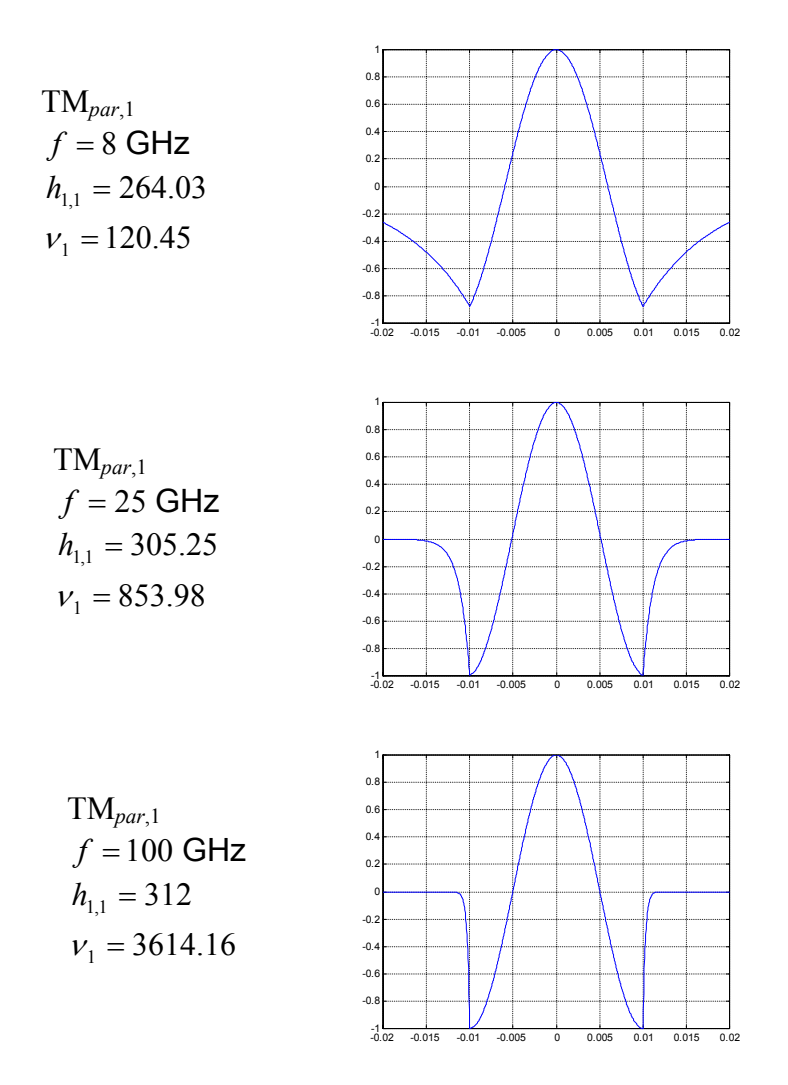

*Da observação desta figura pode verificar-se que à medida que f diminui, o valor de*  <sup>ν</sup> *também diminui, ficando a onda menos confinada ao guia. Para frequências de operação suficientemente pequenas* ν *anula-se, ou seja, a onda deixa de ser guiada pelo guia. A frequência f a que isto acontece é a frequência de corte.*

## **Determinação da frequência de corte**

Como se verificou no exemplo anterior, quando  $v=0$ , as ondas já não estão confinadas ao guia de onda. A condição de corte será então

 $v = 0$ 

Usando as definições de  $v e h_1$ , pode então escrever-se, para a situação de corte

$$
v^2 = -\gamma^2 - \left(\frac{\omega}{c}n_2\right)^2 = 0 \iff \gamma^2 = -\left(\frac{\omega}{c}n_2\right)^2
$$

$$
h_1^2 = \gamma^2 + \left(\frac{\omega}{c}n_1\right)^2 = \left(\frac{\omega}{c}\right)^2 \left(n_1^2 - n_2^2\right) \iff h_1 = \frac{\omega}{c}\sqrt{n_1^2 - n_2^2}
$$

Por outro lado, quando  $v = 0$ , tem-se

$$
v = -h_1 \left(\frac{n_2}{n_1}\right)^2 \cot\left(\frac{h_1 b}{2}\right) = 0 \Leftrightarrow -\cot\left(\frac{h_1 b}{2}\right) = 0
$$

o que significa que, no corte,

$$
\frac{h_1 b}{2} = \frac{\omega b \sqrt{n_1^2 - n_2^2}}{2c} = \left(n - \frac{1}{2}\right)\pi , n = 1, 2, ...
$$

Resolvendo a equação anterior em ordem a <sup>ω</sup> , e atendendo a que <sup>ω</sup> = 2<sup>π</sup> *f* , chega-se à expressão da frequência de corte dos modos TM pares

$$
(f_c)_{TM \, par} = \frac{\left(n - \frac{1}{2}\right)c}{b\sqrt{n_1^2 - n_2^2}} , \quad n = 1, 2, ...
$$

É interessante verificar que a frequência de corte aumenta com a diminuição da largura do guia. Isto significa, para a mesma frequência de operação, se propagam menos modos num guia mais estreito.

A frequência de corte mais baixa é obtida para *n*=1, tendo o valor

$$
(f_c)_{TM\ par,n=1} = \frac{c}{2b\sqrt{n_1^2 - n_2^2}}
$$

*No exemplo analisado atrás,*  $n_1 = 2$ ,  $n_2 = 1$  *e b* = 2 cm *. Para este caso,* 

$$
\left(f_c\right)_{\text{TM par}} = \frac{\left(n - \frac{1}{2}\right)}{\sqrt{3}} \times 15 \text{ (GHz)}
$$

*tendo as frequências de corte dos diversos modos TM pares os valores* 

 $(f_c)_{TM\ par,n=1} = 4.33 \text{ GHz}$  $(f_c)_{TM\ par,n=2} = 12.99 \text{ GHz}$  $(f_c)_{TM\ par,n=3} = 21.65 \text{ GHz}$  $(f_c)_{TM \text{ par. } n=4} = 30.31 \text{ GHz}$ 

*Neste exemplo, f=25 GHz, o que significa que apenas 3 modos TM<sub>par</sub> se podem propagar.*

O estudo realizado até agora sobre guias dieléctricos diz respeito apenas a modos TM pares. O procedimento a usar nos outros modos é análogo.

# **3.1.2.2 Modos TM ímpares**

Neste caso tem-se  $H_z^0 = 0$ , e  $E_z^0 = \psi_{impar}$ . As componentes não nulas dos campos eléctrico e magnético são dadas por

$$
|y| \leq \frac{b}{2}:
$$
\n
$$
E_z^0 = A \sin(h_1 y)
$$
\n
$$
H_x^0 = \frac{j \omega \varepsilon_1}{h_1} A \cos(h_1 y)
$$
\n
$$
E_y^0 = -\frac{j\beta}{h_1} A \cos(h_1 y)
$$
\n
$$
y > \frac{b}{2}:
$$
\n
$$
E_z^0 = A \sin\left(\frac{h_1 b}{2}\right) e^{-v\left(y - \frac{b}{2}\right)}
$$
\n
$$
H_x^0 = \frac{j \omega \varepsilon_2}{v} A \sin\left(\frac{h_1 b}{2}\right) e^{-v\left(y - \frac{b}{2}\right)}
$$
\n
$$
E_y^0 = -\frac{j\beta}{v} A \sin\left(\frac{h_1 b}{2}\right) e^{-v\left(y - \frac{b}{2}\right)}
$$

$$
y < -\frac{b}{2}
$$
  
\n
$$
E_z^0 = -A\sin\left(\frac{h_1b}{2}\right)e^{\nu\left(\frac{v+\frac{b}{2}}{2}\right)}
$$
  
\n
$$
H_x^0 = \frac{j\omega\varepsilon_2}{\nu}A\sin\left(\frac{h_1b}{2}\right)e^{\nu\left(\frac{v+\frac{b}{2}}{2}\right)}
$$
  
\n
$$
E_y^0 = -\frac{j\beta}{\nu}A\sin\left(\frac{h_1b}{2}\right)e^{\nu\left(\frac{v+\frac{b}{2}}{2}\right)}
$$

$$
\text{onde } \gamma = j\beta \text{ e } \beta = \sqrt{\left(\frac{\omega}{c}n_1\right)^2 - h_1^2} = \sqrt{\left(\frac{\omega}{c}n_2\right)^2 + v^2}.
$$

As expressões anteriores já satisfazem a continuidade da componente longitudinal do campo eléctrico. No entanto, para que as restantes condições fronteira sejam satisfeitas, é necessário que a componente tangencial do campo magnético  $(H_x^0)$  seja contínua também na interface entre os dois dieléctricos, isto é em  $y = \pm b/2$ . Usando os resultados anteriores para os valores de *y* considerados, é então possível escrever

$$
\frac{j\omega\varepsilon_1}{h_1}A\cos\left(\frac{h_1b}{2}\right) = \frac{j\omega\varepsilon_2}{v}A\sin\left(\frac{h_1b}{2}\right)
$$

Esta expressão pode ser simplificada, tomando a forma

$$
V = \frac{\varepsilon_2}{\varepsilon_1} h_1 \tan\left(\frac{h_1 b}{2}\right)
$$

ou ainda

$$
\sqrt{\left(\frac{\omega}{c}\right)^2 \left(n_1^2 - n_2^2\right) - n_1^2} = \frac{\varepsilon_2}{\varepsilon_1} h_1 \tan\left(\frac{h_1 b}{2}\right)
$$

Esta é a **equação característica dos modos TM ímpares**, e tal como acontecia com os modos TM pares, requer o uso de métodos numéricos para a sua resolução. Esta equação permite determinar as frequências de corte dos diversos modos TMímpar, e também os valores de  $h_1, h_2$  e  $\gamma$  para uma dada frequência de operação. Também neste caso se verifica que os modos permitidos são em número finito, e que o valor dos parâmetros característicos depende da frequência de operação.

*Para exemplificar os resultados obtidos, considere-se novamente o exemplo analisado. A equação característica toma neste caso a forma* 

$$
\sqrt{\frac{25\pi^2\times10^4}{3}-h_1^2} = \frac{1}{4} h_1 \tan(0.01 h_1)
$$

*Resolvendo esta equação, obtêm-se os seguintes valores possíveis para*  $h_1$  *(e correspondentes valores para* <sup>ν</sup> *):* 

$$
h_{1,1} = 152.8 \t v_1 = 893.9
$$
  
\n
$$
h_{1,2} = 456.8 \t v_2 = 783.5
$$
  
\n
$$
h_{1,3} = 750.1 \t v_3 = 509.7
$$

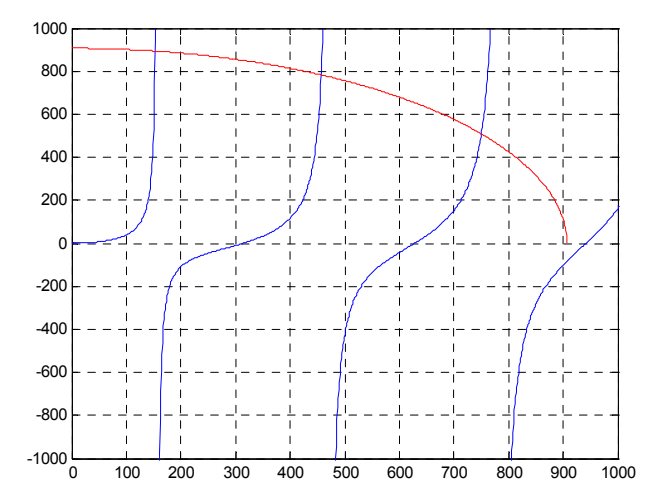

*É também interessante comparar, para estes modos, as funções*  $E_z^0$  *de um dado modo correspondentes a valores diferentes da frequência f. As figuras seguintes mostram a amplitude normalizada do campo eléctrico longitudinal (* $E_z^0/A$ *) do modo TM<sub>impar,1</sub> para as frequências de operação 8 GHz, 25 GHz e 100 GHz.* 

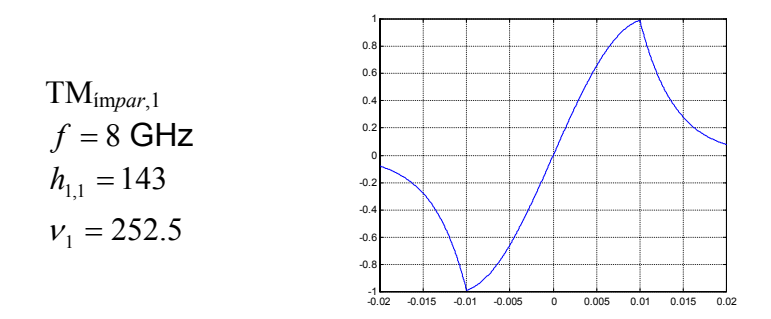

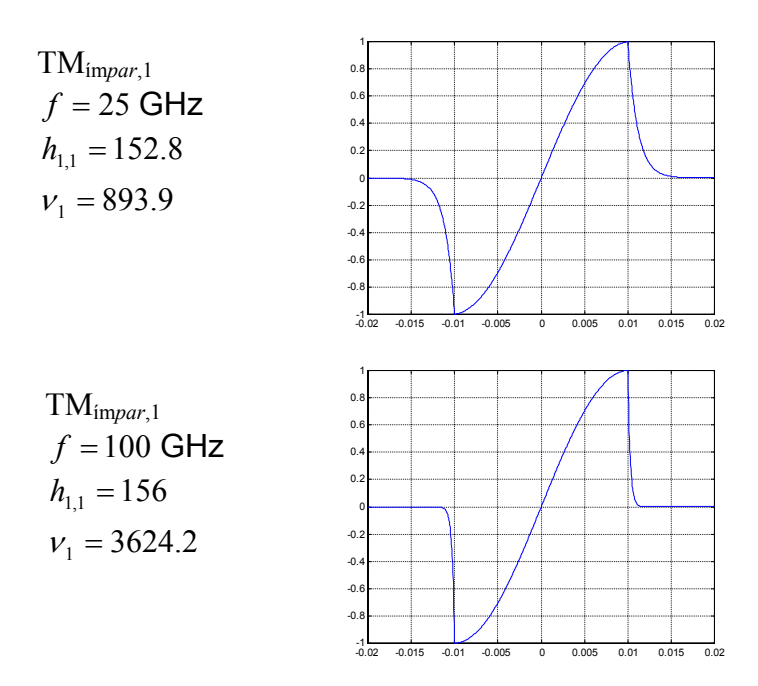

*Como seria de esperar, também neste caso se verifica que à medida que f aumenta, a taxa de decaimento no exterior aumenta, o que significa que a onda está mais confinada no interior do guia.*

### **Frequência de corte**

Para estes modos, a condição de corte  $v = 0$  traduz-se em

$$
\frac{\varepsilon_2}{\varepsilon_1} h_1 \tan\left(\frac{h_1 b}{2}\right) = 0
$$

ou seja,

$$
\frac{h_1 b}{2} = (n-1)\pi \iff h_1 = \frac{(n-1)2\pi}{b}, \quad n = 1, 2, ...
$$

Como  $h_1 = \frac{w}{2} \sqrt{n_1^2 - n_2^2}$  $n_1 = \frac{\omega}{c} \sqrt{n_1^2 - n_2^2}$  $h_1 = \frac{\omega}{\sqrt{n_1^2 - n_2^2}}$ , tem-se então

$$
(f_c)_{TM\;impar} = \frac{(n-1)c}{b\sqrt{n_1^2 - n_2^2}} , n = 1, 2, ...
$$

A frequência de corte mais baixa é obtida para *n*=1, e tem o valor 0! Isto significa que o modo TMímpar,1 está sempre presente, independentemente da frequência e da largura *b* do guia.

# **3.1.3 Ondas TE**

## **3.1.3.1 Modos TE pares**

Neste caso tem-se  $E_z^0 = 0$ , e  $H_z^0 = \psi_{par}$ , sendo as componentes não nulas dos campos eléctrico e magnético dadas por

$$
|y| \leq \frac{b}{2}:
$$
\n
$$
H_{z}^{0} = B \cos(h_{1}y)
$$
\n
$$
H_{y}^{0} = \frac{j\beta}{h_{1}} B \sin(h_{1}y)
$$
\n
$$
E_{x}^{0} = \frac{j\omega\mu_{0}}{h_{1}} B \sin(h_{1}y)
$$
\n
$$
y > \frac{b}{2}:
$$
\n
$$
H_{z}^{0} = B \cos\left(\frac{h_{1}b}{2}\right) e^{-v\left(y-\frac{b}{2}\right)}
$$
\n
$$
H_{y}^{0} = -\frac{j\beta}{v} B \cos\left(\frac{h_{1}b}{2}\right) e^{-v\left(y-\frac{b}{2}\right)}
$$
\n
$$
E_{x}^{0} = -\frac{j\omega\mu_{0}}{v} B \cos\left(\frac{h_{1}b}{2}\right) e^{-v\left(y-\frac{b}{2}\right)}
$$
\n
$$
y < -\frac{b}{2}:
$$
\n
$$
H_{z}^{0} = B \cos\left(\frac{h_{1}b}{2}\right) e^{v\left(y+\frac{b}{2}\right)}
$$
\n
$$
H_{y}^{0} = \frac{j\beta}{v} B \cos\left(\frac{h_{1}b}{2}\right) e^{v\left(y+\frac{b}{2}\right)}
$$
\n
$$
E_{x}^{0} = \frac{j\omega\mu_{0}}{v} B \cos\left(\frac{h_{1}b}{2}\right) e^{v\left(y+\frac{b}{2}\right)}
$$

$$
\text{onde } \gamma = j\beta \text{ e } \beta = \sqrt{\left(\frac{\omega}{c}n_1\right)^2 - h_1^2} = \sqrt{\left(\frac{\omega}{c}n_2\right)^2 + v^2}.
$$

As expressões anteriores já satisfazem a continuidade da componente longitudinal do campo magnético. No entanto, é ainda necessário que a componente tangencial do campo eléctrico ( $E_x^0$ ) seja também contínua em  $y = \pm b/2$ . Das expressões anteriores resulta

$$
\frac{j\omega\mu_0}{h_1}B\sin\left(\frac{h_1b}{2}\right) = -\frac{j\omega\mu_0}{v}B\cos\left(\frac{h_1b}{2}\right)
$$

ou ainda

$$
v = -h_1 \cot\left(\frac{h_1 b}{2}\right)
$$

Usando a definição de <sup>ν</sup> , pode finalmente escrever-se a **equação característica dos modos TE pares** de um guia dieléctrico planar como

$$
\sqrt{\left(\frac{\omega}{c}\right)^2\left(n_1^2-n_2^2\right)-h_1^2} = -h_1\cot\left(\frac{h_1b}{2}\right)
$$

### **Frequência de corte**

A partir da equação característica anterior e da condição de corte ( $v = 0$ ), é possível escrever, para o corte

$$
v = -h_1 \cot\left(\frac{h_1 b}{2}\right) = 0 \iff \cot\left(\frac{h_1 b}{2}\right) = 0 \iff \frac{h_1 b}{2} = \left(n - \frac{1}{2}\right)\pi \; , \qquad n = 1, 2, \ldots
$$

ou ainda

$$
(f_c)_{TE\ par} = \frac{\left(n - \frac{1}{2}\right)c}{b\sqrt{n_1^2 - n_2^2}} , n = 1, 2, ...
$$

É interessante verificar que esta expressão é igual à obtida para modos TM pares. O modo TEpar com frequência de corte mais baixa é o modo TEpar,1, o qual tem uma frequência de corte dada por  $(f_c)_{TE\ par,1} = \frac{c}{2h\sqrt{r^2-r^2}}$ 2 2 1  $a^{1}$ <sup>2</sup>  $2b\sqrt{n_1^2-n_1^2}$  $f_c$ <sub>*r*E</sub> *par*<sub>,1</sub> =  $\frac{c}{\sqrt{2}}$ −  $=$   $\frac{c}{\sqrt{c}}$ .

## **3.1.3.2 Modos TE ímpares**

Neste caso tem-se  $E_z^0 = 0$ , e  $H_z^0 = \psi_{impar}$ , sendo as componentes não nulas dos campos eléctrico e magnético dadas por
$$
|y| \leq \frac{b}{2}:
$$
\n
$$
|H_y^0 = A \sin(h_1 y)
$$
\n
$$
H_y^0 = -\frac{j\beta}{h_1} A \cos(h_1 y)
$$
\n
$$
E_x^0 = -\frac{j\omega\mu_0}{h_1} A \cos(h_1 y)
$$
\n
$$
y > \frac{b}{2}:
$$
\n
$$
H_z^0 = A \sin\left(\frac{h_1 b}{2}\right) e^{-v\left(y - \frac{b}{2}\right)}
$$
\n
$$
H_y^0 = -\frac{j\beta}{v} A \sin\left(\frac{h_1 b}{2}\right) e^{-v\left(y - \frac{b}{2}\right)}
$$
\n
$$
E_x^0 = -\frac{j\omega\mu_0}{v} A \sin\left(\frac{h_1 b}{2}\right) e^{-v\left(y - \frac{b}{2}\right)}
$$
\n
$$
y < -\frac{b}{2}:
$$
\n
$$
H_z^0 = -A \sin\left(\frac{h_1 b}{2}\right) e^{v\left(y + \frac{b}{2}\right)}
$$
\n
$$
H_y^0 = -\frac{j\beta}{v} A \sin\left(\frac{h_1 b}{2}\right) e^{v\left(y + \frac{b}{2}\right)}
$$
\n
$$
E_x^0 = -\frac{j\omega\mu_0}{v} A \sin\left(\frac{h_1 b}{2}\right) e^{v\left(y + \frac{b}{2}\right)}
$$

$$
\text{onde } \gamma = j\beta \text{ e } \beta = \sqrt{\left(\frac{\omega}{c}n_1\right)^2 - h_1^2} = \sqrt{\left(\frac{\omega}{c}n_2\right)^2 + v^2}.
$$

Tal como acontecia com os modos TE pares, para satisfazer todas as condições fronteira, é necessário garantir que a componente tangencial do campo eléctrico ( $E_x^0$ ) seja contínua em  $y = \pm b/2$ :

$$
-\frac{j\omega\mu_0}{h_1}A\cos\left(\frac{h_1b}{2}\right) = -\frac{j\omega\mu_0}{v}A\sin\left(\frac{h_1b}{2}\right)
$$

isto é

$$
v = h_1 \tan\left(\frac{h_1 b}{2}\right)
$$

Esta relação permite escrever a **equação característica dos modos TE ímpares** de um guia dieléctrico planar:

$$
\sqrt{\left(\frac{\omega}{c}\right)^2 \left(n_1^2 - n_2^2\right) - h_1^2} = h_1 \tan\left(\frac{h_1 b}{2}\right)
$$

#### **Frequência de corte**

Usando a expressão anterior é possível escrever, para o corte,

$$
v = h_1 \tan\left(\frac{h_1 b}{2}\right) = 0 \iff \tan\left(\frac{h_1 b}{2}\right) = 0 \iff \frac{h_1 b}{2} = (n-1)\pi \; , \qquad n = 1, 2, \ldots
$$

ou ainda

$$
(f_c)_{TE \text{impar}} = \frac{(n-1)c}{b\sqrt{n_1^2 - n_2^2}} , n = 1, 2, ...
$$

Esta expressão é idêntica à obtida para modos TM ímpares. Exactamente como acontecia com esses modos, o modo TEímpar com frequência de corte mais baixa (*n*=1) tem frequência de corte nula, o que significa que estará sempre presente, independentemente da frequência de operação e da largura do guia.

*Para o guia considerado no exemplo anterior, e para f=25 GHz, os valores de*  $h_1$  *e de* <sup>ν</sup> *possíveis são* 

 *Modos TEpar* 

*Modos TEímpar*

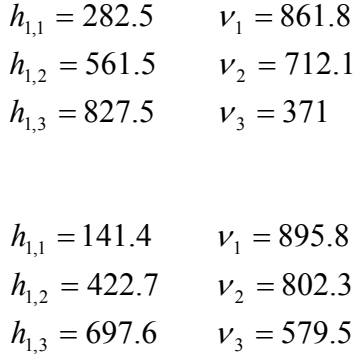

*Nas figuras seguintes estão representados os perfis normalizados do campo eléctrico, Ex* ( ) *j* <sup>0</sup>*B* <sup>0</sup> ωµ *, para os dois primeiros modos TEpar e TEímpar e para a frequência considerada.* 

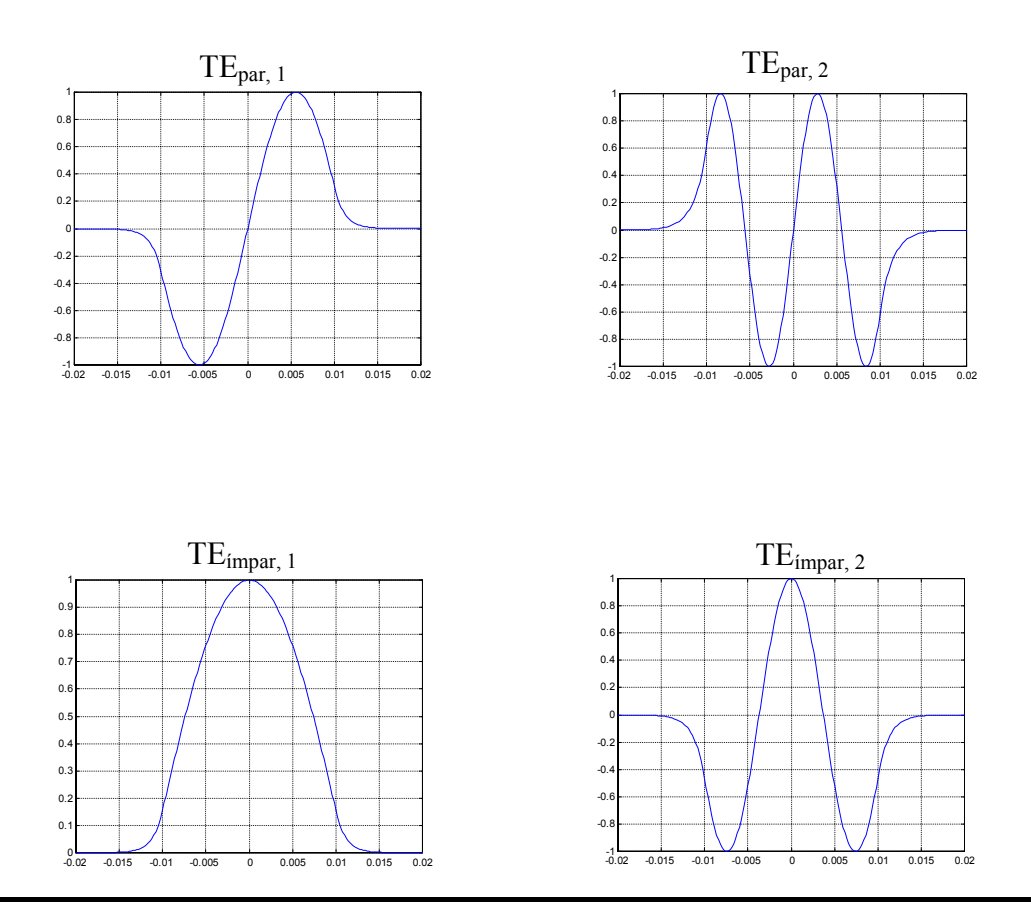

As equações características e as frequências de corte dos diversos modos de um guia dielétrico planar estão indicadas na tabela seguinte.

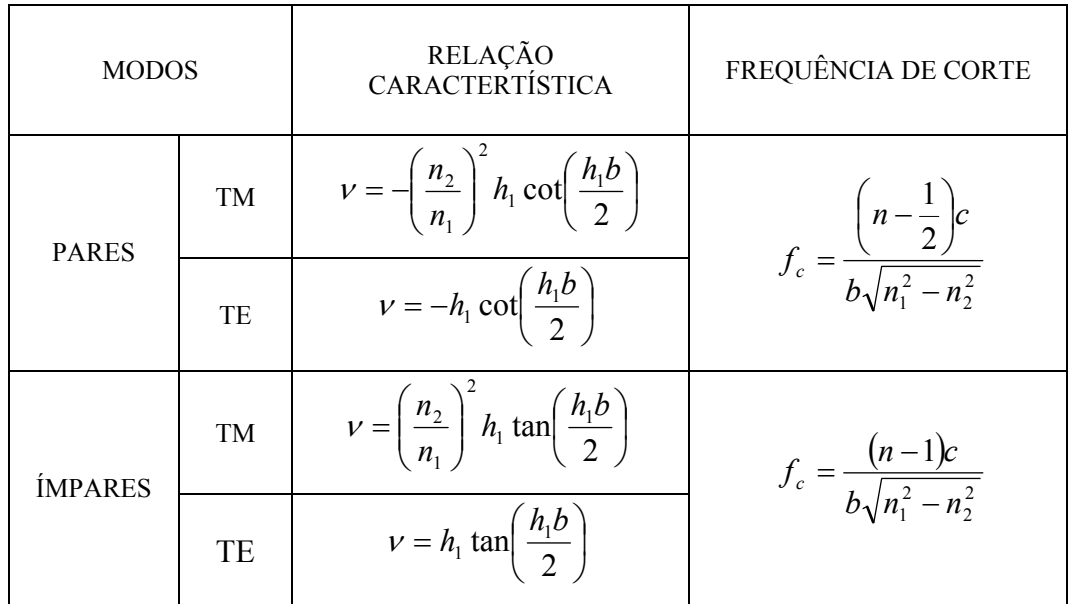

$$
n=1,\,2,\,\ldots
$$

#### **Funcionamento do guia em "monomodo"**

Da observação da tabela anterior é imediato verificar que para *n*=1 se tem  $(f_c)_{impar} = 0$ . Isto significa que os modos TE<sub>impar,1</sub> e TM<sub>impar,1</sub> estarão presentes para qualquer frequência de operação e espessura do guia. Por esta razão, os guias dieléctricos planares nunca poderão funcionar verdadeiramente em regime monomodo. No entanto, em muitos casos é vantajoso operar o guia de tal forma que apenas estes dois modos se propaguem. Se a frequência de operação for fixa, é então necessário escolher um guia suficientemente fino para que a frequência de corte imediatamente seguinte seja superior à frequência de operação. Essa frequência de corte corresponde à dos modos pares com *n*=1, e tem o valor  $(f_c)_{\text{par,1}} = c/(2b\sqrt{n_1^2 - n_2^2})$ . A espessura do guia e escolher nestas condições deverá ser tal que  $(f_c)_{par,1} < f$ , ou seja

$$
b < \frac{c}{2f\sqrt{n_1^2 - n_2^2}}
$$

# **3.2 Guias dieléctricos e reflexão interna total**

A propagação de ondas electromagnéticas em guias dieléctricos planares pode ser parcialmente estudada recorrendo à **óptica geométrica**. De acordo com o fomalismo correspondente, deverá ser associado a cada modo do guia um conjunto de raios (vectores que indicam a direcção de propagação de uma onda plana) que fazem um determinado ângulo com o eixo dos *z*.

Considere-se a incidência de uma onda plana no guia dieléctrico planar representado na figura seguinte.

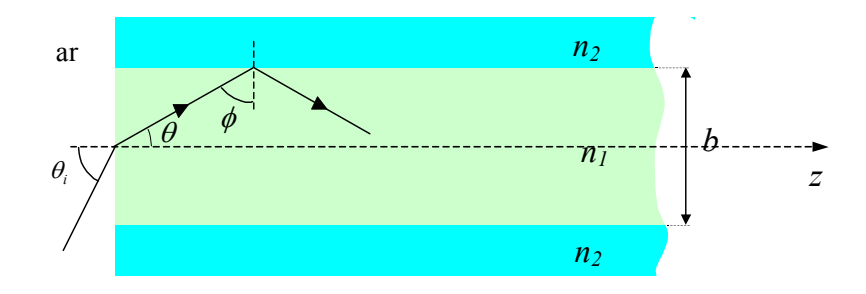

De acordo com a lei de Snell da refracção, o ângulo  $\theta$  que a direcção de propagação desta onda faz com o eixo dos *z* no interior do dieléctrico depende do ângulo de incidência  $\theta_i$  e do índice de refracção do meio 1, e é dado por

$$
\sin(\theta) = \frac{\sin(\theta_i)}{n_1}
$$

A expressão anterior admite que  $n_{ar} \approx 1$ . Ao propagar-se no interior do guia, esta onda incide na interface entre os dois materiais dieléctricos. O ângulo desta incidência é  $\phi = 90^\circ - \theta$ , e está relacionado com o ângulo  $\theta_i$  por  $\cos(\phi) = \sin(\theta_i)/n_1$ . O ângulo de transmissão no meio 2 é novamente calculado usando a lei de Snell, e é dado por  $\sin(\theta_t) = n_1 \sin(\phi)/n_2$ . Para que esta onda plana seja totalmente reflectida na interface entre os dois materiais dieléctricos é necessário que  $n_1 > n_2$ , e que o ângulo  $\phi$  seja menor ou igual do que o ângulo crítico φ*<sup>c</sup>* , o qual é dado por

$$
\phi_c = \sin^{-1}\left(\frac{n_2}{n_1}\right)
$$

Nestas condições, nada será transmitido para o meio 2, e a onda irá propagar-se ao longo do guia. Deve no entanto ser referido que isso não significa que os campos eléctrico e magnético no meio 2 sejam nulos. Na verdade, os fasores dos campos eléctrico e magnético neste meio são proporcionais a  $\exp(-j\vec{k}_2 \cdot \vec{r})$ , onde o vector de onda  $k_2$  $\vec{k}_2$  tem a direcção de propagação da onda e  $|\vec{k}_2| = \omega \sqrt{\mu_2 \varepsilon_2} = \omega n_2/c$ . De acordo com a definição do ângulo θ, (ângulo que a direcção de propagação faz com a normal à interface), tem-se  $\vec{k}_2 = (\omega n_2)/c[\cos(\theta_i)\hat{y} + \sin(\theta_i)\hat{z}]$ . Na situação de reflexão interna total, isto é, para  $\phi > \phi_c$ , verifica-se que  $\sin(\theta_t) > 1$  e  $\cos(\theta_t) = \pm \sqrt{1 - \sin^2(\theta_t)}$  tornase imaginário. É também importante mencionar que para garantir o decaimento exponencial associado aos campos evanescentes presentes nesta situação, deve ser escolhido o sinal negativo na expressão de  $cos(\theta)$ , podendo escrever-se  $(\theta_t) = -j \sqrt{n_1^2 \sin^2(\theta)} - n_2^2/n_2$ 2  $cos(\theta_t) = -j\sqrt{n_1^2} \sin^2(\theta) - n_2^2/n_2$ . Efectivamente, escolhendo a raiz associada ao sinal negativo e simplificando o resultado, pode mostrar-se que os campos eléctrico e magnético no meio 2 são proporcionais a

$$
\exp\left[-\frac{\omega}{c}\sqrt{n_1^2\sin^2(\phi)-n_2^2}y\right]\exp\left[-j\frac{\omega}{c}n_1\sin(\phi)z\right]
$$

o que significa que a amplitude da onda decresce exponencialmente com *y*. É interessante notar que este foi o resultado obtido quando se estudaram estes campos recorrendo às equações de Maxwell.

Do que foi dito atrás, pode então concluir-se que para que uma onda seja guiada é necessário que  $\phi \ge \phi_c$ , isto é,  $\sin(\phi) \ge \sin(\phi_c) = n_2/n_1$ . Isto significa que

 $(\phi)$ 2  $\cos(\phi) \le \sqrt{1 - \left(\frac{n_2}{n_1}\right)}$ J  $\backslash$  $\overline{\phantom{a}}$  $\phi$ )≤  $\sqrt{1-\left(\frac{n_2}{n_1}\right)^2}$ . Este resultado impõe restrições ao valor de  $\theta_i$  permitido, o qual

deverá satisfazer

$$
\sin(\theta_i) \le \sqrt{n_1^2 - n_2^2}
$$

A quantidade  $\sqrt{n_1^2 - n_2^2}$ *n*<sub>1</sub><sup>2</sup> − *n*<sub>2</sub><sup>2</sup> é conhecida como **abertura numérica**, e é habitualmente representada como *NA*. O ângulo de incidência máximo, conhecido como **ângulo de aceitação**, é então dado por

$$
\theta_A = \sin^{-1}\left(\sqrt{n_1^2 - n_2^2}\right) = \sin^{-1}\left(\frac{NA}{\right)
$$

#### **3.2.1 Modos permitidos**

É importante referir que nem todas as ondas planas que incidem no guia com um ângulo menor do que o ângulo de aceitação correspondem a ondas que efectivamente se irão propagar ao longo do guia. Na verdade, o fenómeno de interferência (construtiva ou destrutiva) entre os diferentes raios sucessivamente reflectidos nas

interfaces deverá ser considerado. Considere-se o percurso típico de uma onda plana neste guia de onda. Na figura seguinte, a direcção de propagação da onda considerada está representada a preto (traço contínuo), enquanto as frentes de onda correspondentes aos raios ascendentes estão desenhadas a vermelho (tracejado).

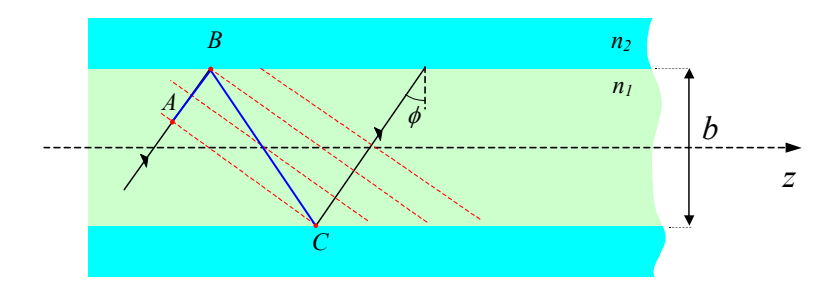

Nesta figura, os pontos *A* e *C* foram escolhidos de forma a pertencerem à mesma frente de onda, o que implica que a diferença de fase entre eles é igual a um múltiplo inteiro de 2<sup>π</sup> . O raio que passa por *A* dirige-se para *B*, sofre uma reflexão, dirige-se para *C* e sofre nova reflexão. Para que a interferência entre os raios representados seja construtiva, é então necessário que a diferença de fase entre os pontos *A* e *C* seja um múltiplo inteiro de  $2\pi$ .

Seja  $\delta_r$  a variação de fase sofrida pelos raios em cada reflexão. O valor de  $\delta_r$  é obtido das leis de Fresnel. No caso de modos TM, o campo magnético é transversal (só tem componente segundo *x*), e o campo eléctrico tem componentes segundo *y* e *z*, isto é, a sua polarização é paralela ao plano de incidência. Para os modos TE, só existe componente do campo eléctrico segundo *x*, o que significa que a polarização destes modos é perpendicular ao plano de incidência. Assim, tem-se  $\Gamma_{\perp} = \Gamma_{TE}$  e  $\Gamma_{\parallel} = \Gamma_{TM}$ , ou seja,

$$
\Gamma_{TE} = \frac{\eta_2 \cos(\phi) - \eta_1 \cos(\theta_t)}{\eta_2 \cos(\phi) + \eta_1 \cos(\theta_t)}
$$

$$
\Gamma_{TM} = \frac{\eta_2 \cos(\phi_t) - \eta_1 \cos(\phi)}{\eta_2 \cos(\phi_t) + \eta_1 \cos(\phi)}
$$

Para meios não magnéticos e na situação de reflexão interna total é ainda possível escrever as expressões anteriores na forma

$$
\Gamma_{TE} = \frac{n_1 \cos(\phi) + j\sqrt{n_1^2 \sin^2(\phi) - n_2^2}}{n_1 \cos(\phi) - j\sqrt{n_1^2 \sin^2(\phi) - n_2^2}}
$$

$$
\Gamma_{TM} = \frac{-n_2^2 \cos(\phi) - jn_1\sqrt{n_1^2 \sin^2(\phi) - n_2^2}}{n_2^2 \cos(\phi) - jn_1\sqrt{n_1^2 \sin^2(\phi) - n_2^2}}
$$

o que significa que o coeficiente de reflexão se torna um número de complexo, de valor absoluto igual a 1 e fase igual a  $\delta_r$ . A partir das expressões anteriores pode concluir-se que  $\delta_r$  é dado por

$$
\delta_{r, TE} = 2 \tan^{-1} \left( \frac{\sqrt{n_1^2 \sin^2(\phi) - n_2^2}}{n_1 \cos(\phi)} \right)
$$

$$
\delta_{r, TM} = \pi + 2 \tan^{-1} \left( \frac{n_1 \sqrt{n_1^2 \sin^2(\phi) - n_2^2}}{n_2^2 \cos(\phi)} \right)
$$

Por outro lado, a fase do raio em *C* é dada por

$$
\delta_C = \delta_A + \delta_{AB} + \delta_r + \delta_{BC} + \delta_r
$$

onde  $\delta_A$  é a fase em *A* e  $\delta_{AB} = -k_1 l_{AB}$  e  $\delta_{BC} = -k_1 l_{BC}$  representam a fase adquirida pela onda no deslocamento de *A* para *B* e de *B* para *C*, respectivamente,  $k_1 = \omega n_1/c$  e *l*<sub>AB</sub> e *l*<sub>BC</sub> são as distâncias percorridas nesses deslocamentos. Para que a interferência seja construtiva é então necessário que

$$
-k_1(l_{AB}+l_{BC})+2\delta_r=2n\pi
$$

Da observação da figura pode verificar-se que  $b = l_{BC} \cos(\phi)$ , ou seja,  $l_{BC} = b/\cos(\phi)$ . Além disso,  $l_{AB} = l_{BC} \sin(90^\circ - 2\phi) = l_{BC} \cos(2\phi) = b \cos(2\phi)/\cos(\phi)$ . Substituindo este resultado na equação acima, resulta em

$$
-2k_1b\cos(\phi) + 2\delta_r = 2n\pi, \ \ n \ \ \text{interior}
$$

Esta é uma equação não linear que pode ser resolvida para obter os valores possíveis para o ângulo  $\phi$ , e cujas soluções correspondem aos modos possíveis num guia de onda planar.

## **3.2.2 Índice de refracção gradual**

O estudo dos guias de onda planares mostrou que os diferentes modos se propagam a diferentes velocidades. Este fenómeno pode ser facilmente compreendido usando a óptica geométrica. A figura seguinte mostra o percurso de dois raios num guia de onda planar constituído por dois materiais dieléctricos de índices de refracção  $n_1$ (núcleo) e  $n_2$  (bainha).

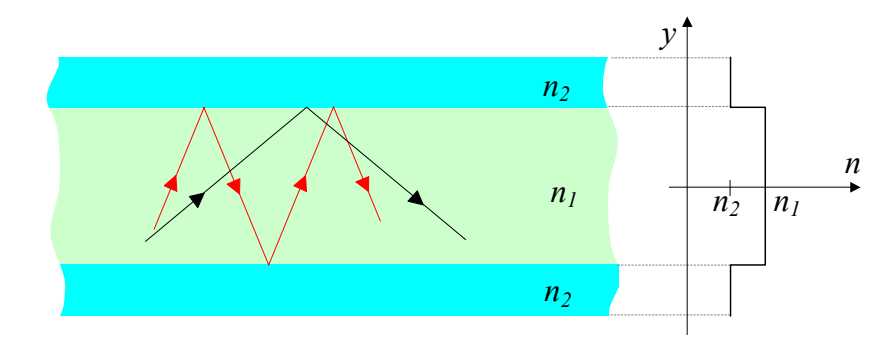

Neste caso o índice de refracção do núcleo é constante, o que significa que todos os raios se propagam à mesma velocidade (a velocidade de propagação é inversamente proporcional ao índice de refracção). Assim, como os raios que fazem um ângulo maior com a direcção do eixo dos *z* percorrem distâncias maiores, demorarão mais tempo a atravessar um dado comprimento do guia. O facto de os diferentes modos se propagarem a diferentes velocidades origina problemas, especialmente quando distâncias longas estão envolvidas. Para solucionar esses problemas, podem ser utilizados guias de onda com índice de refracção gradual. Nestes guias, o índice de refracção varia com a posição transversal. Considere-se a situação ilustrada na figura seguinte.

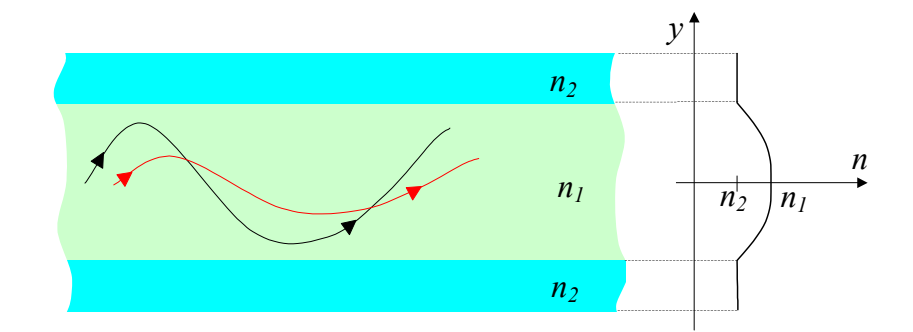

Neste caso, o índice de refracção é máximo no eixo do guia, decrescendo depois à medida que a bainha se torna mais próxima. Isto significa que a velocidade dos raios será mais elevada junto à bainha, e menor no centro do guia. Desta forma, os raios que percorrem distâncias mais elevadas (a preto na figura) têm uma velocidade média maior, enquanto que os outros viajam perto do centro, percorrendo distâncias menores a uma velocidade menor também. Consegue-se assim tornar mais próximos os tempos de propagação dos diferentes raios.

## **3.3 Guias dieléctricos circulares – Fibras ópticas**

Uma fibra óptica é um guia dieléctrico circular constituído por um núcleo e uma bainha com índice de refracção menor do que o do núcleo. Considere-se a fibra óptica representada na figura seguinte.

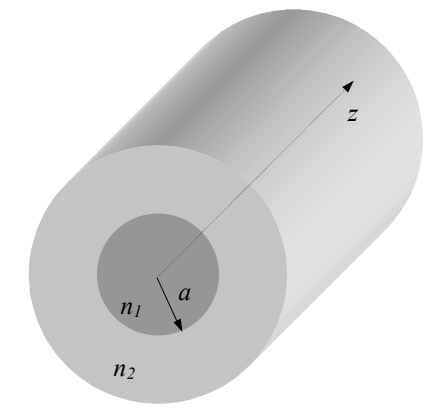

Sejam  $n_1$  e  $n_2$  os índices de refracção do núcleo e da bainha, respectivamente, e *a* o raio do núcleo. Para simplificar a análise, será admitido que a bainha se estende até ao infinito. Mais uma vez, será considerado que os materiais dieléctricos não têm perdas e que o comprimento do guia é infinito.

Este guia tem simetria cilíndrica, e deverá ser estudado usando o sistema de coordenadas cilíndricas.

As equações a resolver neste caso são

para  $r \leq a$ :

$$
\begin{cases} \nabla_{r\phi}^2 E_z^0 + h_1^2 E_z^0 = 0\\ \nabla_{r\phi}^2 H_z^0 + h_1^2 H_z^0 = 0 \end{cases}
$$
, onde  $h_1^2 = \gamma^2 + \left(\frac{\omega}{c} n_1\right)^2$ 

para  $r > a$ :

$$
\begin{cases} \nabla_{r\phi}^2 E_z^0 + h_2^2 E_z^0 = 0\\ \nabla_{r\phi}^2 H_z^0 + h_2^2 H_z^0 = 0 \end{cases}
$$
, onde  $h_2^2 = \gamma^2 + \left(\frac{\omega}{c} n_2\right)^2$ 

## **3.3.1 Equação de onda em guias dieléctricos circulares**

Também neste caso é conveniente analisar a forma geral das soluções das equações de onda que regem o comportamento das componentes longitudinais.

Seja  $\psi(r,\phi)$  uma função que satisfaz a equação diferencial

$$
\nabla_{r\phi}^2 \psi + h^2 \psi = 0 \quad \text{onde} \quad h^2 = \begin{cases} h_1^2, & r \le a \\ h_2^2, & r > a \end{cases}
$$

Esta equação é formalmente idêntica à equação usada no estudo de guias circulares, o que permite aproveitar alguns resultados já obtidos. Assim, usando o método da separação das variáveis, será admitido que as soluções da equação anterior são do tipo  $\psi(r,\phi) = R(r)\Phi(\phi)$ , onde  $\Phi(\phi)$  é uma função periódica com período de  $2\pi$ . Como já foi referido, escolhendo convenientemente a origem para a variável  $\phi$  é possível afirmar que  $\Phi(\phi) = A \cos(n\phi)$ , onde *A* é uma constante e *n* é um inteiro Apesar de ser possível usar esta solução, neste caso será considerado que  $\Phi(\phi) = Ae^{jn\phi}$ , que é, na verdade, equivalente à expressão anterior mas tem a vantagem de simplificar a análise seguinte. A função  $R(r)$  é obtida resolvendo a equação diferencial de Bessel:

$$
r^{2} \frac{d^{2} R(r)}{dr^{2}} + r \frac{dR(r)}{dr} + (h^{2} r^{2} - n^{2})R(r) = 0
$$

À semelhança do que acontecia com a equação de onda em guias dieléctricos planares, também as soluções desta equação podem exibir dois comportamentos bem diferentes dependendo do valor de *h*. Assim, se  $h^2 > 0$ , ou seja, se *h* real, a solução geral da equação anterior envolve as funções de Bessel de 1ª e 2ª espécies e, no caso da região de interesse incluir a origem, pode ser escrita como (ver análise de guias circulares)

$$
R(r) = B J_n(hr)
$$

onde *B* é uma constante e *<sup>n</sup> J* é a função de Bessel de 1ª espécie e ordem *n*. Estas foram as soluções consideradas no estudo de guias circulares, e correspondiam a variações "harmónicas" dos campos no interior do guia. Por outro lado, se  $h^2 < 0$ , isto é, se *h* = *j*<sup>ν</sup> , a equação diferencial de Bessel toma a forma

$$
r^{2} \frac{d^{2} R(r)}{dr^{2}} + r \frac{dR(r)}{dr} - (v^{2} r^{2} + n^{2})R(r) = 0
$$

Esta equação é conhecida como a equação diferencial de Bessel modificada, e a sua solução geral envolve as **funções de Bessel modificadas de 1ª e 2ª espécies**, *<sup>n</sup> I* e  $K_n$ , respectivamente:

$$
R(r) = CI_n(\nu r) + DK_n(\nu r)
$$

onde *C* e *D* são constantes.

## **3.3.2 Funções de Bessel modificadas**

Para *n* inteiro, as **funções de Bessel modificadas de 1ª espécie** são definidas como

$$
I_n(x) = j^{-n} J_n(jx) = \sum_{k=0}^{\infty} \frac{(x/2)^{n+2k}}{k!(n+k)!}
$$

A figura seguinte mostra a variação de  $I_n(x)$ , com *x*, para alguns valores de *n*.

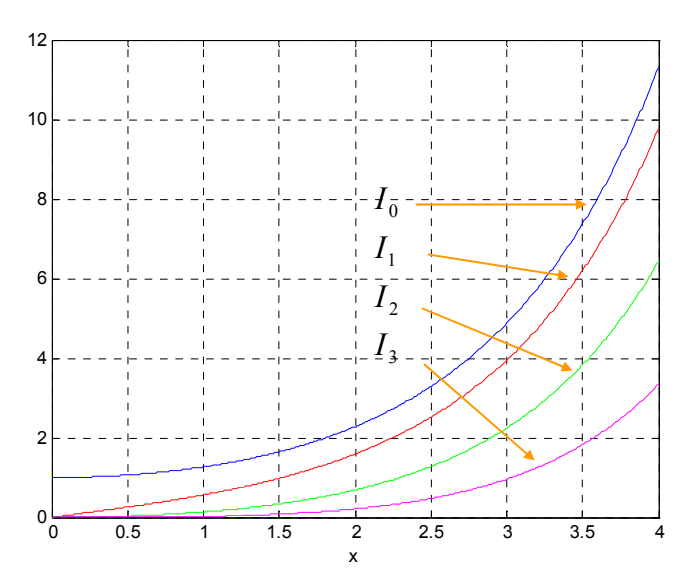

É importante referir que, para valores elevados de *x*, esta função é aproximadamente dada por  $I_n(x) \approx e^x / \sqrt{2\pi x}$ , ou seja, toma valores infinitos quando o argumento tende para o infinito. Este comportamento pode ser facilmente observado na figura anterior. Isto significa que estas funções não deverão fazer parte da solução geral da equação diferencial de Bessel quando a região de interesse incluir o infinito.

Para *n* inteiro, as **funções de Bessel modificadas de 2ª espécie** são dadas por

$$
K_n(x) = \lim_{p \to n} \frac{\pi}{2\sin(p\pi)} \left[ I_{-p}(x) - I_p(x) \right]
$$

onde  $I_{-n}(x) = I_n(x)$  para *n* inteiro. No cálculo do limite anterior é necessário aplicar a regra de L'Hôpital. A variação de  $K_n(x)$  com *x* está ilustrada na figura seguinte para alguns valores de *n*.

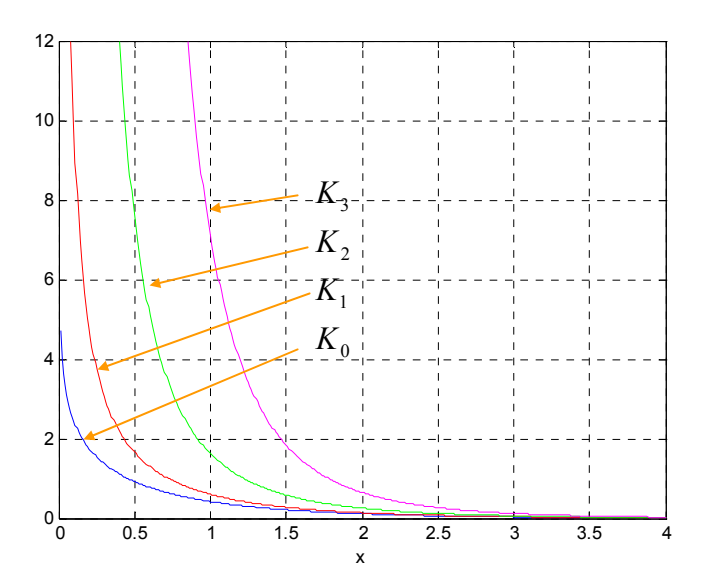

Da observação desta figura é imediato concluir que estas funções tomam valores infinitos quando o seu argumento tender para zero, e como tal não deverão ser utilizadas quando a região de interesse incluir a origem.

Tal como acontecia com os guias dieléctricos planares, será considerado que uma onda electromagnética é guiada quando os campos eléctrico e magnético variarem de forma "harmónica" no núcleo e decrescerem (de forma aproximadamente exponencial) na bainha. Isto significa que também para estes guias se deverá ter  $h_1$ real e  $h_2 = jv$ . Esta simples conclusão permite afirmar que

$$
V = \sqrt{\left(\frac{\omega}{c}\right)^2 \left(n_1^2 - n_2^2\right) - n_1^2}.
$$

e, como para ondas em propagação se tem <sup>γ</sup> = *j*β , verifica-se

$$
\beta = \sqrt{\left(\frac{\omega}{c}n_1\right)^2 - h_1^2} = \sqrt{\left(\frac{\omega}{c}n_2\right)^2 + v^2}
$$

isto é,

$$
\frac{\omega}{c}n_1 > \beta > \frac{\omega}{c}n_2
$$

Estes dois valores correspondem às constantes de fase de uma onda plana que se propague em meios ilimitados de índices de refracção  $n_1$  e  $n_2$ , respectivamente.

Além disso, usando os resultados anteriores, e tendo em atenção que  $\psi(r,\phi)$  não pode tomar valores infinitos nas regiões de interesse (*r* ≤ *a* para o núcleo e *r* > *a* para a bainha), pode finalmente escrever-se

$$
\psi(r,\phi) = \begin{cases} A J_n(h_1 r) e^{jn\phi} , & r \le a \\ B K_n(v r) e^{jn\phi} , & r > a \end{cases}
$$

Tal como acontecia com os guias estudados até agora, a função  $\psi(r,\phi)$  representará a componente  $E_z^0$  para os modos TM e a componente  $H_z^0$  para os modos TE. No entanto, ao contrário do que se passava com os guias estudados até agora, é também necessário considerar a existência de outros modos de propagação, conhecidos como **modos híbridos**, para os quais as duas componentes longitudinais são diferentes de zero! Estes modos aparecem por causa da geometria cilíndrica destes guias e das condições fronteira associadas a guias dieléctricos, e podem ser classificados em modos HE ou EH dependendo da componente longitudinal que tem maior contribuição para os campos transversais. Por esta razão, a análise seguinte considera a situação mais geral que corresponde a ter as duas componentes longitudinais diferentes de zero.

Assim, pode afirmar-se que as componentes longitudinais são

• núcleo:

$$
E_z^0 = AJ_n(h_1r)e^{jn\phi}
$$
  

$$
H_z^0 = BJ_n(h_1r)e^{jn\phi}
$$

• bainha:

$$
E_z^0 = CK_n (v r) e^{jn\phi}
$$
  

$$
H_z^0 = DK_n (v r) e^{jn\phi}
$$

onde *A*, *B*, *C* e *D* são constantes a determinar. É interessante notar que os modos TM  $(H_z^0 = 0)$  são obtidos das expressões anteriores para *B=D=*0, enquanto que para os modos TE se deverá ter *A*=*C*=0.

As componentes transversais são obtidas das relações já usadas no estudo de guias circulares, e que derivam directamente das equações de Maxwell. Neste caso, estas componentes são dadas por

• núcleo

$$
H_r^0 = -\frac{1}{h_1^2} \left[ j\beta h_1 B J'_n(h_1 r) + \frac{\omega \varepsilon_1 n}{r} A J_n(h_1 r) \right] e^{jn\phi}
$$
  
\n
$$
H_\phi^0 = -\frac{1}{h_1^2} \left[ -\frac{\beta n}{r} B J_n(h_1 r) + j\omega \varepsilon_1 h_1 A J'_n(h_1 r) \right] e^{jn\phi}
$$
  
\n
$$
E_r^0 = -\frac{1}{h_1^2} \left[ j\beta h_1 A J'_n(h_1 r) - \frac{\omega \mu_0 n}{r} B J_n(h_1 r) \right] e^{jn\phi}
$$
  
\n
$$
E_\phi^0 = -\frac{1}{h_1^2} \left[ -\frac{\beta n}{r} A J_n(h_1 r) - j\omega \mu_0 h_1 B J'_n(h_1 r) \right] e^{jn\phi}
$$

• bainha

$$
H_r^0 = \frac{1}{v^2} \left[ j\beta v D K_n^r(vr) + \frac{\omega \varepsilon_2 n}{r} C K_n^r(vr) \right] e^{jn\phi}
$$
  
\n
$$
H_\phi^0 = \frac{1}{v^2} \left[ -\frac{\beta n}{r} D K_n^r(vr) + j\omega \varepsilon_2 v C K_n^r(vr) \right] e^{jn\phi}
$$
  
\n
$$
E_r^0 = \frac{1}{v^2} \left[ j\beta v C K_n^r(vr) - \frac{\omega \mu_0 n}{r} D K_n^r(vr) \right] e^{jn\phi}
$$
  
\n
$$
E_\phi^0 = \frac{1}{v^2} \left[ -\frac{\beta n}{r} C K_n^r(vr) - j\omega \mu_0 v D K_n^r(vr) \right] e^{jn\phi}
$$

### **3.3.3 Condições fronteira**

Neste caso só é necessário considerar a interface entre o núcleo e a bainha em *r*=*a*. Como se trata de uma interface entre dois materiais dieléctricos, não existem densidades superficiais de carga e de corrente para considerar. Isso significa que os campos eléctrico e magnético das ondas electromagnéticas que se propagam nestes guias devem satisfazer as seguintes condições

 $H_z^0$  contínuo em  $r = a$  $H^0_{\phi}$  contínuo em  $r = a$  $E^0$  contínuo em  $r = a$  $E_z^0$  contínuo em  $r = a$ φ φ

Usando as expressões anteriores, estas condições tomam a forma:

$$
AJ_n(h_1a) = CK_n(va) \Leftrightarrow AJ_n(h_1a) - CK_n(va) = 0
$$
  
\n
$$
BJ_n(h_1a) - DK_n(va) = 0
$$
  
\n
$$
B \frac{\beta n}{h_1^2 a} J_n(h_1a) - A \frac{j \omega \varepsilon_1}{h_1} J'_n(h_1a) + D \frac{\beta n}{v^2 a} K_n(va) - C \frac{j \omega \varepsilon_2}{v} K'_n(va) = 0
$$
  
\n
$$
A \frac{\beta n}{h_1^2 a} J_n(h_1a) + B \frac{j \omega \mu_0}{h_1} J'_n(h_1a) + C \frac{\beta n}{v^2 a} K_n(va) + D \frac{j \omega \mu_0}{v} K'_n(va) = 0
$$

Estas quatro equações formam um sistema de quatro equações com quatro incógnitas. Para que a sua solução não seja trivial, é necessário que o determinante associado seja igual a zero:

$$
\begin{vmatrix}\nJ_n(h_1a) & 0 & -K_n(va) & 0 \\
0 & J_n(h_1a) & 0 & -K_n(va) \\
-\frac{j\omega\varepsilon_1}{h_1}J_n(h_1a) & \frac{\beta n}{h_1^2a}J_n(h_1a) & -\frac{j\omega\varepsilon_2}{v}K_n(va) & \frac{\beta n}{v^2a}K_n(va) \\
\frac{\beta n}{h_1^2a}J_n(h_1a) & \frac{j\omega\mu_0}{h_1}J_n(h_1a) & \frac{\beta n}{v^2a}K_n(va) & \frac{j\omega\mu_0}{v}K_n(va)\n\end{vmatrix} = 0
$$

Desenvolvendo o determinante anterior, é possível colocar esta condição na forma de uma equação um pouco mais simples:

$$
\left(\frac{\omega}{c}\right)^{2} \left[\frac{J'_{n}(h_{1}a)}{h_{1} J_{n}(h_{1}a)} + \frac{K'_{n}(\nu a)}{V K_{n}(\nu a)}\right] \left[n_{1}^{2} \frac{J'_{n}(h_{1}a)}{h_{1} J_{n}(h_{1}a)} + n_{2}^{2} \frac{K'_{n}(\nu a)}{V K_{n}(\nu a)}\right] = \left(\frac{\beta n}{a}\right)^{2} \left(\frac{1}{h_{1}^{2}} + \frac{1}{\nu^{2}}\right)^{2}
$$

Esta equação é a equação característica geral para estes guias, e pode ser usada para todos os tipos de modos considerados: TM, TE, EH e HE.

Quando *n*=0 o sistema inicial de equações toma a forma

$$
\begin{bmatrix}\nJ_0(h_1a) & 0 & -K_0(va) & 0 \\
0 & J_0(h_1a) & 0 & -K_0(va) \\
-\frac{j\omega\varepsilon_1}{h_1}J'_0(h_1a) & 0 & -\frac{j\omega\varepsilon_2}{v}K'_0(va) & 0 \\
0 & \frac{j\omega\mu_0}{h_1}J'_0(h_1a) & 0 & \frac{j\omega\mu_0}{v}K'_0(va)\n\end{bmatrix}\n\begin{bmatrix}\nA \\
B \\
C \\
D\n\end{bmatrix} = 0
$$

A observação deste sistema de equações mostra que é possível separar este sistema em dois independentes, um para as variáveis *A* e *C*, e outro para as variáveis *B* e *D*. Isto significa que neste caso  $(n=0)$  é possível ter  $A=C=0$  (modos TE) ou  $B=D=0$ (modos TM). Os sistemas associados a cada grupo de constantes são

$$
\begin{bmatrix} J_0(h_1a) & -K_0(\nu a) \\ -\frac{\varepsilon_1}{h_1}J'_{0}(h_1a) & -\frac{\varepsilon_2}{\nu}K'_{0}(\nu a) \end{bmatrix} \begin{bmatrix} A \\ C \end{bmatrix} = 0
$$

e

$$
\begin{bmatrix} J_0(h_1a) & -K_0(\nu a) \\ \frac{1}{h_1}J_0(h_1a) & \frac{1}{\nu}K_0(\nu a) \end{bmatrix} \begin{bmatrix} B \\ D \end{bmatrix} = 0
$$

Em relação ao primeiro destes dois sistemas, para que a solução não seja trivial, isto é, para que *A* ≠ 0 e *C* ≠ 0 , é necessário que o determinante associado seja nulo, o que resulta na equação  $\left[ n_1^2 J'_{0} (h_1 a)/h_1 J_0 (h_1 a) + n_2^2 K'_{0} (h_1 a)/V K_0 (h_1 a) \right] = 0$  $n_1^2 J_0(h_1 a)/h_1 J_0(h_1 a) + n_2^2 K_0(h_1 a)/v K_0(h_1 a) = 0$ . Como neste caso é possível ter  $B = D = 0$ , isto é,  $H_z^0 = 0$ , os modos associados à equação anterior serão os modos TM. Usando as relações  $J'_0(x) = -J_1(x)$  e  $K'_0(x) = -K_1(x)$ obtém-se a equação característica para os modos TM em guias dieléctricos circulares

$$
\left[ n_1^2 \frac{J_1(h_1 a)}{h_1 J_0(h_1 a)} + n_2^2 \frac{K_1(v a)}{V K_0(v a)} \right] = 0
$$

Considerando agora o outro sistema de equações, é possível afirmar que soluções não triviais  $B \neq 0$  e  $D \neq 0$  obrigam a que  $[J_0(h_1 a)/h_1 J_0(h_1 a) + K'_0(h_1 a)/h V K_0(h_1 a)]=0$ . Neste caso é possível ter  $A = C = 0$ , o que significa que  $E_z^0 = 0$ , ou seja, trata-se de modos TE. Usando as relações anteriores, pode escrever-se a equação característica para os modos TE em guias dieléctricos circulares como

$$
\left[\frac{J_1(h_1a)}{h_1 J_0(h_1a)} + \frac{K_1(va)}{V K_0(va)}\right] = 0
$$

Quando  $n \neq 0$  a equação característica geral toma uma forma bastante mais complexa, e exige o uso de métodos numéricos para a sua resolução. Os modos que se obtêm são os modos híbridos: modos HE e EH. A análise desta equação neste caso sai fora do âmbito desta disciplina.

## **3.3.4 Frequência de corte**

As frequências de corte dos diferentes modos podem ser obtidas a partir das equações características, considerando a condição de corte  $v = 0$ . No entanto, como já foi referido, a análise envolvida é complicada, pelo que apenas interessam os seguintes resultados:

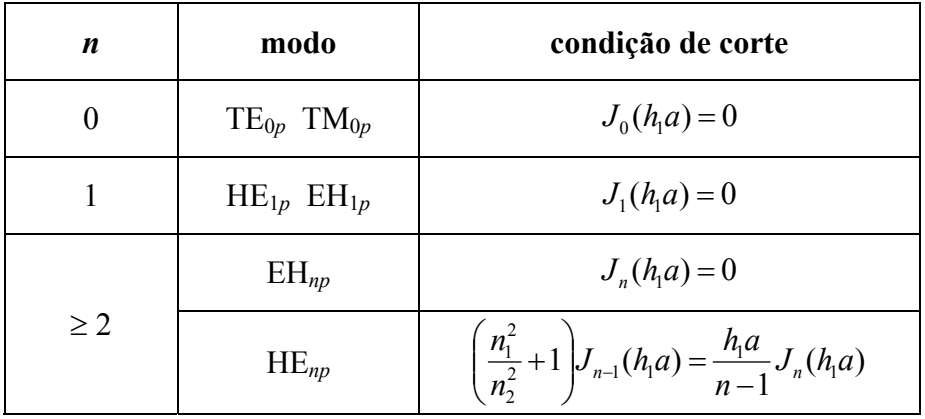

É possível mostrar-se que o modo HE11 tem frequência de corte nula, o que significa que está sempre presente, para qualquer frequência de operação e qualquer diâmetro do guia. Os modos seguintes são os modos  $TE_{01}$  e  $TM_{01}$ , cuja frequência de corte está associada ao primeiro zero de  $J_0$  (que ocorre aproximadamente em 2.405).

No estudo de fibras ópticas é conveniente trabalhar com o chamado parâmetro *V*, o qual também é conhecido como frequência normalizada. Este parâmetro define-se como

$$
V^{2} = (h_{1}^{2} + v^{2})a^{2} = \left(\frac{\omega a}{c}\right)^{2} (n_{1}^{2} - n_{2}^{2})
$$

ou ainda

$$
V = \frac{2\pi a}{\lambda_0} \sqrt{n_1^2 - n_2^2}
$$

onde  $\lambda_0 = f/c$  é o comprimento de onda no vazio.

Considere-se agora o corte dos modos TE e TM. Para o corte destes modos tem-se então  $h_1a = 2.405$  e  $v = 0$ , o que significa que neste caso  $V=2.405$ . Assim, se  $V > 2.405$ , os modos TE<sub>01</sub> e TM<sub>01</sub> entram em propagação. Pelo contrário, se  $V \leq 2.405$  apenas o modo HE<sub>11</sub> se poderá propagar, o que significa que o guia de onda estará a funcionar em regime monomodo.

Em muitas aplicações de fibras ópticas é conveniente operar em regime monomodo. Considere-se por exemplo a utilização de fibras ópticas para comunicações a longas distâncias. Como já foi mencionado ao longo destes apontamentos, os diferentes modos de um guia de onda propagam-se a diferentes velocidades. Isto significa que os diferentes modos excitados por um determinado sinal irão chegar ao fim da fibra óptica em instantes de tempo diferentes. Este problema é obviamente mais acentuado quando as distâncias a percorrer são longas, e origina a distorção do sinal transmitido. Uma forma de evitar este problema é utilizar fibras que operam em regime monomodo. Neste caso, apenas um modo se pode propagar, o que significa que o instante de chegada do sinal será determinado apenas pela sua velocidade de propagação. Deve no entanto ser referido que a utilização de fibras monomodo tem algumas desvantagens. Na verdade, para que *V* ≤ 2.405 a uma dada frequência de operação, é necessário garantir que  $a \le 2.405 \lambda_0 / (2\pi \sqrt{n_1^2 - n_2^2})$ . Isto significa que as fibras que operam em regime monomodo são tipicamente mais finas do que as que operam em regime multimodo. Por serem mais finas, são também mais frágeis e, além disso, mais difíceis de operar, obrigando a cuidados adicionais nas operações de alinhamento.

Como exemplo, considere-se uma fibra óptica com uma abertura numérica  $NA = \sqrt{n_1^2 - n_2^2} = 0.1$  que opera a  $0.8 \mu$ m. Para que a fibra opere em regime monomodo é necessário que  $a \leq 3.06 \ \mu \text{m}$ .

# **4 Bibliografia**

- D. Cheng, "Field and wave electromagnetics", Addison-Wesley, 1989.
- G. Keiser, "Optical fiber communications", McGraw-Hill, 1991.
- J. Jackson, "Classical eletrodynamics", John Wiley, 1999.
- D. Pozar, "Microwave engineering", Addsion-Wesley, 1990.
- D. Marcuse, "Light transmission optics", Van Nostrand Reinhold, 1972.
- M. Abramowitz, I. Stegun (ed), "Handbook of Mathematical Functions", Dover, 1965.